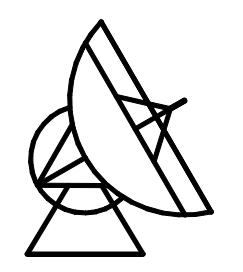

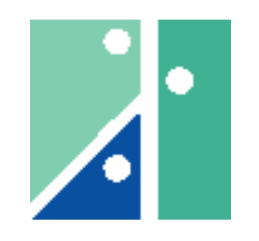

Max-Planck-Institut für Fachhochschule Koblenz

# Diplomarbeit

## Entwurf und Aufbau eines PLL – Oszillators bei 10 GHz und Vergleich mit Frequenzvervielfacher

von

Michael Nalbach

Betreuer

Dr.-Ing. Reinhard Keller (MPIfR Bonn) Prof.Dr.-Ing. Franz Broß (FH Koblenz)

durchgeführt am

Max-Planck-Institut für Radioastronomie Auf dem Hügel 69 53121 Bonn

Sommersemester 2001

Radioastronomie

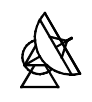

## Inhaltsverzeichnis:

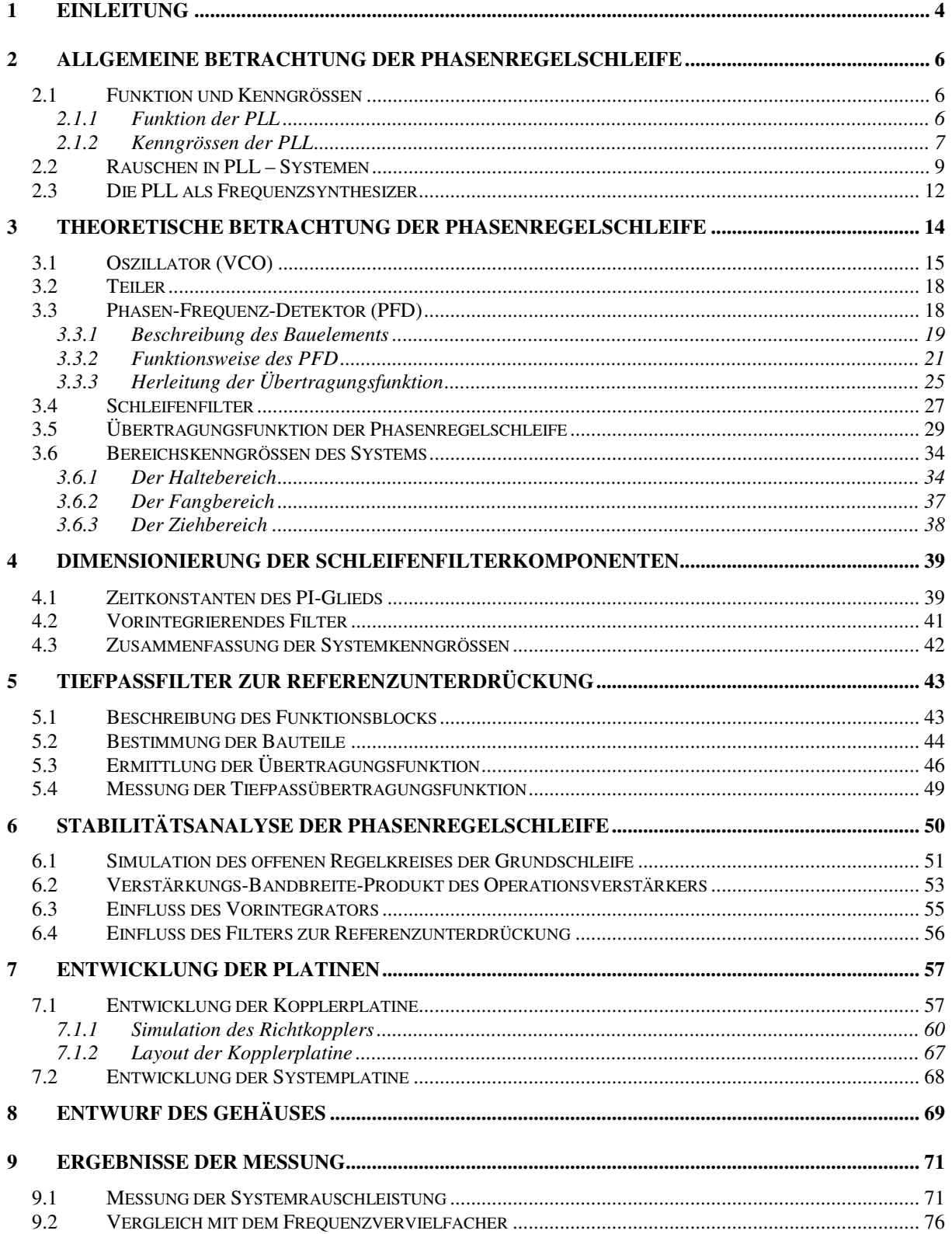

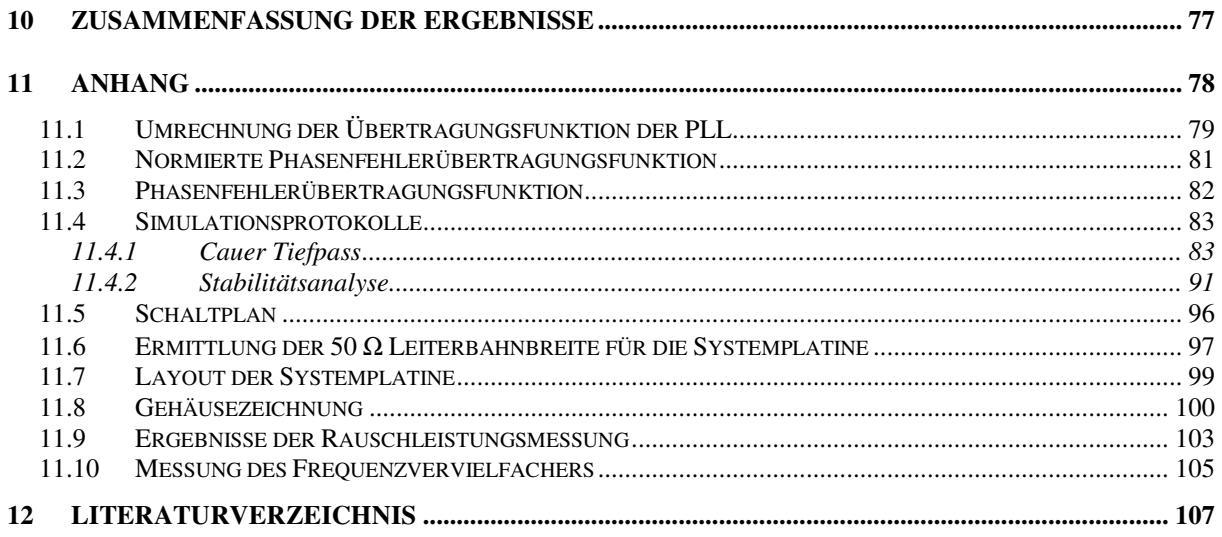

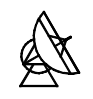

# Tabellen- und Abbildungsverzeichnis:

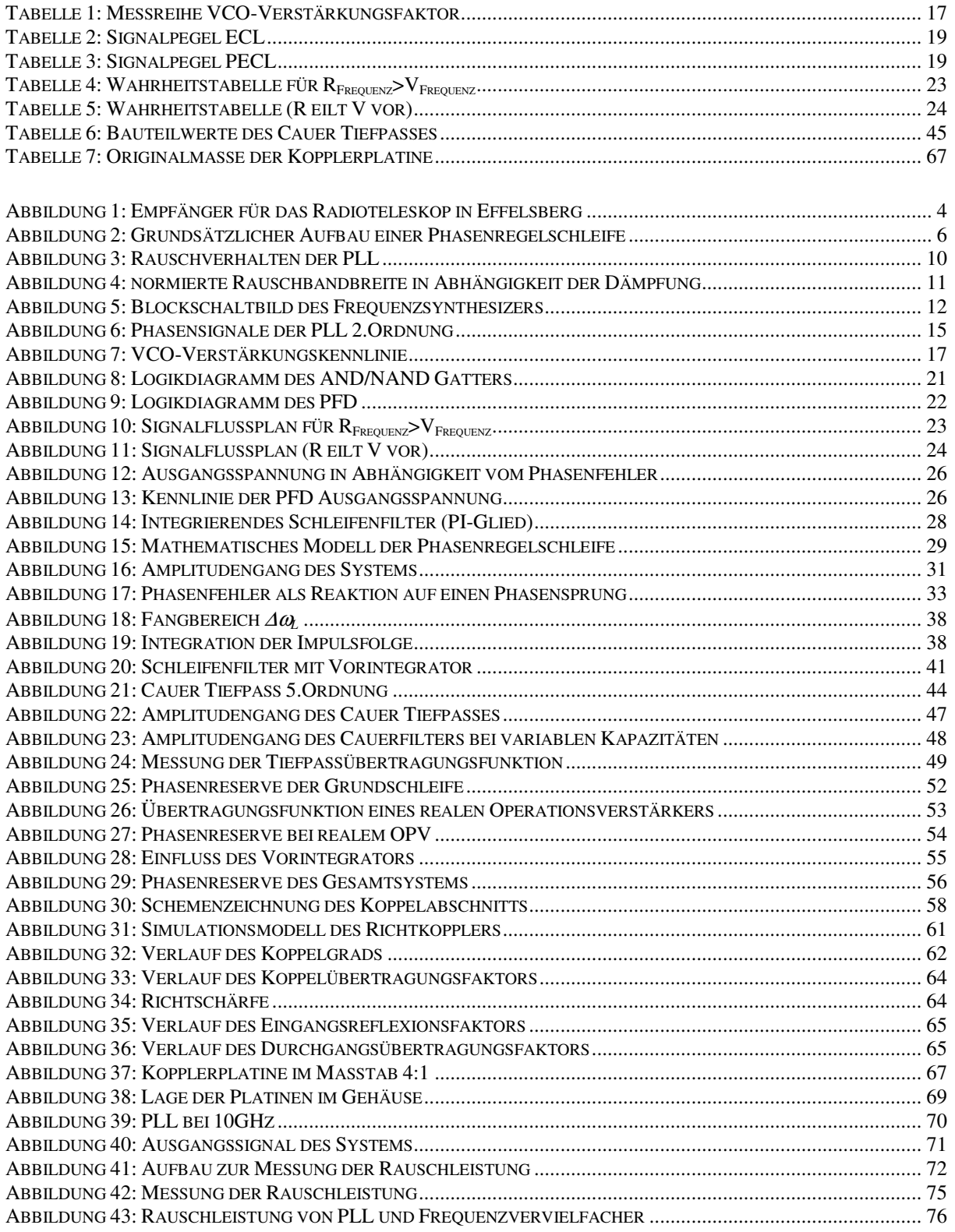

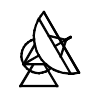

# 1 Einleitung

In der Radioastronomie sieht man sich im allgemeinen vor die Aufgabe gestellt, Signale mit sehr geringen Leistungen verarbeiten zu müssen. Diese Tatsache stellt besondere Anforderungen an die verwendeten Empfänger. Die Nutzsignalanteile im empfangenen Signal sind meist nur unwesentlich grösser oder sogar kleiner als die mitempfangenen Rauschsignalanteile. Das Eigenrauschen der Empfänger, hervorgerufen durch thermisches Rauschen ohmscher Komponenten und Halbleiterrauschen aktiver Elemente, muss möglichst gering gehalten werden, damit auch schwache Radioquellen nachgewiesen werden können. In modernen Radioteleskopen, wie z.B. in Effelsberg, werden daher extrem rauscharme, kryogenisch gekühlte Verstärker eingesetzt.

Zur Kühlung verwendet man Systeme mit geschlossenem Heliumkreislauf, die es ermöglichen, die Verstärker bei einer Temperatur von ca. 15K zu betreiben. Ist das Signal vorverstärkt, wird es durch einen Bandpass begrenzt, anschliessend auf einen niedrigeren Frequenzbereich umgesetzt und weiter verarbeitet. Die Umsetzung geschieht in einem Mischer, der von einem Oszillator, dem sogenannten Lokaloszillator (LO) angesteuert wird.

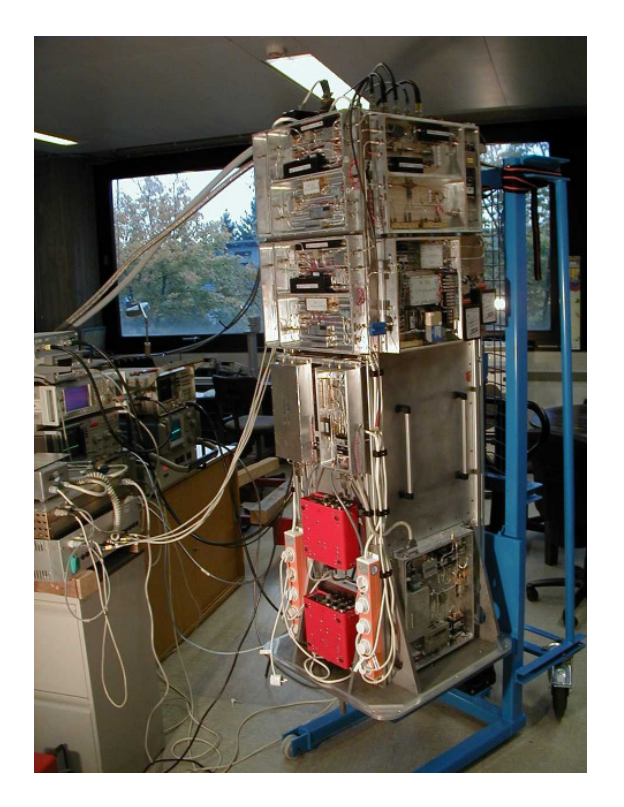

Abbildung 1: Empfänger für das Radioteleskop in Effelsberg

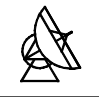

Um Interferometrie, d.h. das Beobachten einer Quelle mit mehreren zusammengeschalteten Radioteleskopen zu ermöglichen, ist es unbedingt notwendig, die Lokaloszillatoren der Empfänger phasenstarr an eine abstimmbare Referenzfrequenz (ULO) anzubinden. Bislang wird die Anbindung mit Frequenzvervielfachern erreicht. Das Prinzip der Frequenzvervielfachung beruht darauf, dass an Bauteilen mit nichtlinearer Kennlinie höhere Harmonische einer von aussen zugeführten Referenzfrequenz erzeugt werden. Die phasenstarre Anbindung ist damit zwangsläufig gegeben. Die Frequenzmultiplikation ist jedoch sehr aufwendig, da unerwünschte Harmonische sorgfältig unterdrückt, und zusätzliche Verstärker zur Pegelanhebung eingesetzt werden müssen.

Alternativ kann die Anbindung über einen Phasenvergleich realisiert werden. Ein Oszillator bei der gewünschten Frequenz, der mit einer Phasenregelschleife (PLL) an die Referenz gebunden ist, kann im Aufbau einfacher sein. An dieser Stelle setzt das Thema dieser Diplomarbeit an. Um beide Verfahren miteinander vergleichen zu können, wird ein PLL Oszillator bei 10 GHz entworfen und aufgebaut. Der Oszillator muss phasenstarr an eine Referenzfrequenz von 0,5 GHz bis 2 GHz angebunden werden. Die Oszillatorfrequenz wird dabei, ohne zusätzliche Mischung, direkt geteilt und verglichen.

Ziel der Arbeit ist es, einen PLL Oszillator zu entwickeln, dessen elektrische Eigenschaften mit denen des Frequenzvervielfachers vergleichbar sind. Hierbei spielen im besonderen das Rauschverhalten und die Stabilität der PLL eine Rolle. Nach einer allgemeinen Einführung in die Funktionsweise von PLL Schaltungen wird ein mathematisches Modell erstellt. Die Dimensionierung der einzelnen PLL Komponenten kann dann anhand der in der mathematischen Betrachtung gewonnenen Ergebnisse vorgenommen werden. Abschliessend werden durch Vergleichsmessungen die elektrischen Parameter beider Systeme ermittelt und miteinander verglichen.

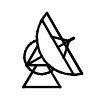

# 2 Allgemeine Betrachtung der Phasenregelschleife

## 2.1 Funktion und Kenngrössen

#### 2.1.1 Funktion der PLL

Eine PLL<sup>1</sup> ist ein Regelsystem, dessen Aufgabe darin besteht, zwei unterschiedliche Signale in Frequenz und Phase zu synchronisieren. Die Funktionsweise der PLL lässt sich gut an einem einfachen Blockschaltbild erklären.

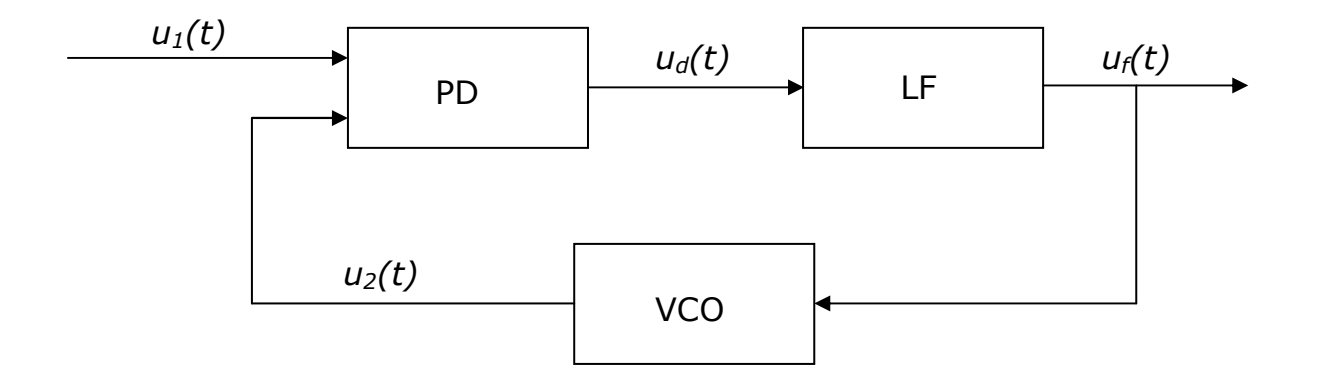

#### Abbildung 2: Grundsätzlicher Aufbau einer Phasenregelschleife

Grundsätzlich besteht eine Phasenregelschleife aus drei unterschiedlichen Funktionsgruppen:

- 1. Phasendetektor (PD)
- 2. Schleifen- oder Loopfilter (LF)
- 3. Spannungsgesteuerter Oszillator (VCO)<sup>2</sup>

Der spannungsgesteuerte Oszillator schwingt auf einer bestimmten Kreisfrequenz  $\omega_2$ . Das von ihm erzeugte Ausgangssignal wird gemeinsam mit einem Referenzsignal  $u_1(t)$  auf den Eingang des Phasendetektors gegeben.

 $\overline{a}$ 

<sup>&</sup>lt;sup>1</sup> Engl.: phase locked loop

<sup>&</sup>lt;sup>2</sup> Engl.: voltage controlled oscillator

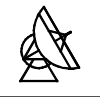

Dieser vergleicht die Phasenlage des einen mit der des anderen Signals. Sind beide Signale in Phase, dann ist das Ausgangssignal des Detektors  $u<sub>d</sub>(t)$ , und damit auch das Ausgangssignal des Schleifenfilters  $u<sub>f</sub>(t)$  gleich Null. Die PLL ist dann , eingerastet'; man sagt, sie befindet sich , in lock'. Sobald es zwischen beiden Signalen zu einer Phasenverschiebung kommt, erzeugt der Phasendetektor ein Ausgangssignal. Dieses Signal ist proportional zur Phasenverschiebung und wird im weiteren durch den Verstärkungsfaktor des Detektors bestimmt. Nach [1] ergibt sich die Ausgangsspannung des Detektors zu:

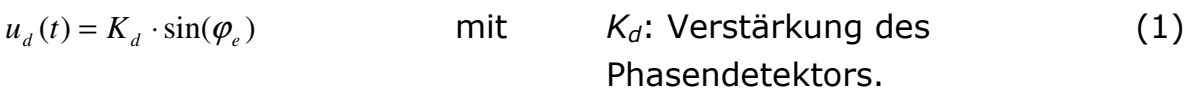

 $\varphi$ e: Phasenverschiebung.

Für kleine Phasendifferenzen ( $\varphi$ <sup>e</sup> < 30°) kann die Formel vereinfacht, und  $u_d(t)$  zu

$$
u_d(t) = K_d \cdot \varphi_e \tag{2}
$$

angenommen werden.

Im allgemeinen besteht das Signal aus einer Gleichspannung mit einem überlagerten Wechselspannungsanteil. Da der Wechselspannungsanteil meist unerwünscht ist, wird er durch das nachfolgende Schleifenfilter ausgefiltert. Das am Ausgang des Schleifenfilters anstehende Korrektursignal veranlasst den VCO schneller, bzw. langsamer zu schwingen, was eine Verringerung der Phasenverschiebung zwischen beiden Signalen zur Folge hat. Dieser Regelvorgang wird solange fortgesetzt, bis die Phasenverschiebung wieder den Wert Null erreicht hat.

## 2.1.2 Kenngrössen der PLL

Das dynamische Verhalten einer Phasenregelschleife kann durch verschiedene Kenngrössen charakterisiert werden, deren Eigenschaften im folgenden kurz erläutert werden. Auf eine genauere mathematische Beschreibung der einzelnen Kenngrössen wird in einem späteren Kapitel eingegangen.

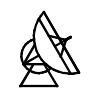

• Haltebereich $^1$   $\varDelta\omega_{\mathsf{H}}$ :

Beschreibt den Frequenzbereich, in dem die PLL statisch stabil arbeiten kann. Um seine Grenzen zu bestimmen, müsste man die Frequenz des Eingangssignals  $u_1(t)$  langsam hochfahren. Bei der Verwendung eines Schleifenfilters mit endlicher Verstärkung würde die Spannung an dessen Ausgang bis zu ihrem grösst möglichen Wert ansteigen. Durch weiteres Hochfahren der Frequenz des Eingangssignals würde sich der Phasenfehler dann allmählich vergrössern. Die Grenzen des Haltebereichs wären dann erreicht, wenn der Phasenfehler einen bestimmten Grenzwert übersteigt. Dieser Grenzwert ist vom verwendeten Phasenvergleicher abhängig. Beim Überschreiten des Haltebereichs rastet die PLL für immer aus. Die Signale können dann nicht mehr synchronisiert werden.

• Fangbereich<sup>2</sup>  $\varDelta\omega$ :

 Wie in Gleichung (1) zu erkennen ist, bewegt sich das Ausgangssignal des Phasendetektors periodisch zwischen  $+Kd$  und  $-Kd$ . Es wird eine Funktion abgebildet, die im folgenden als Regelkennlinie bezeichnet wird. Der Fangbereich beschreibt nun denjenigen Kreisfrequenzunterschied, bei dem die PLL bei nur einem einzigen Durchlauf der Regelkennlinie einrasten kann.

• Ziehbereich $^3$   $\varDelta\omega_{\rm p}$ :

 Ist der Kreisfrequenzunterschied zwischen beiden Signalen so gross, dass die PLL nicht unmittelbar einrasten kann, dann muss die Oszillatorfrequenz in Richtung der Referenz gezogen werden. Dabei wird der Unterschied solange verringert, bis der Fangbereich erreicht ist und die PLL einrasten kann. Der Ziehbereich wird also definiert als der Bereich, in dem die PLL nach mehreren Durchläufen der Regelkennlinie einrastet.

 $\overline{a}$  $<sup>1</sup>$  Engl.: hold range</sup>

<sup>&</sup>lt;sup>2</sup> Engl.: lock range

<sup>&</sup>lt;sup>3</sup> Engl.: pull-in range

• Eigenkreisfrequenz  $\omega_n$ :

 Nach Einwirkung einer Störung schwingt sich die PLL wieder auf einen Gleichgewichtszustand ein. Die Kreisfrequenz dieser gedämpften Schwingung wird Eigenkreisfrequenz genannt.

• Dämpfungsfaktor  $\zeta$  :

 Der Dämpfungsfaktor hat grossen Einfluss auf das Einschwingverhalten der PLL. Ein stabiler Schwingfall wird erreicht, wenn der Dämpfungsfaktor zwischen Null und Eins liegt. Wählt man  $\zeta$  zu gering, dann reagiert das System zwar sehr schnell auf Störungen, es kommt aber auch zu starkem Überschwingen und somit zu Amplitudenüberhöhungen, die sich negativ auf die Stabilität der Regelschleife auswirken können. Wird  $\zeta$  zu gross gewählt, dann schwingt sich das System nur sehr langsam ein. An dieser Stelle gilt es einen Kompromiss zu finden, der sowohl ein schnelles Einschwingen, als auch genügend Stabilität garantiert. Für optimales Einschwingverhalten wird in der Literatur [1], [5] ein Wert von

$$
\zeta = \frac{1}{\sqrt{2}} \approx 0.7
$$

angegeben.

Alle genannten Kenngrössen sind von der Wahl des Phasendetektors sowie der Art und Dimensionierung des verwendeten Schleifenfilters abhängig.

## 2.2 Rauschen in PLL – Systemen

Die exakte mathematische Beschreibung des Rauschverhaltens von komplexeren PLL – Systemen ist sehr schwierig. Eine exakte Lösung wurde nur für die PLL 1.Ordnung<sup>1</sup> hergeleitet. Für die PLL 2.Ordnung stehen jedoch Näherungslösungen zur Verfügung. Anhand dieser Näherungslösungen lässt sich abschätzen, durch welche Massnahmen sich bei der späteren Optimierung der PLL das Rauschverhalten verbessern lässt.

 $\overline{a}$ <sup>1</sup> Allg.: Ordnung der PLL = Anzahl der Pole des Schleifenfilters +1

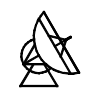

Nach [1] gilt für das Verhältnis von Nutz- zu Störsignal am Ausgang der PLL:

$$
SNR_{L} = SNR_{i} \cdot \frac{B_{i}}{2 \cdot B_{L}}
$$
 (3)

Dabei ist:

- SNRL: Störabstand am Ausgang der PLL
	- SNRi: Störabstand am Eingang der PLL
- 

 $B_i$ : Bandbreite des Störsignals am Eingang der PLL  $B_L$ : Rauschbandbreite (Bandbreite am Ausgang der PLL)

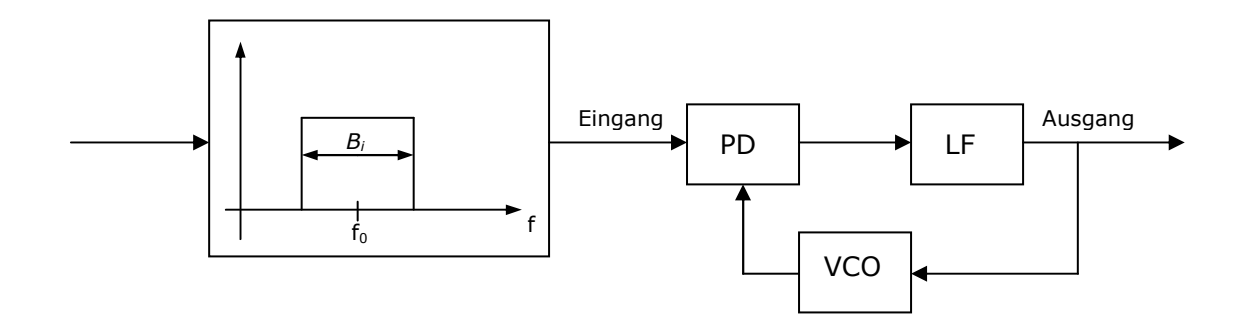

Abbildung 3: Rauschverhalten der PLL

Für eine einfache Betrachtung wird angenommen, dass es sich bei allen Rauschsignalen um weisses Rauschen handelt, d.h. die im Rauschsignal enthaltene Leistung ist gleichmässig über alle Frequenzen verteilt. Auch wenn physikalisch kein Vorfilter am Eingang der PLL existiert, so wie in Abbildung 2 dargestellt, ist die Bandbreite des Eingangssignals immer durch irgendein Element begrenzt (z.B. durch die Bandbreite der Signalquelle).

Nach Gleichung (3) wird der Störabstand am Ausgang der PLL also bestimmt durch den Störabstand am Eingang, der Bandbreite des Eingangssignals und der Rauschbandbreite. Störabstand am Eingang und die Bandbreite des Eingangssignals sind Parameter der Referenzquelle. Die Rauschbandbreite dagegen definiert sich ausschliesslich über die Kenngrössen der PLL.

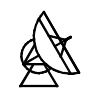

Nach [1] ergibt sich die Rauschbandbreite zu:

$$
B_L \approx \frac{\omega_n}{2} \cdot \left( \zeta + \frac{1}{4 \cdot \zeta} \right) \tag{4}
$$

Sie ist direktproportional zur Eigenkreisfrequenz und im weiteren vom Dämpfungsfaktor abhängig. Trägt man die, auf die Eigenkreisfrequenz normierte Rauschbandbreite über dem Verlauf der Dämpfung auf, dann ergibt sich folgendes Bild:

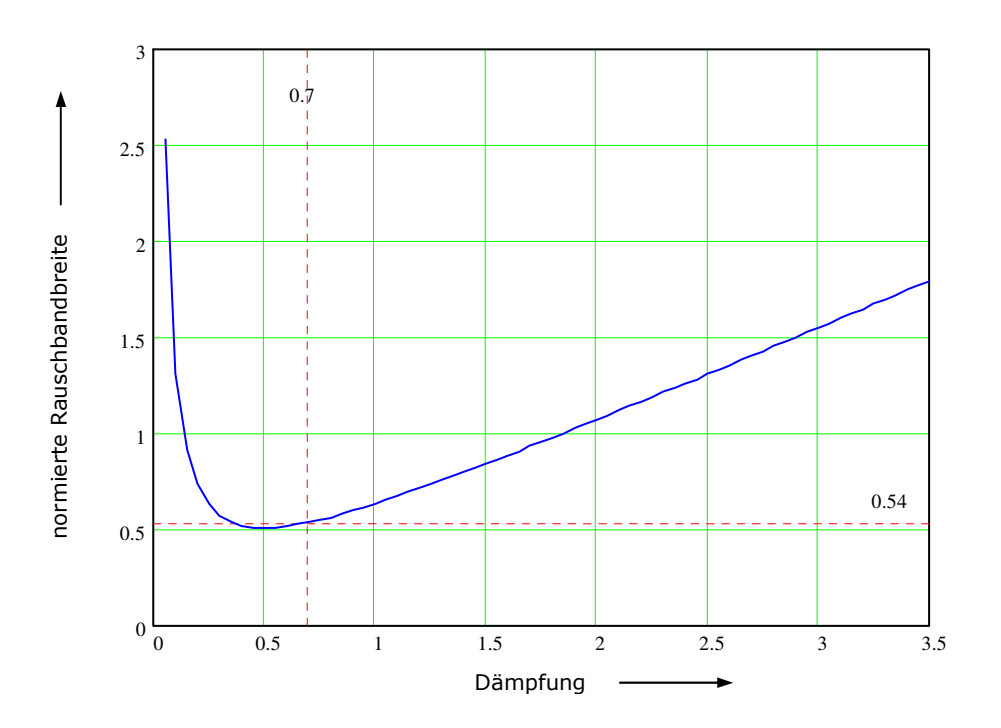

Abbildung 4: normierte Rauschbandbreite in Abhängigkeit der Dämpfung

Abbildung 4 zeigt, dass der Dämpfungsfaktor neben Geschwindigkeit und Stabilität auch das Rauschverhalten des Systems beeinflusst. Ein deutliches Minimum der normierten Rauschbandbreite liegt bei einem Dämpfungsfaktor  $\zeta = 0.5$  vor. In der Umgebung des Minimums verläuft die Kurve sehr flach, so dass auch bei dem für das Einschwingverhalten optimalen Dämpfungsfaktor von  $\zeta \approx 0.7$  die normierte Rauschbandbreite nur unwesentlich über dem Minimum liegt.

# 2.3 Die PLL als Frequenzsynthesizer

Für die Phasenregelschleife finden sich in der Nachrichtentechnik viele Anwendungen, beispielsweise der Einsatz zur Frequenzsynchronisation, zur Taktsynchronisation oder als Demodulator für amplituden-, puls- und frequenzmodulierte Signale. Eine der wichtigsten Anwendungen stellt die Verwendung als Frequenzsynthesizer dar. Der grundsätzliche Aufbau eines Frequenzsynthesizers unterscheidet sich vom Aufbau der allgemeinen PLL nur durch einen Frequenzuntersetzer, der das Ausgangssignal des Oszillators um einen Faktor N herunterteilt. So ist es möglich, Frequenzen zu erzeugen, die um das N – fache höher sind als die Referenzfrequenz. Normalerweise arbeiten Frequenzsynthesizer mit fester Referenzfrequenz und variablem Teilerverhältnis. Das Ausgangssignal kann dann über die Variation des Teilerverhältnisses geändert werden. In der hier verwendeten Schaltung wird ein anderer Weg gegangen. Die Schaltung enthält ein festes Teilerverhältnis. Die Änderung des Ausgangssignals erfolgt hier über die Variation der Referenzfrequenz. Das System arbeitet demnach wie ein "Frequenzmultiplizierer'. Zur besseren Verdeutlichung wird das Prinzip im folgenden anhand des Blockschaltbilds der hier verwendeten Schaltung erläutert.

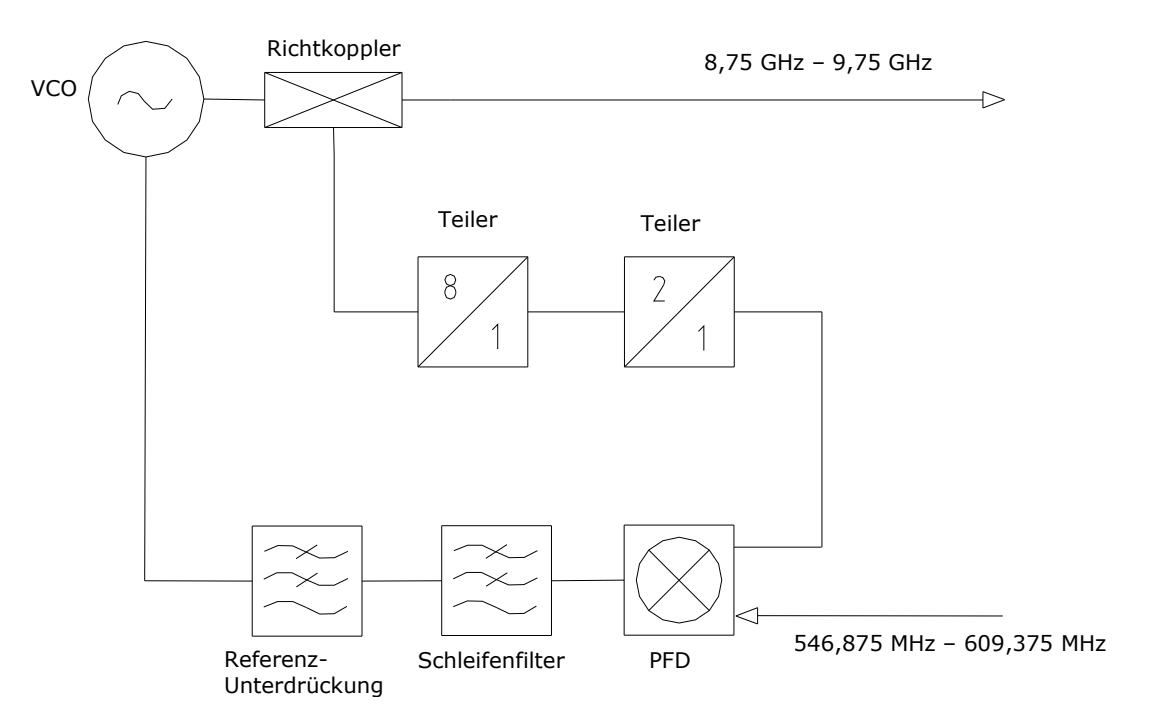

Abbildung 5: Blockschaltbild des Frequenzsynthesizers

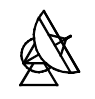

Aufgabe des Systems ist es, Frequenzen in einem Band von 8,75 GHz bis 9,75 GHz zu erzeugen, die phasenstarr und mit konstantem Multiplikationsfaktor an eine Referenzfrequenz gebunden sind. Die Funktion der Regelschleife stellt sich dann wie folgt dar.

Der VCO erzeugt ein Ausgangssignal gemäss seiner Spezifikationen. Ein Teil der Leistung dieses Signals wird mit Hilfe eines Richtkopplers ausgekoppelt und zuerst einem Hochfrequenzteiler (Faktor: 8) und anschliessend einem Teiler (Faktor: 2) zugeführt. Dieses, durch den Faktor 16 geteilte Oszillatorsignal, wird auf einen Phasenvergleicher gegeben und mit einer Referenzfrequenz verglichen. Im vorliegenden Fall wird als Phasenvergleicher ein digitaler Phasen-Frequenz-Detektor (PFD) eingesetzt, dessen Vorteile gegenüber anderen Arten von Phasenvergleichern in Kapitel 3.3 genauer erläutert werden. Die Grenzen, in denen sich das Referenzsignal bewegen muss, errechnen sich einfach aus den Grenzen des Oszillatorsignals geteilt durch den Faktor 16.

$$
\frac{8,75GHz}{16} = 546,875MHz
$$
Untere Grenze des Referenzsignals (5)  

$$
\frac{9,75GHz}{16} = 609,375MHz
$$
 Obere Grenze des Referenzsignals (6)

Ergeben sich Unterschiede in Frequenz oder Phase beider Signale, erzeugt der PFD eine Ausgangsimpulsfolge, deren Frequenz der Referenzfrequenz entspricht. Als Schleifenfilter wird ein PI-Regler eingesetzt. Dieser arbeitet als Integrator und sorgt dafür, dass die Ausgangsimpulsfolge in eine Gleichspannung abgebildet wird. Die Gleichspannung am Ausgang des Schleifenfilters veranlasst den Oszillator schneller, bzw. langsamer zu schwingen und gleicht somit das Signal am Ausgang des Teilers (Faktor: 2) dem Referenzsignal an.

Die höherfrequenten Anteile der Impulsfolge werden durch das Schleifenfilter abgeschwächt. Sie sind am Ausgang des Integrators aber noch in dem Masse vorhanden, dass sie im VCO – Ausgangsspektrum als unerwünschte Nebenlinien, sogenannte , reference spurs', auftreten. Um diese Nebenlinien zu beseitigen wird ein weiteres Filter zur zusätzlichen Unterdrückung dieser Signalanteile zwischen Integrator und VCO geschaltet. Dieses Filter ist im Blockschaltbild als Tiefpassfilter zur Referenzunterdrückung gekennzeichnet.

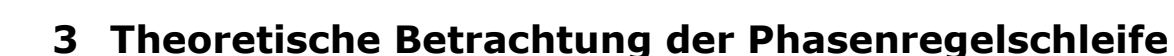

Die Grundfunktion der Schaltung ist nun bekannt. Um Aussagen über die Stabilität, das Einschwingverhalten und die Dimensionierung einzelner Baugruppen machen zu können, ist es notwendig, ein mathematisches Modell der Phasenregelschleife zu erstellen. Hierzu wird die Übertragungsfunktion des Systems berechnet. In konventionellen elektrischen Regelungssystemen bezeichnet die Übertragungsfunktion meist das Verhältnis der Spannungen von Eingangs- und Ausgangssignalen.

Bsp.:

 $u_2(t) = U_A \cdot \sin(\omega_2 t + \varphi_2(t))$  $u_1(t) = U_E \cdot \sin(\omega_1(t) + \varphi_1(t))$ 

dann ist

 $\left( s\right)$  $(s) = \frac{U_2(s)}{U_2(s)}$ 1 2  $U_1(s)$  $U_2(s)$  $\ddot{\theta}$  Ubertragungsfunktion (7)

Wobei  $U_1(s)$  und  $U_2(s)$  die Laplace Transformierten der Signale  $u_1(t)$  und  $u_2(t)$  sind.

Da in der PLL Theorie jedoch die Phasen der einzelnen Signale von Interesse sind, wird hier die Übertragungsfunktion als Verhältnis der Phase des Ausgangssignals zur Phase des Eingangssignals definiert.

 $\left( s\right)$  $(s) = \frac{\Phi_2(s)}{s}$ 1 2 *s*  $H(s) = \frac{\Phi_2(s)}{s}$ Φ Φ = Übertragungsfunktion (8)

 $\Phi_1(s)$  und  $\Phi_2(s)$  stellen hierbei die Laplace Transformierten der Phasensignale  $\varphi_1(t)$  und  $\varphi_2(t)$  dar. Im folgenden werden Laplace Transformierte mit Grossbuchstaben bezeichnet.

Um die Übertragungsfunktion der in Abbildung 5 dargestellte Schaltung berechnen zu können, werden die einzelnen Teilblöcke durch ihre regelungstechnischen Kenngrössen dargestellt:

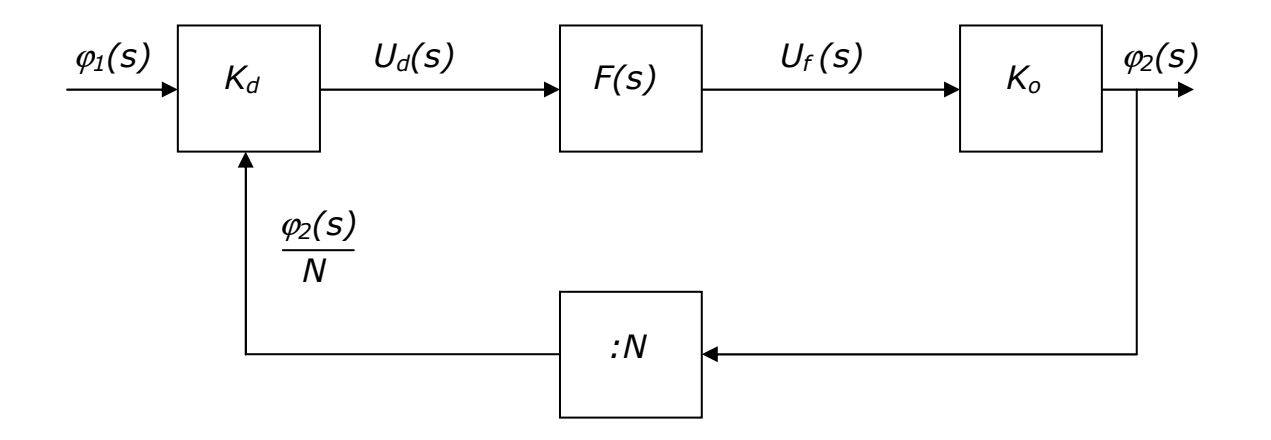

#### Abbildung 6: Phasensignale der PLL 2.Ordnung

- $K_o$ : Verstärkungsfaktor des VCO<br>  $:N$ : Untersetzungsverhältnis der
- Untersetzungsverhältnis der Teiler
- $K_d$  :  $\hspace{1.6cm}$  Verstärkungsfaktor des PFD
- $F(s)$ : Übertragungsfunktion des Schleifenfilters

Die Übertragungsfunktion des Systems  $H(s)$  kann nur berechnet werden, wenn die Übertragungsfunktionen der einzelnen Teilblöcke bekannt sind. Aus diesem Grunde wird im weiteren Verlauf auf den Aufbau und die Funktionsweise jeder einzelnen Baugruppe genauer eingegangen.

## 3.1 Oszillator (VCO)

Betrachtet man Eingangs- und Ausgangsgrössen des VCO, dann wird ein mathematisches Modell benötigt, dass die Ausgangsphase  $\varphi_2$  als Funktion der Schleifenfilterausgangsspannung und des VCO-Verstärkungsfaktors  $K_0$ liefert.

Definitionsgemäß ist die Kreisfrequenz eines Signals die Ableitung der momentanen Phase nach der Zeit. Stellt man diese Beziehung nach der Phase um, so ergibt sich die Phase des Signals als Integral der Kreisfrequenzänderung über die Zeit.

$$
\varphi_2(t) = \int_0^t \Delta \omega_2 \cdot dt \tag{9}
$$

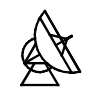

Die Kreisfrequenzänderung wird bestimmt durch das Produkt von Schleifenfilterausgangsspannung und VCO-Verstärkungsfaktor. Aus Gleichung (9) ergibt sich damit:

$$
\varphi_2(t) = K_0 \cdot \int_0^t u_f \cdot dt \tag{10}
$$

Da es sich bei dem VCO-Verstärkungsfaktor um eine Konstante handelt, kann  $K_0$  vor das Integral geschrieben werden. Die Laplace Transformation beider Seiten der Gleichung liefert dann:

$$
\Phi_2(s) = K_0 \cdot \frac{U_f(s)}{s} \tag{11}
$$

Damit ergibt sich die Übertragungsfunktion des Oszillators zu:

$$
\frac{\Phi_2(s)}{U_f(s)} = \frac{K_0}{s}
$$
 Übertragungsfunktion des VCO (12)

Der VCO wirkt also im Bezug auf Phasensignale wie ein Integrator. Weiterhin ist es notwendig den genauen Wert des VCO-Verstärkungsfaktors zu ermitteln. Zu diesem Zweck wird ein Testaufbau vorgenommen. Der VCO erhält seine Steuerspannung von einer variablen Gleichspannungsquelle. Die Steuerspannung wird in 1V Schritten von 0V bis auf 15V hochgefahren und die sich jeweils einstellenden Frequenzen notiert. In der Schaltung wird ein VCO der Firma SIVERSIMA, Modell VO3260X verwendet [10].

| $U_{St}/V$ |             |               |                 |              |          |           |      |     |
|------------|-------------|---------------|-----------------|--------------|----------|-----------|------|-----|
| F/GHz      | 971<br>- 11 | 160<br>O<br>ັ | ,410<br>O<br>o, | O<br>o<br>⊥∠ | 9,068    | 413,<br>Q | q    | 181 |
| $U_{St}/V$ |             |               | τn              |              |          | IJ        | 14   | 15  |
| F/GHz      | ∠ככ,י       | 10,894        | 240             | 1,604        | $\Omega$ |           | ,484 | 749 |

Tabelle 1: Messreihe VCO-Verstärkungsfaktor

#### **VCO - Verstärkungskennlinie**

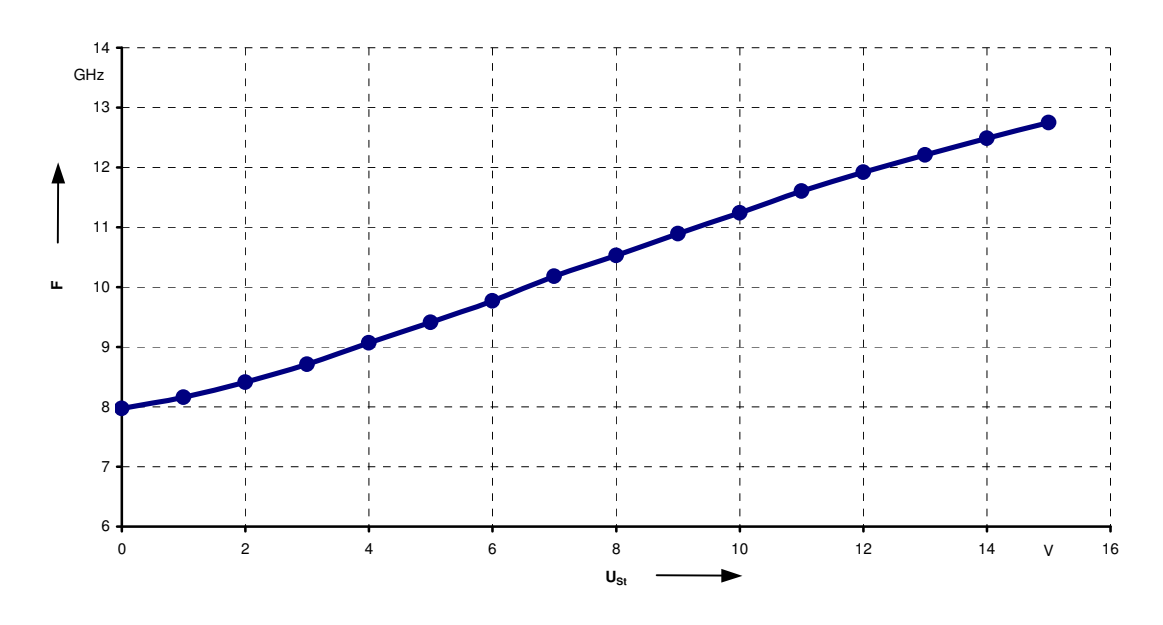

Abbildung 7: VCO-Verstärkungskennlinie

Abbildung 7 zeigt die annähernd lineare Abhängigkeit der Frequenz von der angelegten Steuerspannung. Betrachtet man den Bereich von 8,75GHz bis 9,75GHz, dann lässt sich die VCO Verstärkung mit Hilfe der gemessenen Werte errechnen.

$$
K_0 = \frac{9,77GHz - 8,712GHz}{3V} = 352,6 \frac{MHz}{V}
$$
 Verstärkungsfaktor des VCO (13)

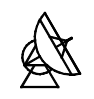

## 3.2 Teiler

Durch die beiden in der Schaltung eingesetzten Teiler wird die Frequenz des VCO Ausgangssignals durch den konstanten Faktor 16 geteilt. In Analogie hierzu wird auch die Phase des Ausgangssignals  $\varphi_2(t)$  durch den gleichen Faktor geteilt. Die Frequenzteiler gehen in die mathematische Betrachtung der Phasensignale der Regelschleife als von der Frequenz unabhängige Proportionalitätsglieder mit einem Verstärkungsfaktor von

$$
\frac{1}{N} = \frac{1}{16} = 0.0625\tag{14}
$$

ein.

Verwendete Bauelemente [3], [11]:

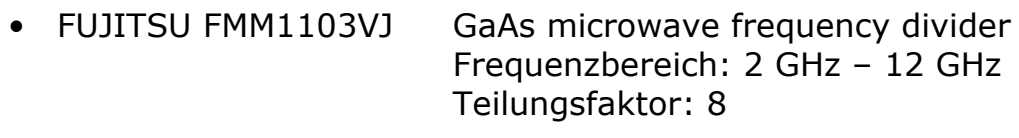

• TEMIC U832BS 3-GHz frequency divider Teilungsfaktor: 2

## 3.3 Phasen-Frequenz-Detektor (PFD)

Für verschiedene Anwendungen von Phasenregelschleifen stehen unterschiedliche Arten von Phasendetektoren zur Verfügung. Während bei der Verarbeitung von Analogsignalen meist ein Multiplizierer verwendet wird, werden bei Digitalschaltungen oder Schaltungen, in denen sowohl digitale als auch analoge Teilsysteme vorkommen, geeignete Logikschaltungen eingesetzt. Zu den am häufigsten verwendeten digitalen Phasendetektoren gehören EXOR–Gatter, flankengetriggerte JK-Flipflops und Phasen-Frequenz-Detektoren (PFD).

Der PFD unterscheidet sich von anderen Phasendetektoren dadurch, dass sein Ausgangssignal im eingerasteten Zustand der PLL vom Phasenfehler, im ausgerasteten Zustand aber vom Kreisfrequenzunterschied der beiden Eingangssignale abhängt. Mit Hilfe des PFD ist die PLL daher in der Lage, auch unter ungünstigsten Bedingungen einzurasten.

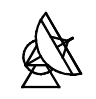

## 3.3.1 Beschreibung des Bauelements

Wie in Kapitel 2.3 erwähnt, findet der Phasenvergleich bei ca. 600 MHz statt. In konventionellen PLL Systemen wird meist mit weit niedrigeren Vergleichsfrequenzen gearbeitet. Es ist also notwendig, ein Bauteil einzusetzen, dass in der Lage ist, den Phasenvergleich auch bei sehr hohen Frequenzen durchzuführen.

In dieser Schaltung wird daher der Phasen-Frequenz-Detektor MCK12140 der Firma Motorola verwendet, der in der Lage ist, zwei Signale mit Frequenzen von bis zu 800 MHz miteinander zu vergleichen . Das Bauteil ist in ECL Technologie aufgebaut, d.h. es wird normalerweise an einer negativen Spannung betrieben. Es ist jedoch möglich solche Bauteile als PECL Elemente, also an positiver Betriebsspannung, zu betreiben [8]. Dadurch kann auf eine weitere Versorgungsspannung von –5 V verzichtet werden. Die Funktion der Schaltung wird durch diese Massnahme nicht beeinträchtigt, allerdings verschieben sich die Signalausgangs-, sowie die notwendigen Eingangspegel des PFD. Die PECL Pegel lassen sich aber durch eine einfache Umrechnungsbeziehung aus den im Datenblatt des Bauelements [6] angegebenen ECL Pegeln ermitteln.

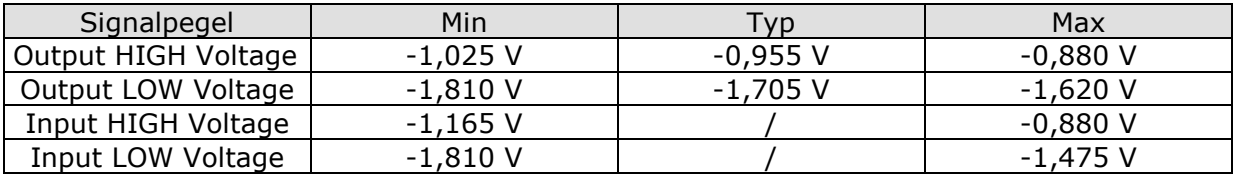

ECL Pegel (Betriebsspannung: -5V)

#### Tabelle 2: Signalpegel ECL

Umrechnung nach [8]: *PECL Pegel* = +5*V* − *ECL Pegel* (15)

PECL Pegel (Betriebsspannung: +5V)

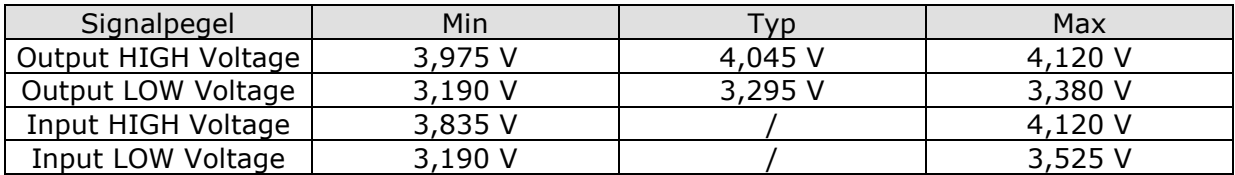

#### Tabelle 3: Signalpegel PECL

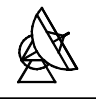

Durch den Betrieb an +5V Spannung hat sich die Schaltschwelle des Bauteils um den Wert der neuen Betriebsspannung zum Positiven hin verschoben. Sie liegt nun bei ca. +3,7V. Durch kapazitive Einkopplung ist im Signal am Eingang des PFD kein Gleichspannungsanteil vorhanden. Das Signal würde die Schaltschwelle nie erreichen. Es ist daher notwendig das Potential am Eingang des Phasen-Frequenz-Detektors auf den Wert der Schaltschwelle anzuheben. Dies wird mit einem Spannungsteiler erreicht. Der Spannungsteiler wird so dimensioniert, dass die Parallelschaltung der beiden Widerstände einen Gesamtwiderstand von ca. 50Ω ergibt. Dadurch wird eine bestmögliche Anpassung an die Leiterbahnen, die ebenfalls auf 50Ω ausgelegt werden, erzielt.

Aus dieser Betrachtung heraus ergeben sich Widerstandswerte von 68Ω gegen +5V und 200Ω gegen Masse.

• Potential am Eingang des PFD: 
$$
\frac{5V \cdot 200\Omega}{268\Omega} = 3,73V
$$
 (16)

• Parallelschaltung:

\n
$$
\frac{200\Omega \cdot 68\Omega}{200\Omega + 68\Omega} = 50,74\Omega
$$
\n(17)

Beim Test der Schaltung hat sich gezeigt, dass die Funktion des PFD in starkem Masse vom Signalpegel der Referenz abhängig ist. Als Referenz diente ein Sinussignal, dessen Leistung von 0dBm bis auf 20dBm hochgefahren wurde. Dies entspricht in etwa den Leistungspegeln mit denen das System im späteren Einsatz einwandfrei arbeiten muss. Bei Signalleistungen von über 14dBm kam es jedoch immer wieder zu Funktionsausfällen.

Eine Möglichkeit dem entgegen zu wirken besteht darin, dem Referenzeingang des PFD ein weiteres PECL Element vorzuschalten. Das hier verwendete Bauelement ist ein differentielles AND/NAND Gatter der Firma Motorola (MC100EL05). Es wirkt praktisch als Treiberstufe, die das sinusförmige Referenzsignal in ein Signal mit PECL Pegeln wandelt.

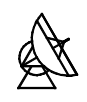

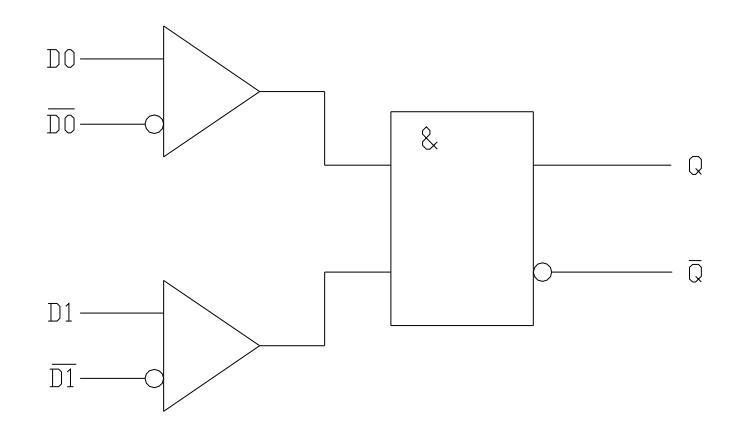

#### Abbildung 8: Logikdiagramm des AND/NAND Gatters

Mit Hilfe von Spannungsteilern werden die nicht benutzten Eingänge auf feste Potentiale gelegt.

- D0: 3,7 V
- D0: 3,7 V
- D1: PECL HIGH
- D1: PECL LOW

Das Referenzsignal wird über ein 3dB Dämpfungsglied und einen Blockkondensator auf den Eingang D0 gegeben. Übersteigt das Referenzsignal die PECL Schaltschwelle, dann geht der Ausgang Q auf PECL HIGH [7]. Wird die Schaltschwelle unterschritten, schaltet Q auf PECL LOW. Der PFD erhält so ein sauberes PECL Signal und ist damit in der Lage die Funktion bei Referenzsignalleistungspegeln von –18dBm bis +20dBm aufrecht zu erhalten.

## 3.3.2 Funktionsweise des PFD

Der Phasen-Frequenz-Detektor hat vier Ausgänge, U (up), D (down) und die zwei Ausgänge für die jeweils negierten Signale. Sind beide Eingangssignale in Phase, dann liegen die Ausgänge U und D auf LOW Potential. Eilt das Referenzsignal dem untersetzten (d.h. dem durch 16 geteilten) Oszillatorsignal in Frequenz oder Phase vor, dann wird am Ausgang U eine Impulsfolge generiert. Der Ausgang D bleibt weiterhin auf LOW Potential. Eilt das untersetzte Oszillatorsignal dem Referenzsignal in Frequenz oder Phase vor, wird eine Impulsfolge am Ausgang D generiert während U auf LOW Potential bleibt. Legt man beide Ausgänge auf ein integrierendes Schleifenfilter mit differentiellen Eingängen, dann wird das Signal an D von dem an U subtrahiert, das Differenzsignal verstärkt und der Oszillator entweder in die eine oder die andere Richtung nachgezogen.

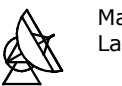

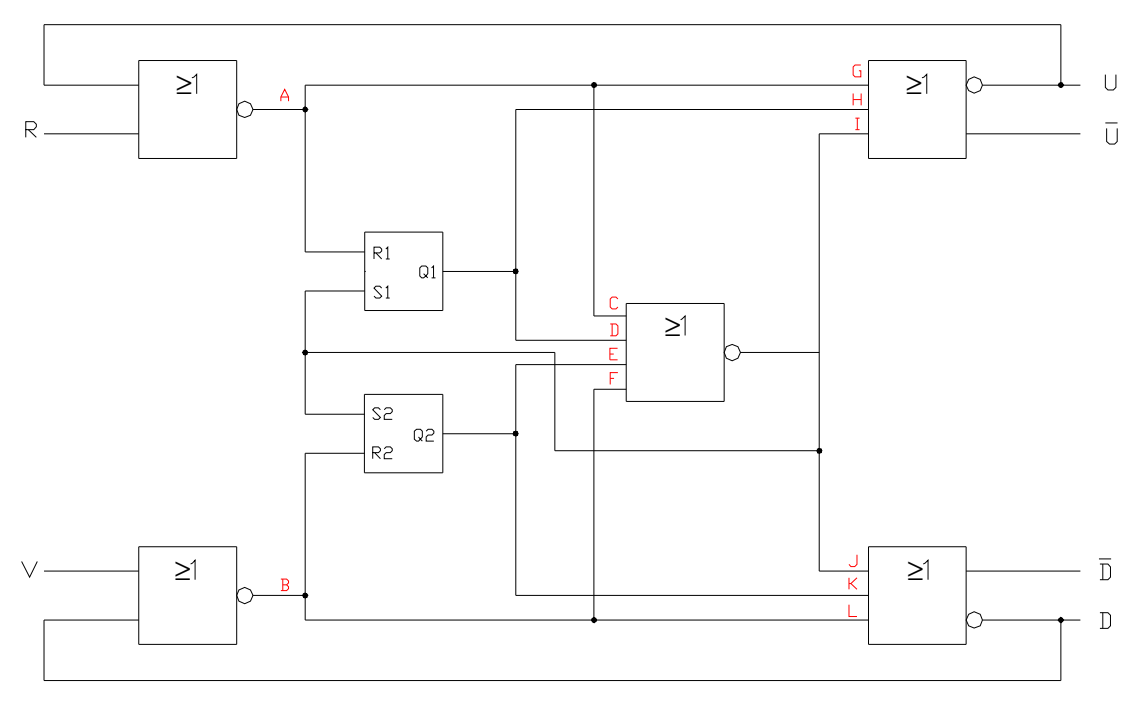

Abbildung 9: Logikdiagramm des PFD

Abbildung 9 zeigt den internen Aufbau des Phasen-Frequenz-Detektors. Um die genaue Arbeitsweise zu verdeutlichen werden im folgenden die Signalzustände für zwei der eingangs genannten Zustände betrachtet. Wie in Kapitel 3.3 bereits erwähnt, hängt die vom PFD generierte Impulsfolge im ausgerasteten Zustand der PLL vom Kreisfrequenzunterschied der Eingangssignale ab. Für diesen Fall soll die Funktion der Schaltung zuerst erläutert werden. Es wird davon ausgegangen, dass sich die Eingangsund Ausgangssignale anfänglich im LOW Zustand befinden. An den Eingängen R (Referenz) und V (Oszillator) liegen zwei Signale unterschiedlicher Frequenz. Mit Hilfe einer Wahrheitstabelle werden die Signalzustände an den Ein- und Ausgängen, sowie an den einzelnen NOR - Gattern und Flipflops aufgezeigt.

| R              | A | В | R1 | S1 |   | R2 S2 | Q <sub>1</sub> | Q <sub>2</sub> | C | D | Е | F | G | Н |   |   | Κ |   |  |
|----------------|---|---|----|----|---|-------|----------------|----------------|---|---|---|---|---|---|---|---|---|---|--|
| ∩              |   |   |    |    |   |       |                | 0              |   |   |   |   |   | 0 |   | 0 | Ω |   |  |
|                |   |   | N  |    |   |       |                | 0              | C |   |   |   |   | O |   | O |   |   |  |
| $\overline{0}$ |   |   | 0  | 0  |   |       | 0              | 0              | 0 |   |   |   |   | 0 | O | 0 | 0 |   |  |
| 0              | 0 |   | O  |    | O |       |                |                | 0 |   |   | 0 | Π |   |   | 0 |   | C |  |
|                | 0 |   | 0  |    | O |       |                |                |   |   |   | O |   |   |   | 0 |   | U |  |
| 0              |   |   |    | 0  | 0 |       |                |                |   |   |   | D |   | 0 | O | 0 |   | U |  |
| $\overline{0}$ |   |   |    |    |   |       |                | 0              |   |   |   |   |   | 0 |   | 0 |   |   |  |
|                |   |   | ი  | 0  |   |       |                | 0              | O |   |   |   |   | 0 | O | 0 |   |   |  |
| O              |   |   | 0  | 0  |   | 0     |                | 0              | 0 |   |   |   |   | 0 | O | 0 |   |   |  |
| n              | N |   | n  |    |   |       |                |                |   |   |   | 0 |   |   |   | O |   |   |  |

Tabelle 4: Wahrheitstabelle für R<sub>Frequenz</sub>>V<sub>Frequenz</sub>

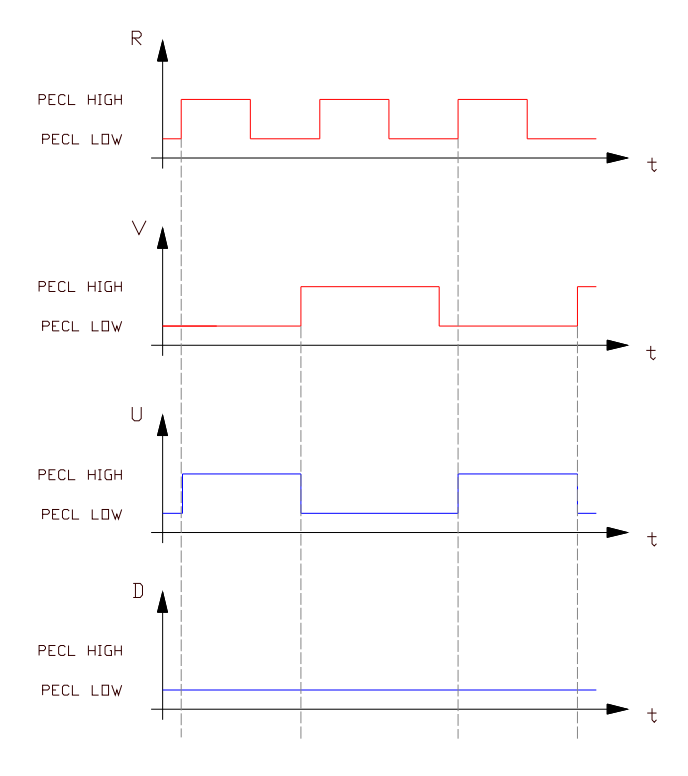

Abbildung 10: Signalflussplan für R<sub>Frequenz</sub>>V<sub>Frequenz</sub>

Befinden sich beide Eingangssignale im LOW Zustand, dann wird bei der nächsten positiven Flanke an R der Ausgang U auf HIGH gesetzt. Die darauffolgende positive Flanke an V setzt U wieder auf LOW zurück. Währe die Kreisfrequenz des untersetzten Oszillatorsignals höher als die der Referenz, dann würde die Impulsfolge am Ausgang D generiert, während U ständig LOW Pegel führen würde. Besteht also ein Unterschied in der Kreisfrequenz beider Signale ist garantiert, dass der VCO immer in die richtige Richtung nachgezogen wird.

An die Eingänge werden nun zwei Signale gleicher Frequenz gelegt. Es wird wiederum davon ausgegangen, dass sich die Ein- und Ausgänge anfänglich im Zustand LOW befinden. Das Referenzsignal soll dem untersetzten Oszillatorsignal voreilen.

| R   | A | B | R1 | S <sub>1</sub> | R2 S2 |   | Q1 | Q <sub>2</sub> | C | D | Е | F | G | Н |   |   | Κ |   |  |
|-----|---|---|----|----------------|-------|---|----|----------------|---|---|---|---|---|---|---|---|---|---|--|
|     |   |   |    |                |       | 0 |    |                |   | 0 |   |   |   | 0 |   | 0 | O |   |  |
|     |   |   | 0  |                |       | 0 | 0  | 0              | 0 |   |   |   |   | 0 |   | Ü |   |   |  |
|     | 0 | 0 | 0  | 0              | 0     | O |    |                | 0 |   |   |   |   |   | O | 0 |   | O |  |
| - 0 |   |   |    | Ω              |       | 0 |    | O              |   |   |   |   |   | 0 |   | 0 | 0 |   |  |
|     |   |   |    | 0              |       | O | U  |                |   |   |   |   |   | 0 |   | U |   |   |  |
|     |   |   | 0  | 0              |       | 0 | 0  | 0              | 0 | 0 |   |   |   | 0 | ი | 0 | O |   |  |
|     |   | O | 0  | 0              | 0     | 0 |    |                | 0 |   |   |   |   |   |   | O |   |   |  |
|     |   |   |    | 0              | 0     | O |    |                |   |   |   |   |   | 0 |   |   |   |   |  |
|     |   |   |    | 0              |       | 0 | 0  | O              |   | O |   |   |   | 0 | O | 0 | 0 |   |  |
|     |   |   | O  |                |       | O |    |                |   |   |   |   |   | n |   |   |   |   |  |

Tabelle 5: Wahrheitstabelle (R eilt V vor)

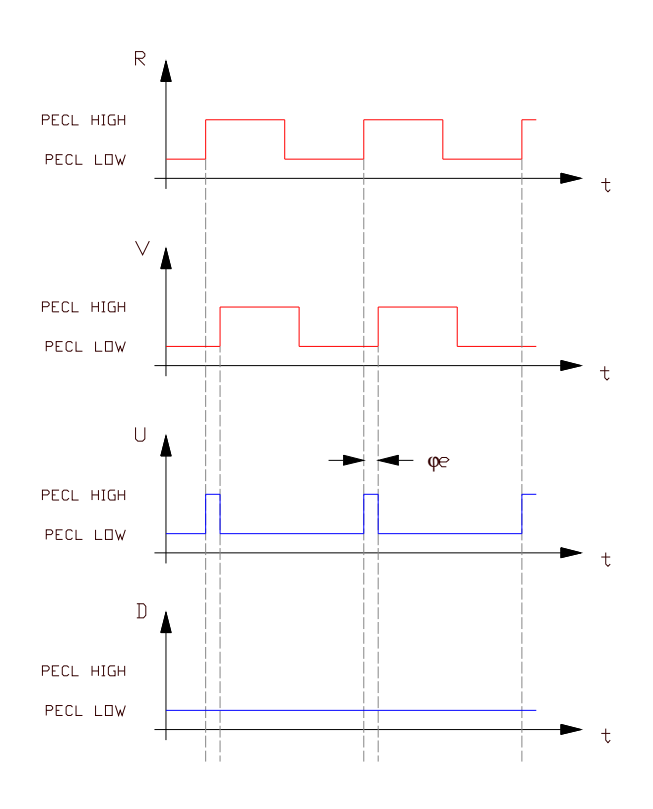

Abbildung 11: Signalflussplan (R eilt V vor)

Die Referenz eilt dem untersetzten Oszillatorsignal voraus. Der Detektor erzeugt am Ausgang U eine Impulsfolge deren Pulsbreite proportional zur Phasenverschiebung ist. Mit steigender Flanke an R wird U gesetzt, mit steigender Flanke an V zurückgesetzt. Der Ausgang D liegt ständig auf LOW Potential. Mit zunehmender Phasenverschiebung verbreitern sich die Impulse und der Mittelwert der Ausgangsspannung wird grösser. Bei kleiner werdender Phasenverschiebung verringert sich auch die Impulsbreite, was eine niedrigere mittlere Ausgangsspannung zur Folge hat. Wenn beide Signale in Phase sind, dann treten die Flanken beider Signale gleichzeitig auf. Ihre Wirkungen heben sich vollständig auf, und beide Ausgänge befinden sich ständig im LOW Zustand. Ein ähnliches Bild ergibt sich wieder für den Fall, dass der Oszillator der Referenz voreilt. Die Impulsfolge wird dann an Ausgang D erzeugt, während U ständig auf LOW Potential liegt.

## 3.3.3 Herleitung der Übertragungsfunktion

Die vorherige Betrachtung zeigt, dass die Impulsbreite proportional zum Phasenfehler  $\varphi$  ist. Zur Herleitung der Übertragungsfunktion ist es jedoch anschaulicher, statt der Impulsbreite die daraus resultierende mittlere Spannung  $u_d(t)$ , wie sie nachfolgend vom integrierenden Schleifenfilter generiert wird, zu betrachten. An Abbildung 6 lässt sich dann die allgemeine Übertragungsfunktion des PFD durch das Verhältnis von mittlerer Ausgangs- zu Eingangsspannung leicht beschreiben.

$$
Kd = \frac{\overline{U}_d(s)}{\Phi(1(s) - \frac{\Phi(2(s))}{N}} \qquad \text{Übertragungsfunktion des PFD}
$$

Es soll nun der genaue Wert für  $K_d$  ermittelt werden. Den grössten Wert erreicht die Spannung bei einem Phasenfehler von  $\varphi$  = 2π. Die mittlere Ausgangsspannung ergibt sich für diesen Fall zu

$$
\overline{u}_{d\max} = \frac{PECL_{HIGH} - PECL_{LOW}}{2}
$$
 (18)

Es lässt sich nun für jeden Ausgang eine Kennlinie darstellen. Dabei wird der Phasenfehler für den Fall, dass die Referenz dem untersetzten Oszillatorsignal voreilt als positiv, für den anderen Fall als negativ definiert.

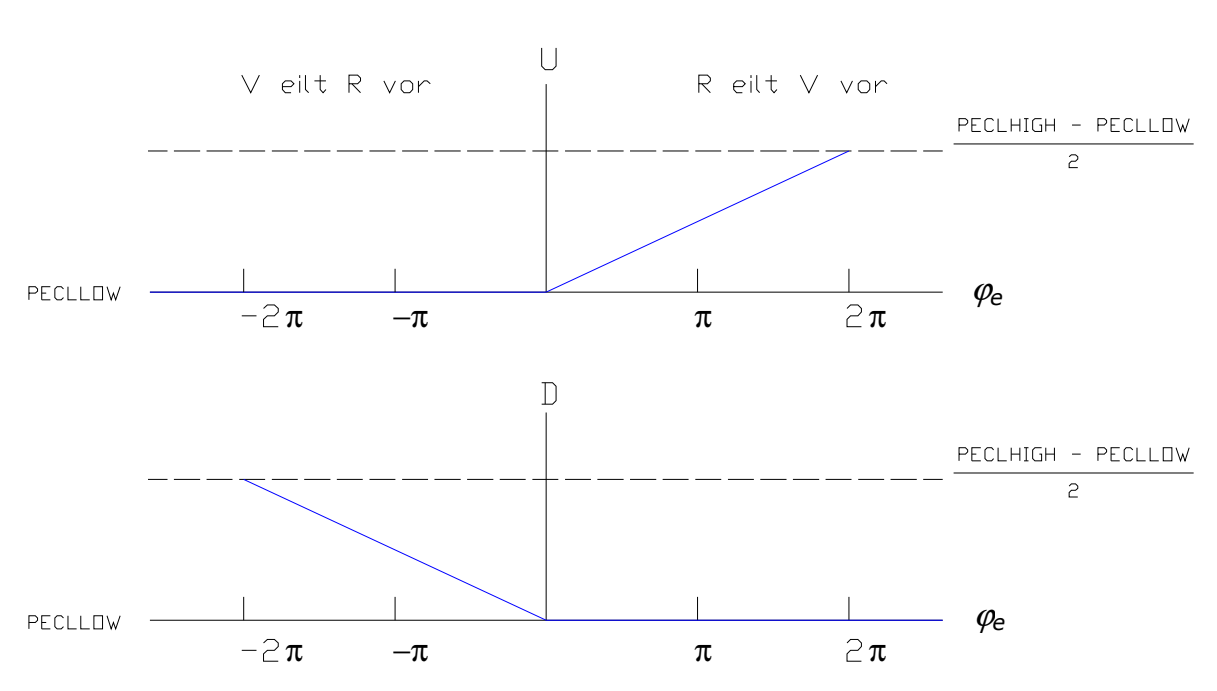

Abbildung 12: Ausgangsspannung in Abhängigkeit vom Phasenfehler

Bildet man die Differenz der beiden Signale, so wie es anschliessend auch im PI-Regler geschieht, dann erhält man eine Darstellung, aus der die Verstärkung  $K_d$  des PFD und damit seine Übertragungsfunktion einfach abzulesen ist.

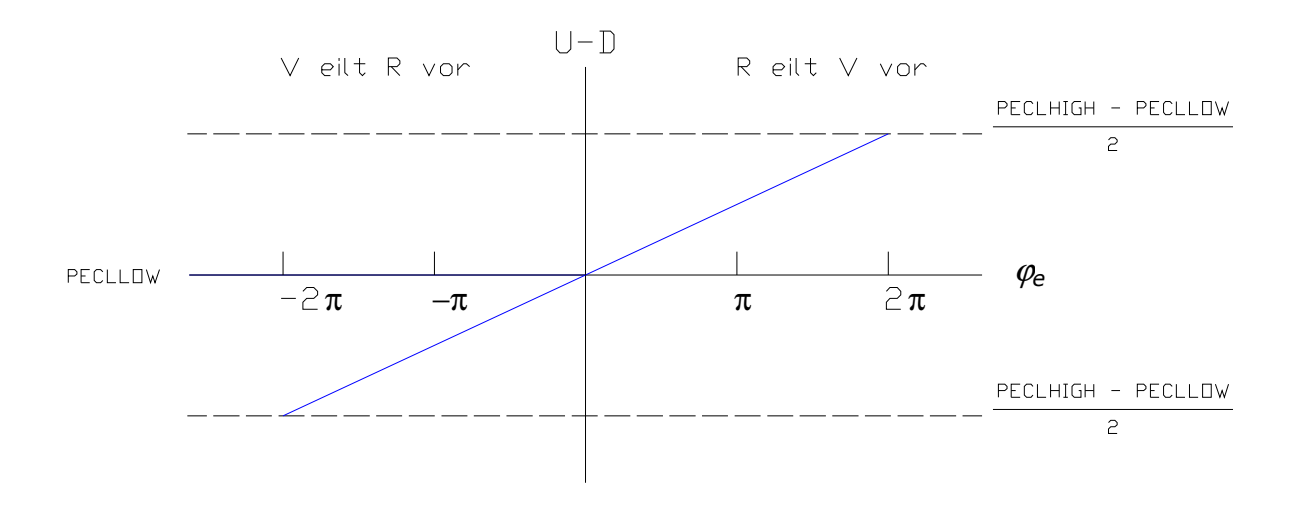

Abbildung 13: Kennlinie der PFD Ausgangsspannung

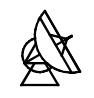

Liegt der Phasenfehler im Bereich -2π <  $\varphi$ <sub>e</sub> < 2π, dann kann die mittlere Ausgangsspannung durch die lineare Beziehung

$$
\bar{u}_d = K_d \cdot \varphi_e \tag{19}
$$

beschrieben werden. Die Kennlinie ist periodisch, d.h. wird der Phasenfehler grösser als 2π, dann verhält sich der PFD so, als wäre der Phasenfehler auf Null zurückgekippt.  $K_d$  ist hierbei die Verstärkung des PFD. Sie lässt sich über die Steigung der Geraden in Abbildung 13 ermitteln:

$$
K_d = \frac{PECL_{HIGH} - PECL_{LOW}}{4 \cdot \pi} = \frac{4,045V - 3,295V}{4 \cdot \pi} = 59,6 \frac{mV}{rad}
$$
 (20)

Regelungstechnisch gesehen stellt der Phasen-Frequenz-Detektor ein P-Glied, d.h. ein Glied mit der von der Frequenz unabhängigen Verstärkung  $K_d$  dar.

## 3.4 Schleifenfilter

Um sicher zu gehen, dass die vom PFD gelieferte Ausgangsimpulsfolge in eine Gleichspannung abgebildet wird, kommt in der Schaltung ein integrierendes, aktives Tiefpassfilter zum Einsatz. Es generiert den arithmetischen Mittelwert der Ausgangsimpulsfolgen und bildet die Differenz zwischen PFD U und PFD D. Dieses Filter wird in der Regelungstechnik als PI–Glied bezeichnet. Der Operationsverstärker wird an +15V und 0V betrieben. Die Ausgangsspannung wird im statischen Fall entweder zum positiven Betriebspotential oder nach Masse gezogen, je nachdem an welchem Eingang die höhere Spannung liegt.

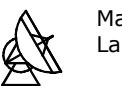

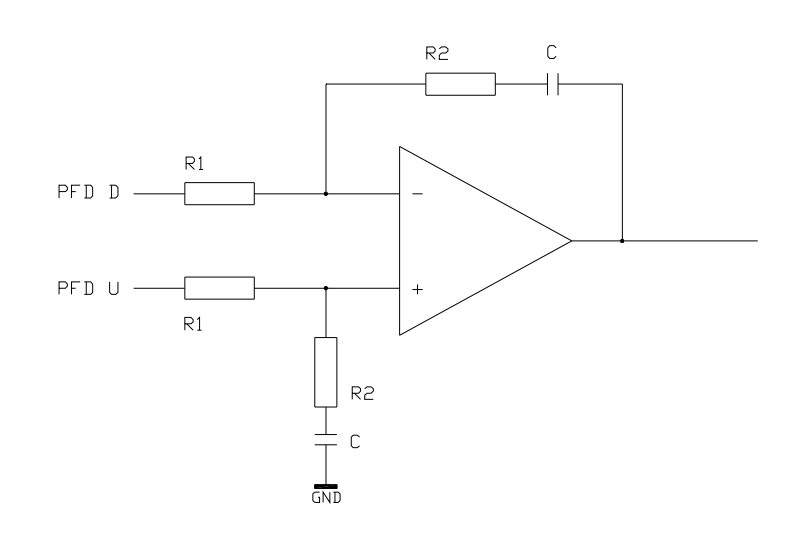

Abbildung 14: Integrierendes Schleifenfilter (PI-Glied)

Die Übertragungsfunktion des PI–Glieds ist gegeben durch:

$$
F(s) = \frac{1 + s \cdot \tau_2}{s \cdot \tau_1}
$$
 Übertragungsfunktion des PI-Glieds (21)

Dabei sind  $\tau_1$  und  $\tau_2$  Zeitkonstanten, die sich durch das Produkt von Widerstand und Kapazität definieren.

$$
\tau_1 = R1 \cdot C \tag{22}
$$
\n
$$
\tau_2 = R2 \cdot C \tag{23}
$$

Die Zeitkonstanten haben erheblichen Einfluss auf die Dämpfung und die Eigenkreisfrequenz des Systems. Ihre Dimensionierung wird daher später, mit Hilfe der aus der Übertragungsfunktion der Regelschleife ermittelten Kenngrössen, durchgeführt.

Das PI–Glied besitzt einen Pol bei der komplexen Frequenz s=0, d.h. Signalanteile mit der Frequenz f=0 werden durch das Schleifenfilter theoretisch unendlich verstärkt. Es wirkt daher als Integrator.

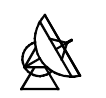

## 3.5 Übertragungsfunktion der Phasenregelschleife

Mit den Übertragungsfunktionen der einzelnen Teilelemente lässt sich nun das mathematische Modell der PLL im eingerasteten Zustand wie folgt beschreiben.

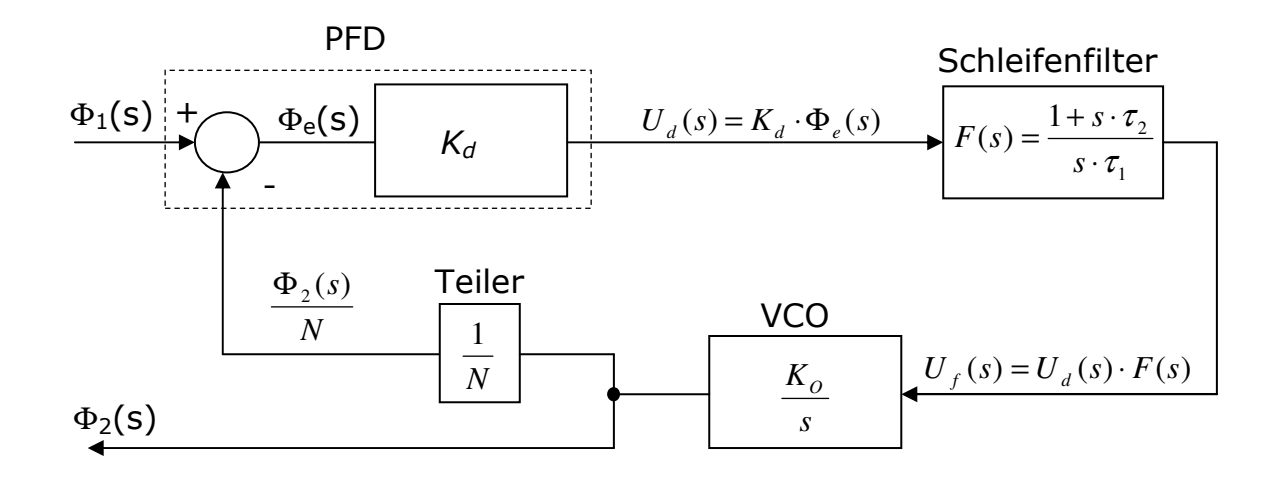

#### Abbildung 15: Mathematisches Modell der Phasenregelschleife

Abbildung 15 zeigt das mathematische Modell der Phasenregelschleife in Form eines Signalflussplans. Im Rückführungszweig liegen die Teiler mit einem Gesamtteilungsfaktor von  $N = 16$ . Das Modell stellt eine Struktur mit indirekter Gegenkopplung dar. Die Phasenübertragungsfunktion H(s) der PLL kann jetzt, durch Aufstellen der Regelkreisgleichung für solche Strukturen [5], berechnet werden.

$$
H(s) = \frac{\Phi_2(s)}{\Phi_1(s)} = \frac{K_d \cdot F(s) \cdot \frac{K_o}{s}}{1 + K_d \cdot F(s) \cdot \frac{K_o}{s} \cdot \frac{1}{N}}
$$
 Übertragungsfunktion der PLL (24)

Um die Parameter der Eigenkreisfrequenz  $\omega_n$  und des Dämpfungsfaktors  $\zeta$ des geschlossenen Regelkreises zu bestimmen, wird die Übertragungsfunktion in die, in der Regelungstechnik übliche Darstellungsform umgeschrieben. Dazu muss der Nenner in die Form

$$
s^2 + 2 \cdot s \cdot \omega_n \cdot \zeta + \omega_n^2 \tag{25}
$$

gebracht werden.

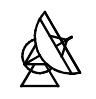

Nach Umstellen der Gleichung (siehe Anhang, Punkt 11.1) ergibt sich die Übertragungsfunktion zu:

$$
H(s) = \frac{\Phi_2(s)}{\Phi_1(s)} = \frac{K_d \cdot K_o \cdot \frac{1+s \cdot \tau_2}{\tau_1}}{s^2 + 2 \cdot s \cdot \frac{1}{2} \cdot \tau_2 \cdot \sqrt{\frac{K_d \cdot K_o}{N \cdot \tau_1}} \cdot \sqrt{\frac{K_d \cdot K_o}{N \cdot \tau_1}} + \frac{K_d \cdot K_o}{N \cdot \tau_1}}
$$
(26)

Durch Koeffizientenvergleich mit Formel (25) ergibt sich für die Kenngrössen der Phasenregelschleife:

$$
\omega_n = \sqrt{\frac{K_d \cdot K_o}{N \cdot \tau_1}}
$$
 Eigenkreisfrequencies (27)

$$
\zeta = \frac{\omega_n \cdot \tau_2}{2}
$$
 Dämpfungsfaktor (28)

Im nächsten Schritt wird der Zähler ebenfalls so umgestellt, dass sich die Übertragungsfunktion vollständig in Abhängigkeit von Eigenkreisfrequenz und Dämpfung darstellen lässt. Durch Umstellung und Substitution (siehe Anhang, Punkt 11.1) erhält man für den Zähler folgenden Ausdruck:

$$
N \cdot (\omega_n^2 + 2 \cdot s \cdot \zeta \cdot \omega_n)
$$
 Normierter Zähler der Übertragungsfunktion (29)

 $-20$   $-$  0.1

 $\sqrt{2}$ 

Die Übertragungsfunktion kann dann in alleiniger Abhängigkeit von  $\zeta$  und  $\omega$ <sub>n</sub> beschrieben werden.

$$
H(s) = \frac{N \cdot (\omega_n^2 + 2 \cdot s \cdot \zeta \cdot \omega_n)}{s^2 + 2 \cdot s \cdot \zeta \cdot \omega_n + \omega_n^2}
$$
(30)  

$$
\frac{d}{dB} = \frac{1}{s^2 + 2 \cdot s \cdot \zeta \cdot \omega_n + \omega_n^2}
$$
(31)

#### Abbildung 16: Amplitudengang des Systems

0.1 1 1 10 100

 $ω/a<sub>n</sub>$ 

Im Diagramm, Abbildung 16, ist der Verlauf des Betrags der Übertragungsfunktion über der, auf die Eigenkreisfrequenz normierten Kreisfrequenz dargestellt. Der Amplitudengang ist für unterschiedliche Dämpfungsfaktoren aufgetragen. Er zeigt deutlich Tiefpassverhalten für das Phasensignal  $\varphi_1(t)$ . Niederfrequente Anteile von  $\varphi_1(t)$  werden um den eingestellten Faktor  $N = 16$  verstärkt, während Frequenzanteile, die weit oberhalb der Eigenkreisfrequenz  $\omega_n$  liegen, unterdrückt werden. Langsame Änderungen von  $\varphi_1(t)$  werden folglich vollständig nachgeregelt. Für hochfrequente Anteile macht das System die Phasenänderungen nicht mehr mit.  $\begin{array}{c}\n\overbrace{\mathbb{R}}\overset{\odot}{\equiv}\n\end{array}$   $\begin{array}{c}\n\text{Abbild}\n\text{Im} & \text{Diagramm, } \text{Abbild}\n\end{array}$   $\begin{array}{c}\n\text{Abbild}\n\text{Im} & \text{Diagramm, } \text{Abbild}\n\end{array}$   $\begin{array}{c}\n\text{Kreisfrequency} & \text{largest} \\
\text{Dämpfungsfaktoren} & \text{augest} \\
\text{Eilgestellten Faktor } N\n\end{array}$   $\begin{array}{c}\n\text{Scherhalb der Eigenkreü}\n\text{Finderungen von$ 

Weiterhin ist der grosse Einfluss des Dämpfungsfaktors  $\zeta$  auf das Einschwingverhalten zu sehen. Wird  $\zeta$  zu klein gewählt, dann kommt es im Bereich der Eigenkreisfrequenz zu Resonanzüberhöhungen. Für Dämpfungsfaktoren ζ >> 1 zeigen die Kurven einen aperiodischen Verlauf. Es kommt nicht mehr zu Überschwingen, das System schwingt sich aber

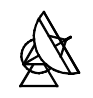

Um dieses Verhalten zu veranschaulichen wird der Verlauf der Phasenfehlerübertragungsfunktion betrachtet. Mit Hilfe dieser Funktion lässt sich der Verlauf des Phasenfehlers  $\varphi_e(t)$  bei gegebenem Eingangssignal  $\varphi_1(t)$  berechnen.

$$
H_e(s) = \frac{\Phi_e(s)}{\Phi_1(s)} = \frac{\Phi_1(s) - \frac{\Phi_2(s)}{N}}{\Phi_1(s)}
$$
(31)

Nach Umstellen der Formel (siehe Anhang, Punkt 11.2) und Einsetzen der in Gleichung (27) und (28) ermittelten Grössen, kann die Phasenfehlerübertragungsfunktion folgendermassen dargestellt werden:

$$
H_e(s) = \frac{s^2}{s^2 + 2 \cdot s \cdot \zeta \cdot \omega_n + \omega_n^2}
$$
 (32)

Am Eingang des Systems wird nun ein Signal angelegt, das zur Zeit  $t=0$ einen Phasensprung der Höhe ∆ϕ ausführt. Für die Phase des Signals gilt dann

$$
\varphi_1(t) = \Delta \varphi \cdot \delta_{-1}(t) \qquad \text{mit } \delta_1(t) = \text{Einheitsprung} \tag{33}
$$

Für die Laplace Transformierte von  $\varphi_1(t)$  ergibt sich dann

$$
\Phi_1(s) = \Delta \varphi \cdot \frac{1}{s} \tag{34}
$$

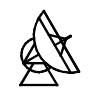

Damit errechnet sich die Laplace Transformierte des Phasenfehlers zu

$$
\Phi_e(s) = He(s) \cdot \Phi1(s) = \frac{s^2}{s^2 + 2 \cdot s \cdot \zeta \cdot \omega_n + \omega_n^2} \cdot \frac{\Delta \varphi}{s}
$$

$$
= \Delta \varphi \cdot \frac{s}{s^2 + 2 \cdot s \cdot \zeta \cdot \omega_n + \omega_n^2}
$$
(35)

Transformiert man diese Funktion zurück in den Zeitbereich, dann erhält man den Verlauf des Phasenfehlers  $\varphi_e(t)$  als Reaktion auf einen Phasensprung am Eingang des Systems.

$$
\varphi_e(t) = \Delta \varphi \cdot e^{-\zeta \cdot \omega_n t} \cdot \left[ \cos \left( \sqrt{1 - \zeta^2} \cdot \omega_n t \right) - \frac{\zeta}{\sqrt{1 - \zeta^2}} \cdot \sin \left( \sqrt{1 - \zeta^2} \cdot \omega_n t \right) \right]
$$
(36)

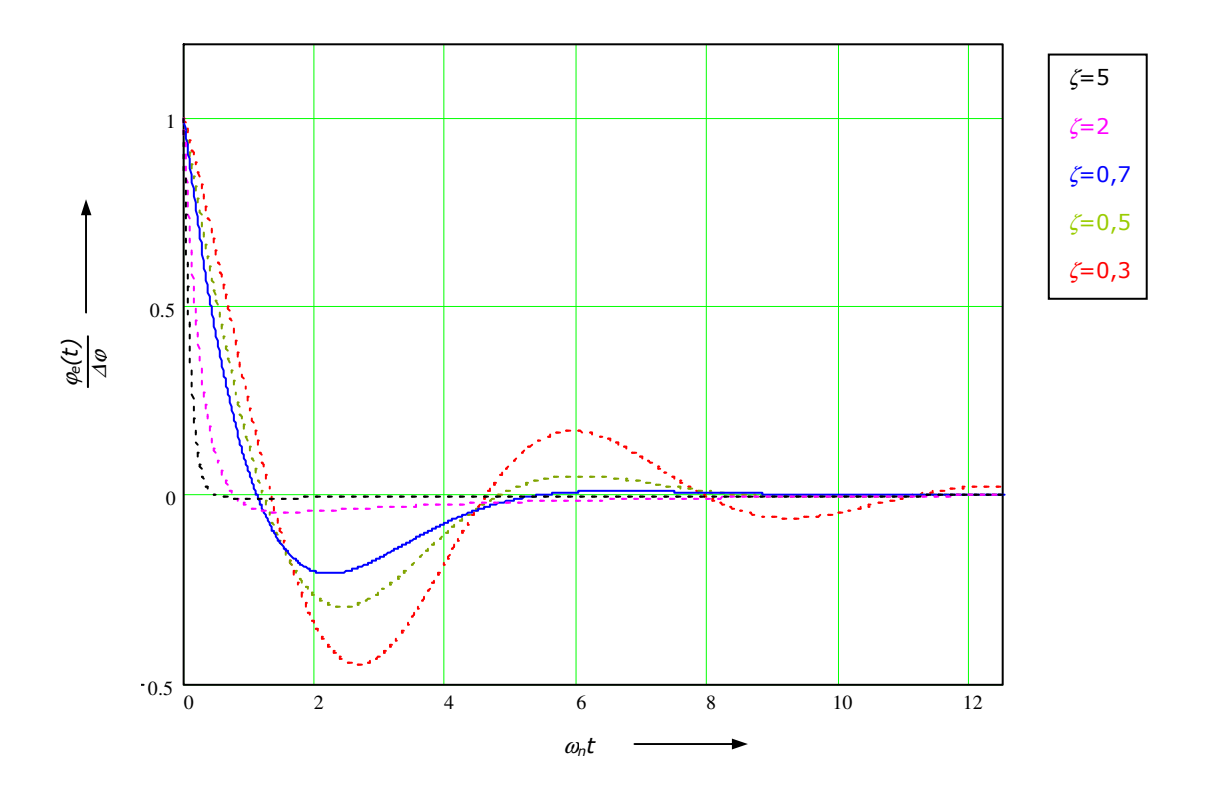

Abbildung 17: Phasenfehler als Reaktion auf einen Phasensprung

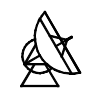

Die Reaktion auf einen Phasensprung ist in Abbildung 17, auf ∆o normiert und in Abhängigkeit verschiedener Dämpfungsfaktoren aufgetragen. Nach Anlegen eines Phasensprungs am Eingang der PLL regelt das System den Phasenfehler vollständig aus. Eine Grenzwertbetrachtung für  $t \rightarrow \infty$ zeigt:

$$
\Phi_e(\infty) = \lim_{s \to 0} s \cdot \Phi_e(s) = \lim_{s \to 0} \frac{s^2}{s^2 + 2 \cdot s \cdot \zeta \cdot \omega_n + \omega_n^2} = 0
$$
\n(37)

Die resultierende Frequenz der gedämpften Schwingung ergibt sich zu:

$$
f_{res} = \frac{\omega_n}{2 \cdot \pi} \cdot \sqrt{1 - \zeta^2} \tag{38}
$$

Die einzelnen Kurven variieren zwischen starkem Überschwingen und aperiodischem Verlauf. Da weder ein zu hohes Überschwingen, noch eine zu lange Ausregelzeit erwünscht sind, darf das System weder einen zu hohen, noch einen zu niedrigen Dämpfungsfaktor aufweisen. Als guter Kompromiss kann der Verlauf der Schwingung für einen Dämpfungsfaktor von  $\zeta = 0.7$  angesehen werden. Die Komponenten der Zeitkonstanten des Schleifenfilters werden hier so dimensioniert, dass sich ein solcher Dämpfungsfaktor ( $\zeta \approx 0.7$ ) für das System ergibt.

## 3.6 Bereichskenngrössen des Systems

## 3.6.1 Der Haltebereich

Der Haltebereich ist definitionsgemäss der Frequenzbereich, in dem die PLL überhaupt stabil arbeiten kann. Die Grösse dieses Bereichs ist sowohl vom verwendeten Schleifenfilter, als auch vom eingesetzten Phasendetektor abhängig. Die Grenze des Haltebereichs ist dann erreicht, wenn der Phasenfehler  $\varphi_e$  im eingeschwungenen Zustand einen bestimmten Grenzwert überschreitet. Bei Verwendung des beschriebenen Phasen-Frequenz-Detektors liegt dieser Grenzwert bei 2π.

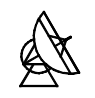

Es muss also ermittelt werden, bei welchem Kreisfrequenzoffset der Phasenfehler diesen Wert erreicht. Dies geschieht mit Hilfe der Phasenfehlerübertragungsfunktion. Sie wird hier nicht in normierter Form, sondern als Funktion der Übertragungsfunktionen der einzelnen Teilblöcke dargestellt.

Aus Gleichung (31) ist bekannt:

$$
H_e(s) = \frac{\Phi_e(s)}{\Phi_1(s)} = \frac{\Phi_1(s) - \frac{\Phi_2(s)}{N}}{\Phi_1(s)} = 1 - H(s) \cdot \frac{1}{N}
$$
(39)

Setzt man die Teilblockfunktionen der Übertragungsfunktion H(s) ein und stellt die Gleichung um (siehe Anhang, Punkt 11.3), dann lässt sich die Phasenfehlerübertragungsfunktion folgendermassen beschreiben:

$$
H_e(s) = \frac{N \cdot s}{N \cdot s + K_d \cdot K_o \cdot F(s)}
$$
(40)

Im Modell wird nun ermittelt, wie sich das System bei einem Frequenzsprung der Höhe ∆ω am Eingang verhält. Da die Phase des Eingangssignals gleich dem Integral der Frequenzänderung über der Zeit ist ergibt sich für das Phasensignal  $\varphi_1(t)$ :

$$
\varphi_1(t) = \int_0^t \Delta \omega \cdot dt = \Delta \omega \cdot \int_0^t dt = \Delta \omega \cdot t \tag{41}
$$
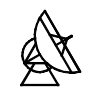

Die Phase des Eingangssignals verläuft als Reaktion auf einen Frequenzsprung am Eingang des Systems rampenförmig. Bildet man die Laplace Transformierte des Signals, dann erhält man:

$$
\Phi_1(s) = \frac{\Delta \omega}{s^2} \tag{42}
$$

Die Laplace Transformierte des Phasenfehlers  $\Phi_e(s)$  kann dann über folgende Beziehung berechnet werden:

$$
\Phi_e(s) = \Phi_1(s) \cdot H_e(s) = \frac{\Delta \omega}{s^2} \cdot \frac{N \cdot s}{N \cdot s + K_d \cdot K_o \cdot F(s)}
$$

$$
=\frac{\Delta\omega\cdot N\cdot s}{N\cdot s^3+s^2\cdot K_d\cdot K_o\cdot F(s)}
$$
(43)

Über die Grenzwertbetrachtung der Laplace Transformation wird der Wert für ∆ω ermittelt.

$$
\lim_{t \to \infty} \varphi_1(t) = \lim_{s \to 0} \Phi_1(s) \cdot s = \lim_{s \to 0} \frac{\Delta \omega \cdot N \cdot s^2}{N \cdot s^3 + s^2 \cdot K_d \cdot K_o \cdot F(0)} = \lim_{s \to 0} \frac{\Delta \omega \cdot N}{N \cdot s + K_d \cdot K_o \cdot F(0)}
$$

$$
=\frac{\Delta\omega\cdot N}{K_d\cdot K_o\cdot F(0)}\tag{44}
$$

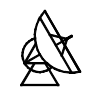

Setzt man  $2\pi$  als Grenzwert für  $\varphi_1(t)$  ein und löst nach  $\Delta\omega$  auf, dann ergeben sich die Grenzen des Haltebereichs.

$$
\Delta \omega = \frac{2 \cdot \pi \cdot K_d \cdot K_o \cdot F(0)}{N} \tag{45}
$$

Im Zähler dieser Funktion steht der Wert der Übertragungsfunktion des Schleifenfilters für eine Frequenz von  $f=0$ . Da als Schleifenfilter ein PI-Glied gewählt wird, hat es bei dieser Frequenz theoretisch eine unendlich hohe Verstärkung. Damit müsste auch der Frequenzsprung, der die Grenzen des Haltebereichs darstellt, unendlich gross werden. Der theoretische Wert für den Haltebereich  $\Delta\omega_H$  ist also:

 $\Delta \omega_{\mu} = \infty$ 

In der Praxis ist die Ausgangsspannung des Schleifenfilters durch die Betriebsspannung begrenzt. Der Oszillator wird dadurch bis an seine Frequenzgrenzen ausgesteuert. Somit erstreckt sich der Haltebereich über die gesamte Bandbreite des Oszillatorsignals.

## 3.6.2 Der Fangbereich

Als Fangbereich wird derjenige Kreisfrequenzoffset beschrieben, bei dem sich die PLL innerhalb eines einzigen Durchlaufs der Regelkennlinie wieder neu auf das Referenzsignal synchronisieren kann. Wie im vorigen Abschnitt gezeigt, hat ein Frequenzsprung am Eingang des Systems einen rampenförmigen Verlauf des Phasensignals zur Folge. Steigt nun der Phasenfehler rampenförmig, dann wird am Ausgang des PFD eine Impulsfolge erzeugt, deren Mittelwert ebenfalls rampenförmig ansteigt. Übersteigt der Phasenfehler den Wert 2π, fällt die mittlere Ausgangsspannung auf den Wert Null zurück, um anschliessend wieder rampenförmig zu steigen. Die Regelkennlinie kann daher durch den Verlauf eines sägezahnförmigen Signals beschrieben werden.

Labor für Hochfrequenztechnik

 $\frac{ω^2}{N}$ 

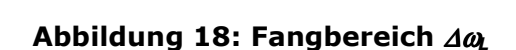

Fangbereich ΔωL

Die mittlere Ausgangsspannung veranlasst den Oszillator schneller, bzw. langsamer zu schwingen. Ist der anfängliche Kreisfrequenzoffset so gross, dass das System gerade noch beim Durchlauf der ersten Rampe einrasten kann, dann beschreibt er die Grenzen des Fangbereichs. Nach [1] ergibt sich der Fangbereich zu:

$$
\Delta \omega_L \approx 4 \cdot \pi \cdot \zeta \cdot \omega_n
$$

## 3.6.3 Der Ziehbereich

ک ر

Ist das System anfänglich ausgerastet und ist der Kreisfrequenzoffset grösser als der Fangbereich, dann findet ein Ziehvorgang statt. Die Impulsfolge am Ausgang des PFD wird durch das Schleifenfilter integriert.

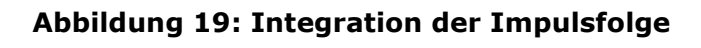

ω

ω

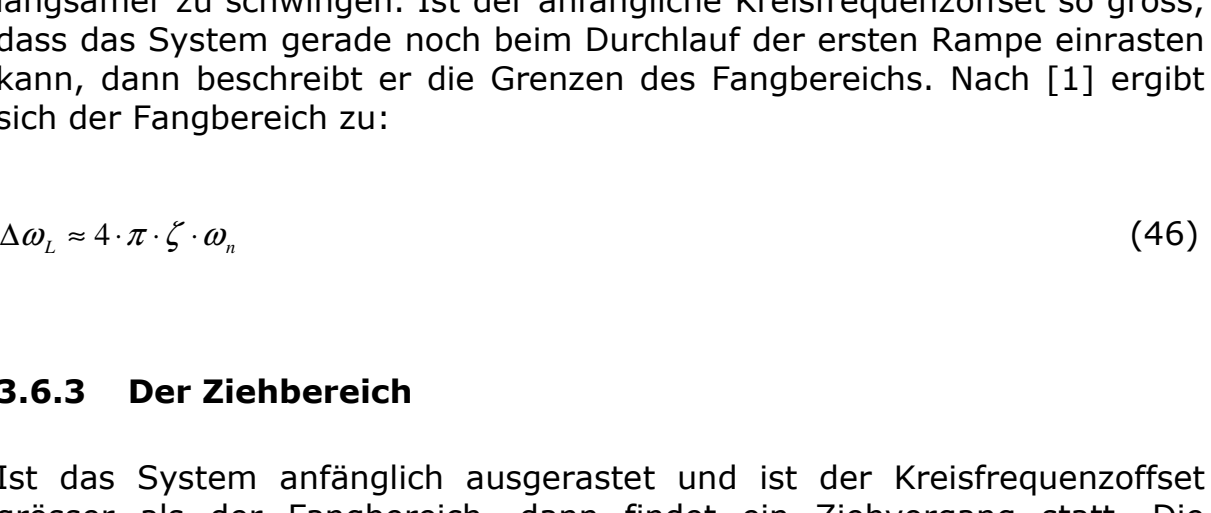

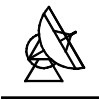

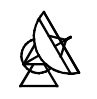

Die Spannung am Ausgang des Schleifenfilters steigt treppenförmig an und zieht das Oszillatorsignal, und damit auch das untersetzte Oszillatorsignal, in Richtung der Referenzfrequenz. Haben beide Signale schliesslich die gleiche Frequenz, findet ein Fangvorgang statt, der die Signale phasenstarr synchronisiert. Die Höhe des Frequenzsprungs spielt beim Ziehvorgang keine Rolle. Der Ziehbereich hat also theoretisch den Wert:

 $\Delta \omega_{\scriptscriptstyle L} = \infty$  (47)

In der Praxis wird auch dieser Bereich durch die Bandbreite des Oszillatorsignals begrenzt.

## 4 Dimensionierung der Schleifenfilterkomponenten

## 4.1 Zeitkonstanten des PI-Glieds

Bei der Dimensionierung der Bauteile des Schleifenfilters müssen verschiedene Randbedingungen berücksichtigt werden. Da es sich beim Phasen-Frequenz-Detektor um ein ECL Bauteil handelt, müssen die Ausgänge PFD U und PFD D mit Lastwiderständen (im vorliegenden Fall wurden 470Ω Widerstände eingesetzt) abgeschlossen werden. Die Schaltung arbeitet in diesem Bereich bei ca. 600 MHz, daher muss für eine möglichst genaue Leistungsanpassung zwischen den Bauelementen gesorgt werden. Wählt man die Widerstände R1 und R2 (siehe Abb. 14) zu hoch, dann kann es zu Reflexionen kommen, welche die Funktion des Systems beeinträchtigen können. R1, R2 und C müssen so dimensioniert werden, dass sich der konjugiert komplexe Wert zu den 470Ω ergibt, die am Ausgang des Phasen-Frequenz-Detektors liegen. Da dem Ausgangswiderstand des PFD der imaginäre Anteil fehlt, sollte der verwendete Kondensator bei 600 MHz einen möglichst geringen Wechselstromwiderstand aufweisen. Des weiteren bilden die Widerstände und Kondensatoren die Zeitkonstanten des PI-Glieds, die massgeblichen Einfluss auf Eigenkreisfrequenz und Dämpfungsfaktor des Systems haben. Der bestmögliche Kompromiss lässt sich hierbei über folgende Bauteilwerte erzielen:

- R1: 220Ω
- R2: 240Ω
- C: 1000pF

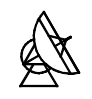

Mit dieser Kombination ergibt sich für das PI-Glied ein eingangsseitiger Widerstand von:

$$
Z = R_1 + R_2 - j \cdot \frac{1}{\omega C} = 220\Omega + 240\Omega - j \cdot \frac{1}{2 \cdot \pi \cdot 600MHz \cdot 1000pF}
$$

$$
= (460 - j \cdot 0,265) \Omega \tag{48}
$$

Die Zeitkonstanten berechnen sich zu:

$$
\tau_1 = R_1 \cdot C = 220 \Omega \cdot 1000 \, pF = 220 \, ns \tag{49}
$$

$$
\tau_2 = R_2 \cdot C = 240 \Omega \cdot 1000 \, pF = 240 \, \text{ns} \tag{50}
$$

Mit den gegebenen Zeitkonstanten können jetzt die Eigenkreisfrequenz und der Dämpfungsfaktor des Systems zahlengenau berechnet werden.

• Eigenkreisfrequenz  $\omega_n$ :

$$
\omega_n = \sqrt{\frac{K_d \cdot K_o}{N \cdot \tau_1}} = \sqrt{\frac{59,6 \frac{mV}{rad} \cdot (2 \cdot \pi \cdot 352,6) \frac{MHz}{V}}{16 \cdot 220ns}} = 6,12 MHz \tag{51}
$$

• Dämpfungsfaktor ζ:

$$
\zeta = \frac{\omega_n \cdot \tau_2}{2} = \frac{6,12MHz \cdot 240ns}{2} = 0,73
$$
\n(52)

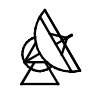

#### 4.2 Vorintegrierendes Filter

Wenn beide Eingangssignale synchronisiert sind, befinden sich beide Ausgänge des Phasen-Frequenz-Detektors im Zustand LOW. Das Referenzsignal und das untersetzte Oszillatorsignal sind dann genau in Phase. In der Realität kommt es jedoch immer wieder, z.B. durch den Einfluss der Temperatur, zum Wegdriften der Oszillatorfrequenz. Der PFD ist dann gezwungen, immer wieder Korrekturimpulse zu erzeugen. Hochfrequente Impulse am Eingang des Operationsverstärkers können zu einer Übersteuerung führen. Eine Möglichkeit dies zu verhindern besteht darin, die Impulse durch ein integrierendes Tiefpassfilter abzuschwächen, bevor sie die Eingänge des OPV erreichen.

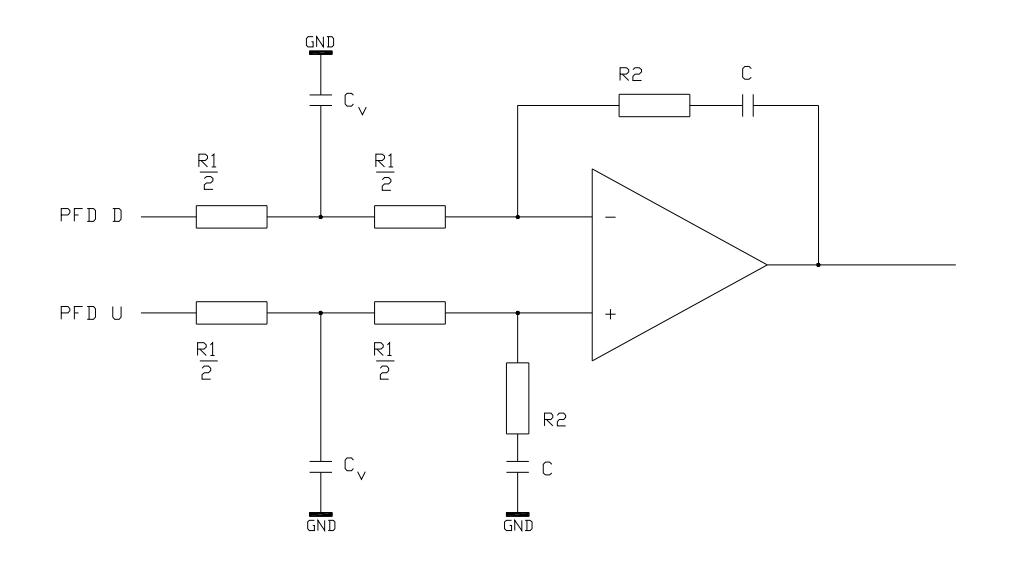

Abbildung 20: Schleifenfilter mit Vorintegrator

Um das Impedanzniveau für die Zeitkonstanten nicht zu ändern wird der Widerstand R1 (siehe Abb. 14) aufgesplittet. Für die Dimensionierung des RC-Tiefpasses im genannten Anwendungsfall finden sich in der Literatur keine exakten Vorschriften. Eine Faustregel besagt jedoch, dass die Grenzfrequenz des Tiefpasses mindestens zehn mal höher sein muss als die Eigenfrequenz des Systems, da es sonst zu Stabilitätsproblemen kommen kann.

$$
\frac{1}{\frac{R_1}{2} \cdot C_V} = 10 \cdot \omega_n
$$
\n
$$
\Rightarrow C_V = \frac{2}{R_1 \cdot 10 \cdot \omega_n} = \frac{2}{220 \Omega \cdot 10 \cdot 6, 12 MHz} \approx 148 pF
$$
\n(53)

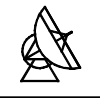

Die Kapazität des vorgeschalteten RC-Tiefpasses darf also höchstens 148pF betragen um die Stabilität nicht zu beeinträchtigen. Der eingesetzte Kondensator  $C_V = 22pF$  erfüllt diese Bedingung. Bei dieser Kapazität liegt die Grenzfrequenz des Tiefpasses weit über der Eigen- und noch weit unterhalb der Referenzfrequenz, so dass ein ausreichendes Abschwächen der Impulse gewährleistet ist.

## 4.3 Zusammenfassung der Systemkenngrössen

Damit sind alle Komponenten der Regelschleife bestimmt. Hier sind nochmals alle wichtigen Systemkenngrössen aufgeführt:

- Referenzfrequenz: Ref<sub>IN</sub> = 546,875 MHz ... 609,375 MHz
- Ausgangsfrequenz:  $RF_{OUT} = 8,75$  GHz ... 9,75 GHz
- Eigenkreisfrequenz:  $\omega_n = 6.12 \text{ MHz}$
- Dämpfungsfaktor:  $\zeta = 0.73$
- $H$ altebereich:  $\Delta \omega_H = \infty$
- Ziehbereich:  $\triangle \omega_P = \infty$
- Fangbereich:  $\Delta \omega_i \approx 4 \cdot \pi \cdot \zeta \cdot \omega_n \approx 56,14 MHz$
- Rauschbandbreite:  $B_L = \frac{\omega_n}{2} \left| \zeta + \frac{1}{4 \epsilon^2} \right| = 3,28 MHz$ 4 1  $\left(\frac{\sigma_n}{2}\right)\left(\zeta+\frac{1}{4\cdot\zeta}\right)=$ J  $\backslash$  $\overline{\phantom{a}}$  $\setminus$ ſ ⋅  $=\frac{6}{\pi} \cdot |\zeta +$ ζ  $\frac{\omega_n}{2}$ .  $\zeta$

$$
\frac{B_L}{\omega_n} = \frac{3,28MHz}{6,12MHz} \approx 0,536
$$

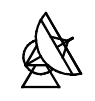

# 5 Tiefpassfilter zur Referenzunterdrückung

## 5.1 Beschreibung des Funktionsblocks

Die höherfrequenten Anteile des PFD Ausgangssignals werden durch den Vorintegrator und das Schleifenfilter abgeschwächt. Die Verstärkung des Schleifenfilters ist für Frequenzen um 600 MHz jedoch nicht gleich Null, d.h., dass Anteile der Referenzfrequenz im Ausgangssignal des Schleifenfilters immer noch vorhanden sind. Diese Frequenzanteile modulieren den VCO und erscheinen im VCO Ausgangsspektrum als unerwünschte Nebenlinien, sogenannte , reference spurs'. Da in der Anwendung die spektrale Reinheit des VCO Ausgangssignals von grosser Bedeutung ist, müssen diese Frequenzanteile zusätzlich unterdrückt werden. Wie auch schon durch den Vorintegrator, so entstehen auch mit dem Einsatz eines zusätzlichen Tiefpassfilters zur Referenzunterdrückung weitere Pole in der Übertragungsfunktion des Gesamtsystems. Da jeder Pol zu einer Phasendrehung von 90° führt, muss auch hier darauf geachtet werden, dass die Pole weit genug von der Eigenkreisfrequenz entfernt liegen. Je näher die Pole an der Eigenkreisfrequenz liegen, desto negativer ist ihre Auswirkung auf die Phasenreserve, und damit die Stabilität des Gesamtsystems.

Zur Realisierung der Referenzunterdrückung wird hier ein Cauer-Tiefpass 5.Ordnung verwendet. Dieser Tiefpass zeichnet sich durch zwei, in den Querzweigen liegende Serienschwingkreise, aus. Jeder dieser Schwingkreise schliesst bei seiner Resonanzfrequenz das Filter kurz, und erzeugt auf diese Weise einen Dämpfungspol bei dieser Frequenz. Dadurch entstehen zwei zusätzliche Dämpfungspole bei endlichen Frequenzen. Diese Pole können über die Dimensionierung der verwendeten Bauteile genau im Frequenzband der zu erwartenden Referenzfrequenzen (ca. 546 MHz bis ca. 610 MHz) platziert werden. Dies erlaubt eine optimale Dämpfung der , reference spurs'. Die Pole liegen weiterhin in grossem Abstand von der Eigenkreisfrequenz, wodurch sich ihr negativer Einfluss auf die Phasenreserve, bzw. auf die Stabilität minimiert.

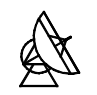

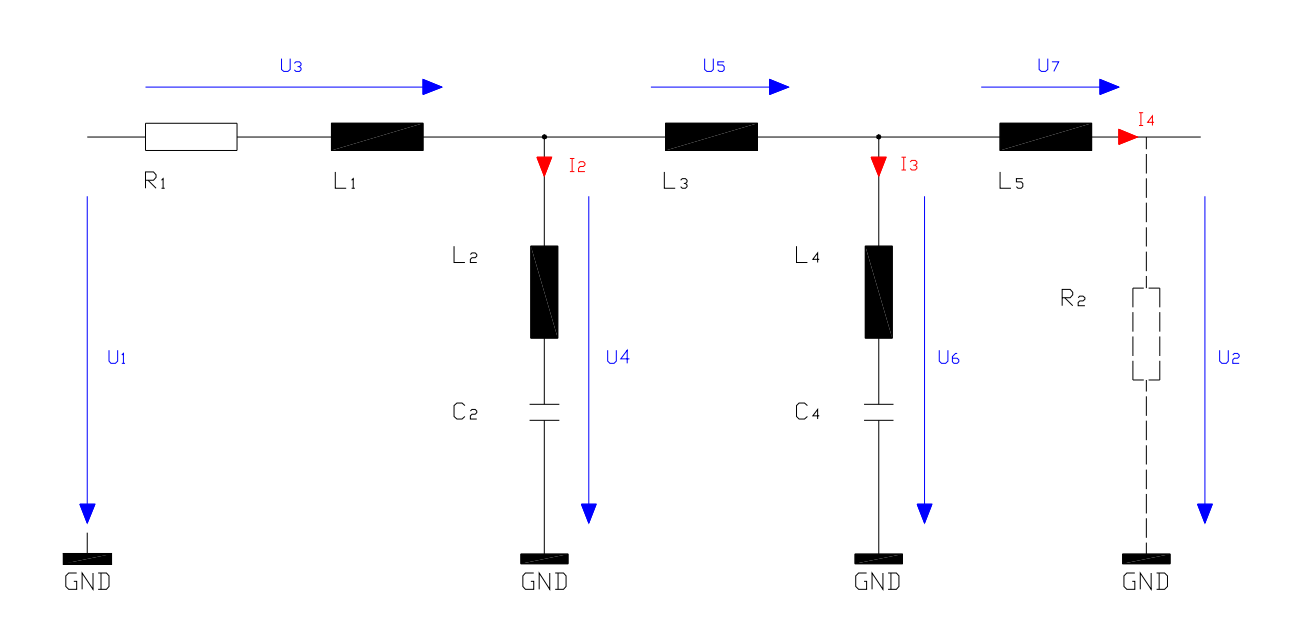

Abbildung 21: Cauer Tiefpass 5.Ordnung

Der serielle Widerstand R<sub>1</sub> stellt den Widerstand der Quelle dar. Er wird an den Ausgang des Operationsverstärkers geschaltet und bietet so dem OPV eine reelle Last an. Würde der Ausgang nur mit Reaktanzen belastet, dann könnte es zu ungewollten Schwingungen des Operationsverstärkers kommen. Die Bauteile L<sub>2</sub>, C<sub>2</sub> und L<sub>4</sub>, C<sub>4</sub> bilden die beiden seriellen Schwingkreise. Im späteren Schaltungsaufbau werden variable Kapazitäten eingesetzt. Damit ist es möglich, die Lage der einzelnen Pole zu verändern, und somit das Tiefpassfilter auf bestmögliche Dämpfung abzustimmen.

### 5.2 Bestimmung der Bauteile

Die Dimensionierung der Bauteile wird mit Hilfe eines Filterkatalogs [13] vorgenommen. Die Informationen über Frequenz, Polstellen und Bauteilwerte liegen in den Tabellen des Filterkatalogs in normierter Form vor. Zur genauen Bestimmung der einzelnen Werte müssen zuerst die Bezugsgrössen ermittelt, und damit die angegebenen Bauteilwerte entnormiert werden.

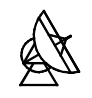

Die Bezugsfrequenz wird über die Lage der ersten Polstelle ermittelt. Aus dem Katalog [13] geht hervor:

$$
\Omega_{Pol} = \frac{\omega}{\omega_B} = 1,81698
$$
\n<sup>(54)</sup>

daraus folgt:

$$
\omega_{B} = \frac{\omega}{\Omega_{Pol}} = \frac{546MHz \cdot 2 \cdot \pi}{1,81698} = 1,88GHz
$$
\n(55)

Mit Hilfe der nun bekannten Bezugsfrequenz können auch die Bezugsgrössen für die Induktivitäten und Kapazitäten ermittelt werden. Als Bezugswiderstand wird  $R_B = 50\Omega$  gewählt. Es gelten die Umrechnungsbeziehungen:

$$
L_B = \frac{R_B}{\omega_B} = \frac{50\Omega}{1,88GHz} = 26,6nH
$$
\n(56)

$$
C_B = \frac{1}{\omega_B \cdot R_B} = \frac{1}{1,88GHz \cdot 50\Omega} = 10,6pF
$$
\n(57)

Über die Bezugsgrössen für Induktivität und Kapazität können die im Filterkatalog [13] aufgeführten normierten Werte in reale Bauteilwerte umgerechnet werden.

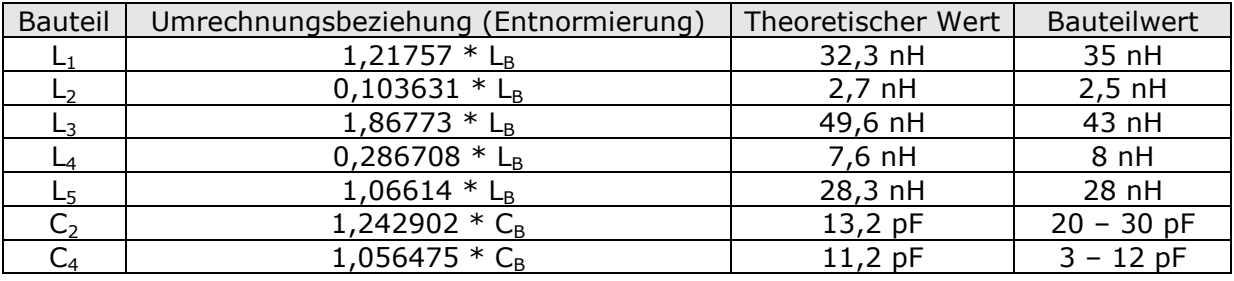

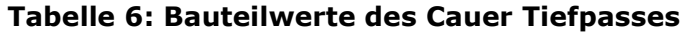

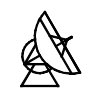

Die Dämpfungspole ergeben sich dann aus den Grenzfrequenzen der beiden seriellen Schwingkreise.

1. Pol: 
$$
f = \frac{1}{2 \cdot \pi \cdot \sqrt{L_4 \cdot C_4}} = \frac{1}{2 \cdot \pi \cdot \sqrt{7, 6nH \cdot 11, 2pF}} = 545,5MHz
$$
 (58)

2. Pol: 
$$
f = \frac{1}{2 \cdot \pi \cdot \sqrt{L_2 \cdot C_2}} = \frac{1}{2 \cdot \pi \cdot \sqrt{2,7nH \cdot 13,2pF}} = 843MHz
$$
 (59)

Der Berechnung der Pole liegt der ermittelte, theoretische Wert zu Grunde. In der Schaltung werden variable Kapazitäten eingesetzt, mit Hilfe derer die Pole im Frequenzband verschoben werden können.

### 5.3 Ermittlung der Übertragungsfunktion

Um Aussagen über die Funktion des Tiefpasses und seinen Einfluss auf die Stabilität der gesamten Regelschleife machen zu können, muss auch hier die Übertragungsfunktion berechnet werden. Dazu wird das Netzwerk vom Ausgang (U2) zum Eingang (U1) hin, über die Ströme und Spannungen, in einzelnen Teilabschnitten beschrieben. Die Summe dieser Teilabschnitte ergibt dann die Übertragungsfunktion.

$$
I_4(s) = \frac{U_2(s)}{R_2}
$$

$$
U_7(s) = s \cdot L_5 \cdot I_4(s)
$$

$$
I_3(s) = [U_2(s) + U_7(s)] \cdot \frac{1}{s \cdot L_4 + \frac{1}{s \cdot C_4}}
$$

$$
U_5(s) = [I_3(s) + I_4(s)] \cdot s \cdot L_3
$$

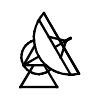

$$
I_2(s) = [U_2(s) + U_5(s) + U7(s)] \cdot \frac{1}{s \cdot L_2 + \frac{1}{s \cdot C_2}}
$$

$$
U_3(s) = [I_2(s) + I_3(s) + I_4(s)]. (s \cdot L_1 + R_1)
$$

$$
U_1(s) = U_2(s) + U_3(s) + U_5(s) + U_7(s)
$$

$$
F_R(s) = \frac{U_2(s)}{U_1(s)}
$$
 Übertragungsfunktion (60)

Zur Simulation und Darstellung von Betrag und Phase wird  $U_2$  auf 1 normiert. Die vollständigen Simulationsprotokolle befinden sich im Anhang, Punkt 11.4.1.

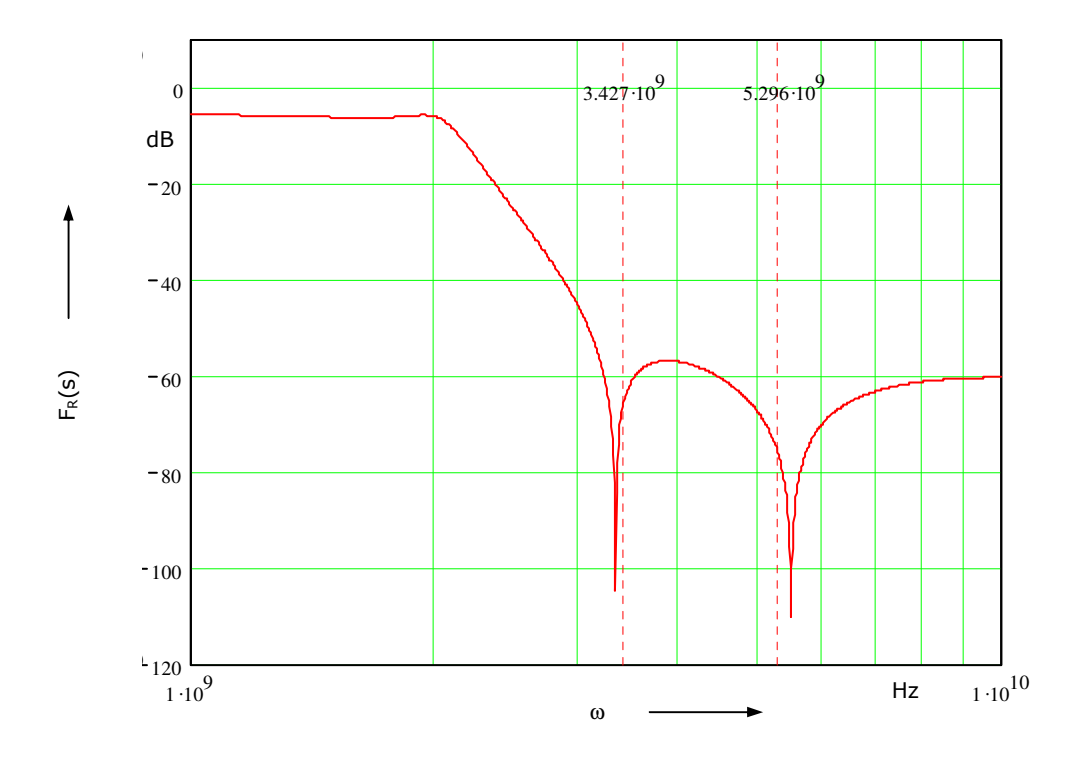

Abbildung 22: Amplitudengang des Cauer Tiefpasses

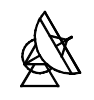

Zur Simulation und Darstellung des Amplitudengangs wurden die Parameter der real existierenden Bauteile verwendet. Die Lage der Pole weicht nur geringfügig von der, mit den theoretischen Werten errechneten Lage (gestrichelte Linien) ab. Durch den Einsatz variabler Kapazitäten lassen sich die Pollagen verschieben. So kann der für die Anwendung günstigste Verlauf eingestellt werden.

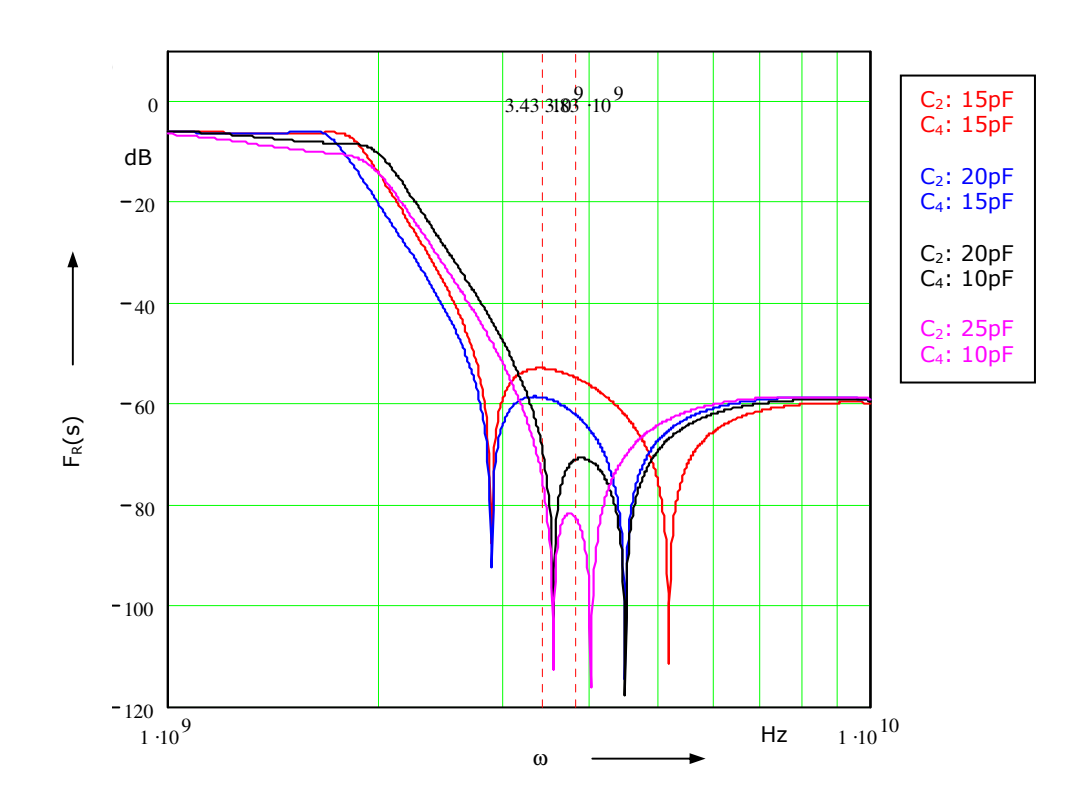

Abbildung 23: Amplitudengang des Cauerfilters bei variablen Kapazitäten

Die gestrichelten Linien in Abbildung 23 begrenzen den Bereich von 546-610 MHz. Die Darstellung zeigt den Amplitudengang bei Verwendung unterschiedlicher Kapazitäten  $C_2$  und  $C_4$ . Es ist deutlich zu erkennen, dass der Betrag der Dämpfung im Bereich der Referenzfrequenzen je nach Kapazität stark variiert. Bei der Verwendung variabler Kapazitäten kann die Dämpfung für den angesprochenen Bereich optimiert, und somit eine bestmögliche Unterdrückung der , reference spurs' erreicht werden.

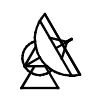

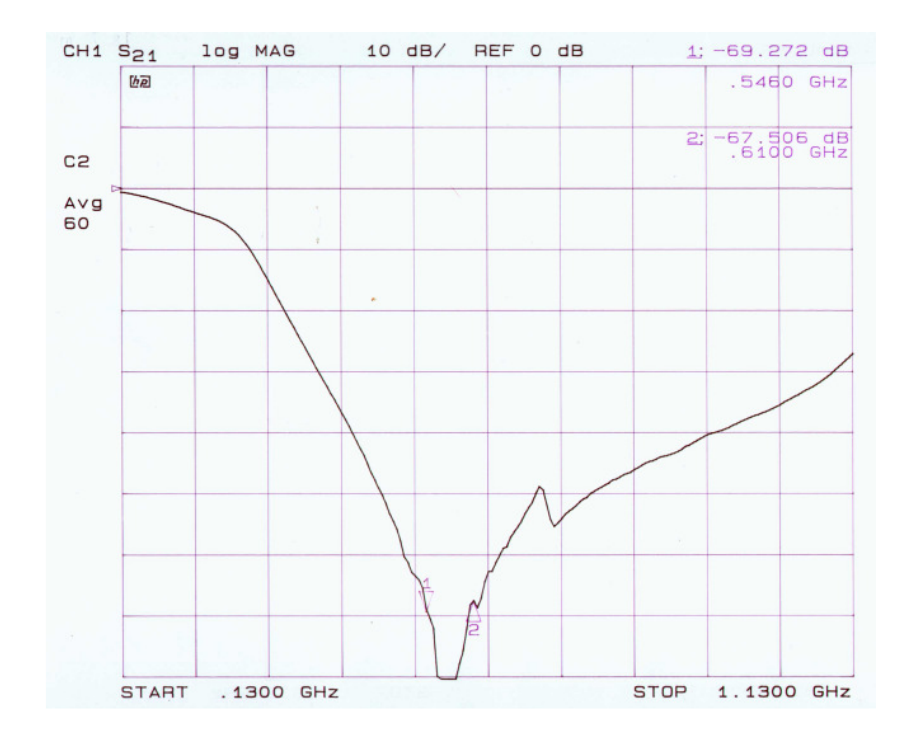

## 5.4 Messung der Tiefpassübertragungsfunktion

Abbildung 24: Messung der Tiefpassübertragungsfunktion

Die Messung der Tiefpassübertragungsfunktion wurde mit dem Network Analyzer HP 8720B vorgenommen. Die Abbildung zeigt das Übertragungsverhalten des Tiefpasses nach Abgleich mit Hilfe der variablen Kapazitäten. Eine exakte Darstellung der Pole wie in der Simulation ist hier nicht möglich, da aufgrund von Rauscheinflüssen die Messgenauigkeit des Gerätes auf einen Bereich bis ca. –70dB begrenzt ist. Die hier gewählte Einstellung stellt die physikalisch bestmögliche Lösung zur Unterdrückung der , reference spurs' dar. Die beiden Pole liegen so nah beieinander, dass die Übertragungsfunktion wie eine Einpollösung dargestellt wird. Die Marker 1 und 2 markieren die Grenzen des Referenzfrequenzbandes. Sie liegen bei ca. –70dB.

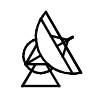

# 6 Stabilitätsanalyse der Phasenregelschleife

Zur Untersuchung der Stabilität der Regelschleife wird das Bode- oder Frequenzkennlinienverfahren [5] verwendet. Amplituden- und Phasengang des offenen Regelkreises werden über der Kreisfrequenz aufgetragen. Dabei wird ein logarithmischer Maßstab verwendet. Der Punkt, an dem der Amplitudengang die 0dB Linie schneidet, wird Durchtrittskreisfrequenz genannt. Der Durchtrittsphasenwinkel beschreibt den Wert der Phase bei der Durchtrittskreisfrequenz. Mit Hilfe dieser beiden Begriffe lässt sich das Stabilitätskriterium formulieren:

Ist der Durchtrittsphasenwinkel des offenen Regelkreises grösser als -180°, dann ist der geschlossene Regelkreis stabil.

Die Regelschleife muss so ausgelegt sein, dass die Stabilitätsgrenze nie erreicht wird. Es ist daher notwendig einen Sicherheitsabstand einzuhalten, der so gross ist, dass bei Parameteränderung innerhalb der Regelschleife keine Instabilität auftritt. Dieser Sicherheitsabstand wird Phasenreserve genannt. Die Phasenreserve beschreibt den Unterschied zwischen Durchtrittsphasenwinkel und –180°.

*Phasenreserve* = *Durchtrittsphasenwinkel* − (−180°)

In stabilen Systemen muss die Phasenreserve folglich immer positiv sein. Obwohl nach der Theorie auch geringe Phasenreserven ausreichen, wird als Richtwert eine Phasenreserve >40° angestrebt, um eine gute Stabilität des Systems zu erzielen. Die Stabilitätsanalyse erfolgt in mehreren Schritten. Zuerst wird der offenen Regelkreis der Grundschleife (bestehend aus: VCO, PFD, Schleifenfilter und Teiler) simuliert. Hierzu wird die Regelschleife zwischen Teiler und PFD aufgetrennt, so dass keine indirekte Gegenkopplung mehr stattfindet. In weiteren Schritten werden die zusätzlichen Elemente (Vorintegrator und Filter zur Referenzunterdrückung) zum offenen Regelkreis hinzugefügt und ihre Auswirkung auf die Phasenreserve untersucht. Die ausführlichen Simulationsprotokolle befinden sich im Anhang, Punkt 11.4.2.

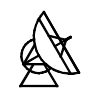

### 6.1 Simulation des offenen Regelkreises der Grundschleife

Die Übertragungsfunktion des offenen Regelkreises mit den Elementen VCO, PFD, Schleifenfilter und Teiler lautet:

$$
H(s) = \frac{K_d \cdot \frac{K_o}{s} \cdot F(s)}{N} = \frac{K_d \cdot K_o \cdot F(s)}{s \cdot N}
$$
(61)

mit:

- $K_d = 59.6 \frac{mV}{rad}$ *mV <sup>K</sup><sup>d</sup>* <sup>=</sup> <sup>59</sup> 6, Verstärkungsfaktor des PFD
- $K_o = 352,6 \frac{MHz}{V}$ *MHz <sup>K</sup><sup>O</sup>* <sup>=</sup> <sup>352</sup> 6, Verstärkungsfaktor des VCO

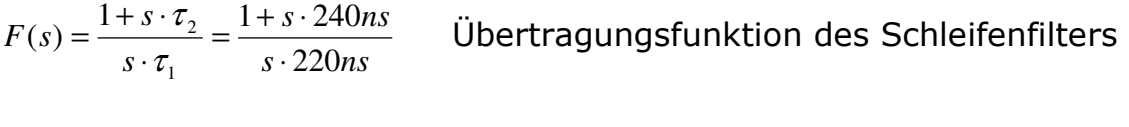

*N* = 16 Teilerverhältnis

Für die Darstellungsform im Bode Diagramm wird der Laplace Operator s durch  $j\omega$  ersetzt. Betrag und Phase der Übertragungsfunktion, sowie die resultierende Phasenreserve werden im Bode Diagramm aufgetragen.

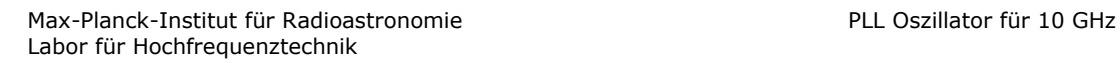

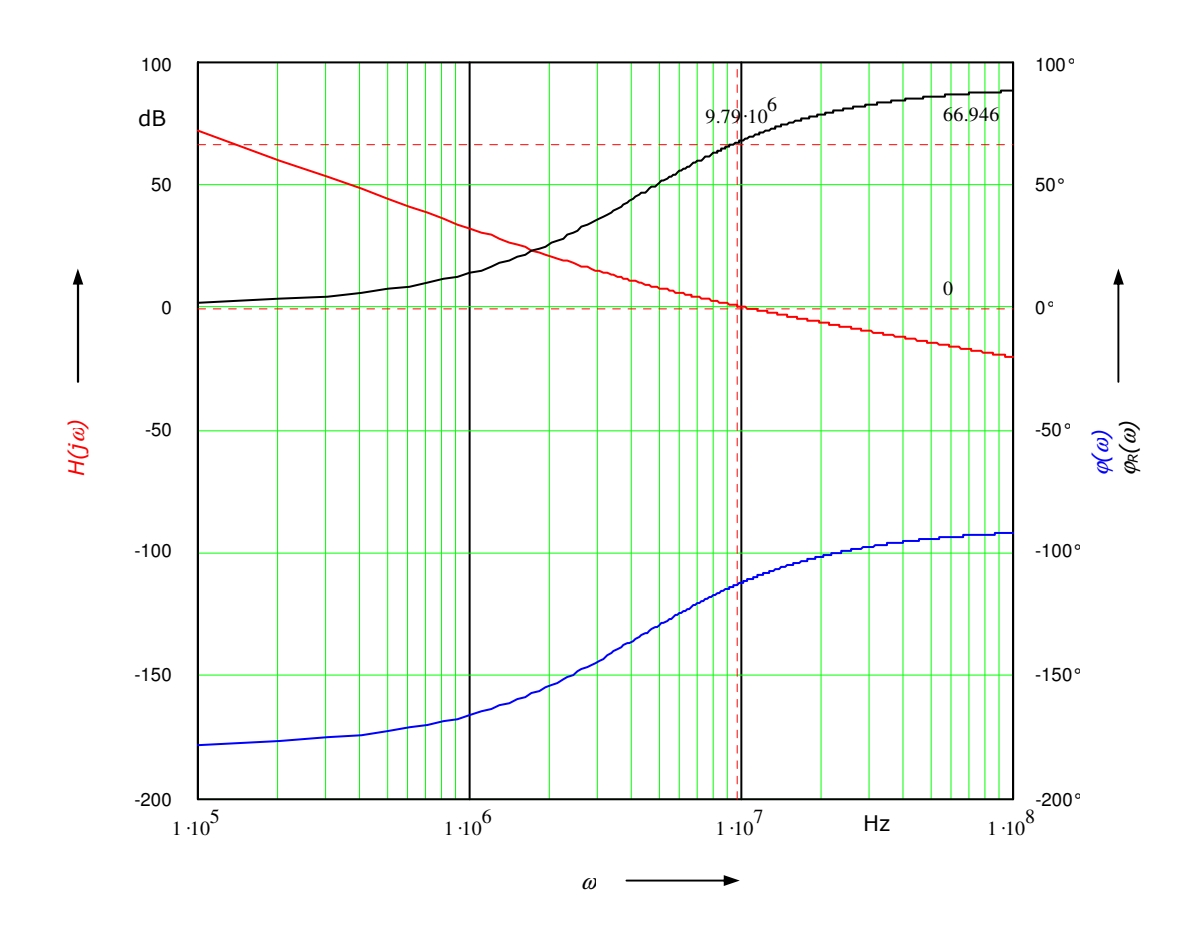

Abbildung 25: Phasenreserve der Grundschleife

Die rote Kurve stellt den Amplituden-, die blaue den Phasengang der Grundschleife dar. Bei der Durchtrittskreisfrequenz von 9,79 MHz weist das System eine Phase von –113,054° auf. Die Phasenreserve (schwarze Kurve) beträgt also 66,946°.

Bislang wurde bei der Übertragungsfunktion des Schleifenfilters davon ausgegangen, dass es sich bei dem verwendeten Operationsverstärker um ein ideales Bauelement mit unendlich grosser Verstärkung und Bandbreite handelt. Da beim realen Operationsverstärker Leerlaufverstärkung und Bandbreite jedoch begrenzt sind, muss diese Tatsache in die Stabilitätsanalyse mit einbezogen werden.

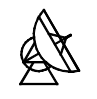

#### 6.2 Verstärkungs-Bandbreite-Produkt des Operationsverstärkers

Der reale Operationsverstärker kann wie eine Kaskadenschaltung von mehreren Verstärkerstufen angesehen werden. In jeder Stufe liegen parasitäre Kapazitäten zwischen den einzelnen Transistoranschlüssen, die, gemeinsam mit ohmschen Komponenten, zu parasitären Tiefpässen führen. Die Leerlaufverstärkung ist endlich, und fällt ab einer gewissen Grenzfrequenz, der Transitfrequenz, mit 20dB/Dekade. Oberhalb der Transitfrequenz wird der Frequenzgang von der RC Kombination mit der niedrigsten Grenzfrequenz bestimmt. Jeder weitere Tiefpass bewirkt ein Abknicken der Kennlinie um weitere 20dB/Dekade.

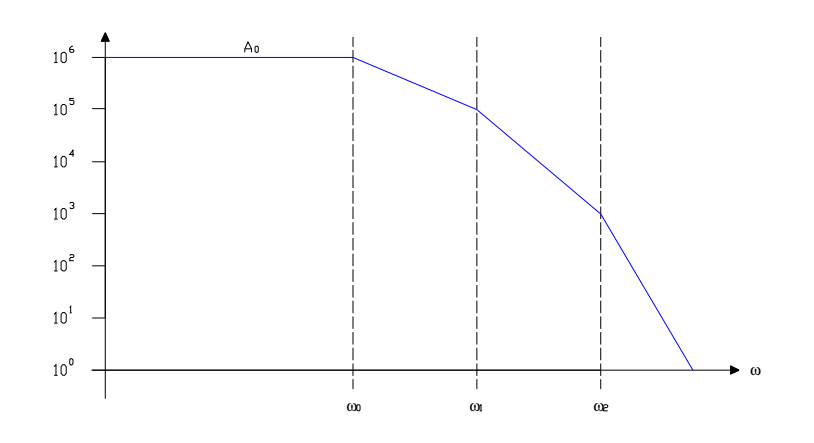

#### Abbildung 26: Übertragungsfunktion eines realen Operationsverstärkers

Für die Betrachtung wird der dominante Pol bei

$$
\tau_0 = \frac{A_0}{2 \cdot \pi \cdot GBW} = \frac{1,6 \cdot 10^6}{2 \cdot \pi \cdot 63MHz}
$$
\n(62)

berücksichtigt [12]. Hierbei stellt  $A_0$  die Leerlaufverstärkung und GBW das Verstärkungs-Bandbreiten-Produkt dar. Beide Werte sind im Datenblatt des Operationsverstärkers [2] angegeben. Für die Übertragungsfunktion des realen Operationsverstärkers folgt:

$$
H_{opV}(s) = \frac{A_0}{1 + s \cdot \tau_0} \tag{63}
$$

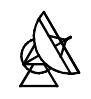

Unter Berücksichtigung des realen Operationsverstärkers lautet die Übertragungsfunktion des Schleifenfilters nach [9] dann:

$$
F'(s) = \frac{1 + s \cdot \tau_2}{s \cdot \tau_1 + [1 + s \cdot (\tau_1 + \tau_2)] \cdot \frac{1 + s \cdot \tau_0}{A_0}}
$$
(64)

 $F'(s)$  wird an Stelle von  $F(s)$  in die Übertragungsfunktion des offenen Regelkreises eingesetzt.

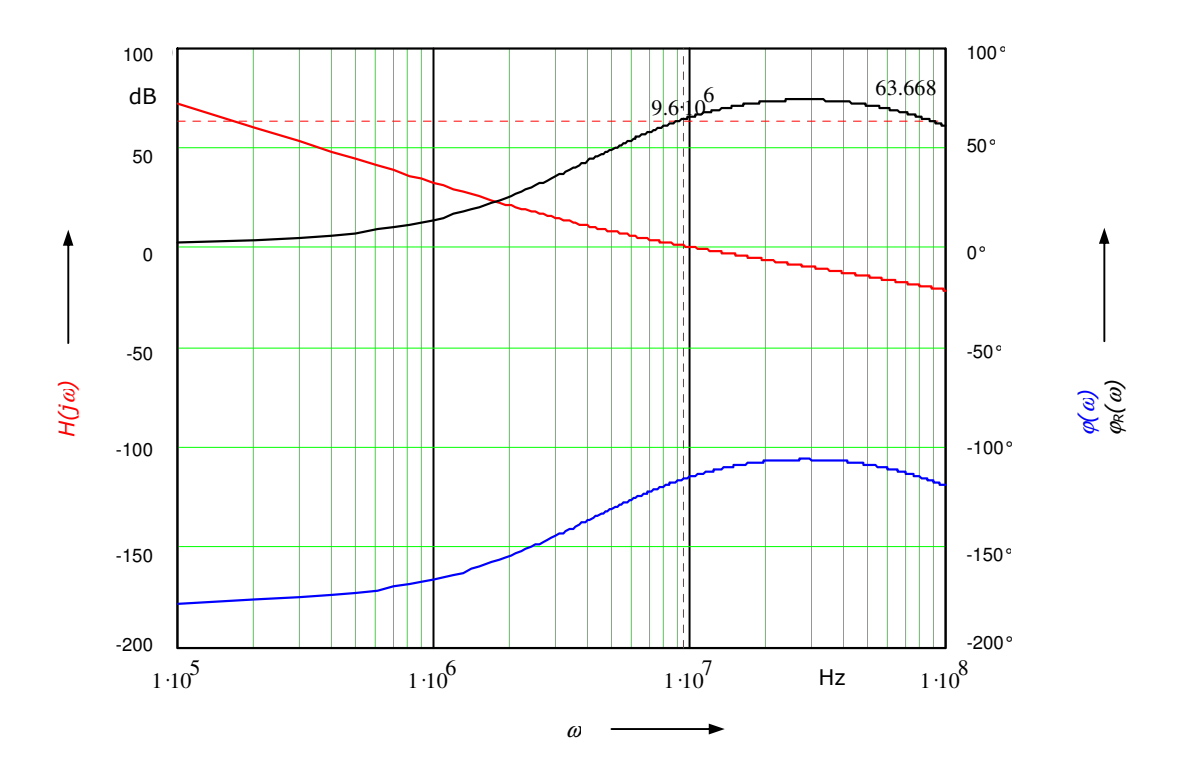

Abbildung 27: Phasenreserve bei realem OPV

Die Simulation zeigt, dass sich durch die Einbeziehung der Eigenschaften des realen Operationsverstärkers die Phasenreserve um ca. 3° verringert.

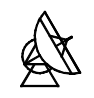

### 6.3 Einfluss des Vorintegrators

Durch das Aufsplitten von  $R_1$  und das Hinzufügen des Kondensators C<sub>V</sub> (siehe Abb. 19) entsteht in der Übertragungsfunktion des Schleifenfilters ein weiterer Pol, der sich negativ auf die Phasenreserve auswirken kann. Die Zeitkonstante dieses Pols ist, laut [9], gegeben durch:

$$
\tau_{v} = \frac{R_{1} \cdot C_{v}}{4} \tag{65}
$$

Bezieht man diese Tatsache in die Überlegung ein, dann ergibt sich eine neue Übertragungsfunktion für das Schleifenfilter [9].

$$
F''(s) = \frac{\frac{1+s \cdot \tau_2}{1+s \cdot \tau_v}}{s \cdot \tau_1 + 2 \cdot \left[1+s \cdot \left(\frac{\tau_1}{2} + \tau_2\right)\right] \cdot \frac{1+s \cdot \tau_0}{A_0}}
$$
(66)

In der Übertragungsfunktion des offenen Regelkreises wird nun F'(s) durch F''(s) ersetzt.

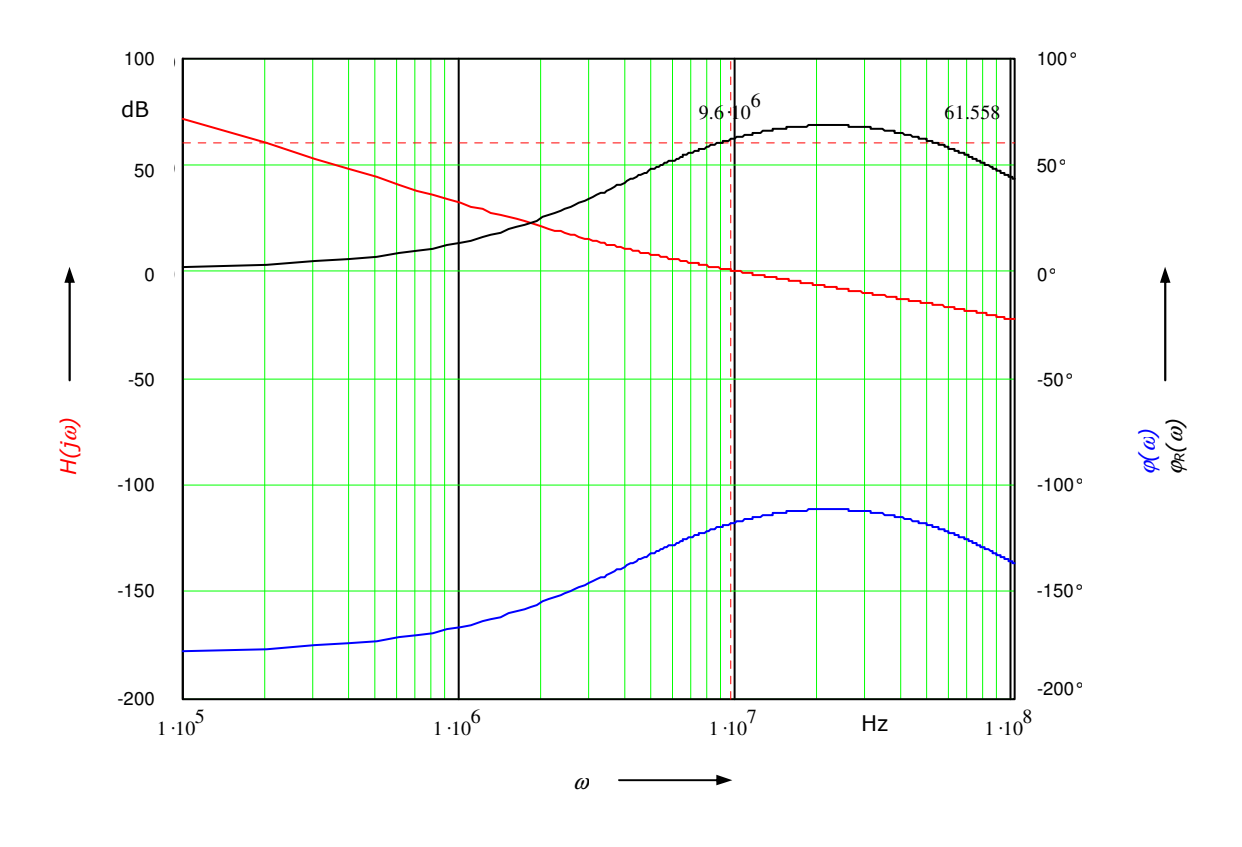

Abbildung 28: Einfluss des Vorintegrators

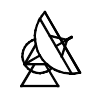

Die Platzierung der Grenzfrequenz des Vorintegrators weit über der Eigenkreisfrequenz hat dazu geführt, dass sein negativer Einfluss auf die Phasenreserve und damit auf die Stabilität des Systems gering bleibt. Es kommt lediglich zu einer Verringerung der Phasenreserve von ca. 2°.

### 6.4 Einfluss des Filters zur Referenzunterdrückung

Zuletzt wird die Übertragungsfunktion des Tiefpassfilters zur Referenzunterdrückung zugefügt. Die endgültige Übertragungsfunktion des offenen Regelkreises kann dann wie folgt formuliert werden:

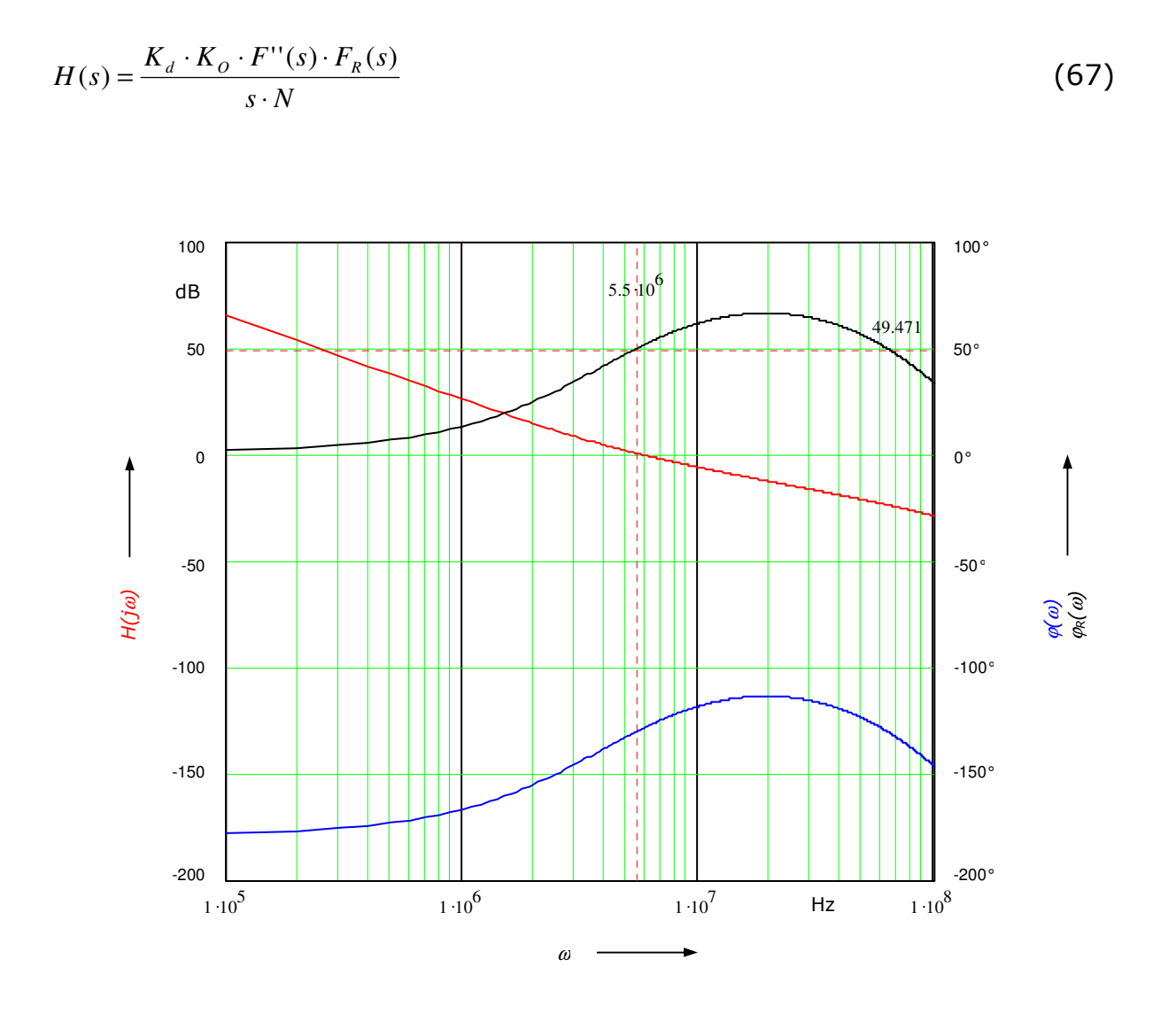

Abbildung 29: Phasenreserve des Gesamtsystems

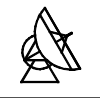

Die Phasenreserve des Gesamtsystems liegt bei 49,471°. Natürlich können mit Hilfe des mathematischen Modells nicht alle Einflüsse genau berechnet werden. Beispielsweise werden sich die Teiler nicht genau wie Proportionalitätsglieder verhalten. Durch abweichende Signallaufzeiten innerhalb der Bauteile können immer wieder Störeinflüsse entstehen. Der Einfluss dieser Störungen ist aber nicht so gross, dass er, bei der gegebenen Phasenreserve, zur Instabilität des Systems führt.

# 7 Entwicklung der Platinen

## 7.1 Entwicklung der Kopplerplatine

Wie in Abbildung 5 dargestellt, wird ein Teil des Ausgangssignals des VCO über einen Richtkoppler ausgekoppelt. Bei dem hier verwendeten Richtkoppler handelt es sich um zwei, im Abstand s parallel laufende Mikrostreifenleitungen mit gemeinsamer Masse. Diese beiden Leitungen sind elektromagnetisch miteinander gekoppelt. Eine Spannung auf Leitung 1 erzeugt ein elektrisches Feld, dessen Feldlinien auch auf dem zweiten Mikrostreifenleiter landen. Durch Influenz wird somit auf der zweiten Leitung eine Spannung erzeugt (elektrische Kopplung). Der magnetische Fluss, der durch den auf Leitung 1 fliessenden Strom erzeugt wird, durchsetzt zum Teil auch Leitung 2 und induziert dort einen Strom (magnetische Kopplung). Der Richtkoppler kann als Viertor angesehen werden, wobei Tor 1 und Tor 2 Ein-, bzw. Ausgang der ersten, Tor 3 und Tor 4 Ein- und Ausgang der zweiten Mikrostreifenleitung repräsentieren. Speist man an Tor 1 ein Signal mit einer bestimmten Leistung ein, dann wird ein Teil dieser Leistung an das, auf der gleichen Seite wie Tor 1 liegende, Tor 3 übergekoppelt. Die Leistungsübertragung an Tor 4 soll nahezu Null betragen, d.h. Tor 4 bleibt isoliert. Der Anteil der Leistung der nicht an Tor 3 übertragen wird ist dann an Tor 2 verfügbar. Dieses Verhalten tritt nur auf, wenn die einzelnen Tore mit dem gemeinsamen Wellenwiderstand Z<sub>0</sub> abgeschlossen werden. Das Verhältnis der aufgeteilten Leistungen variiert mit der Frequenz. Maximale Kopplung findet statt, wenn die Koppelabschnittslänge für die entsprechende Frequenz genau  $\lambda/4$  beträgt [4].  $\lambda$  beschreibt hierbei die Leitungswellenlänge. Das Mass und die Güte der Verkopplung wird im wesentlichen durch die geometrischen Abmasse der einzelnen Leitungsabschnitte, sowie durch die Art und Dicke des verwendeten Dielektrikums bestimmt.

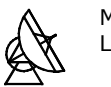

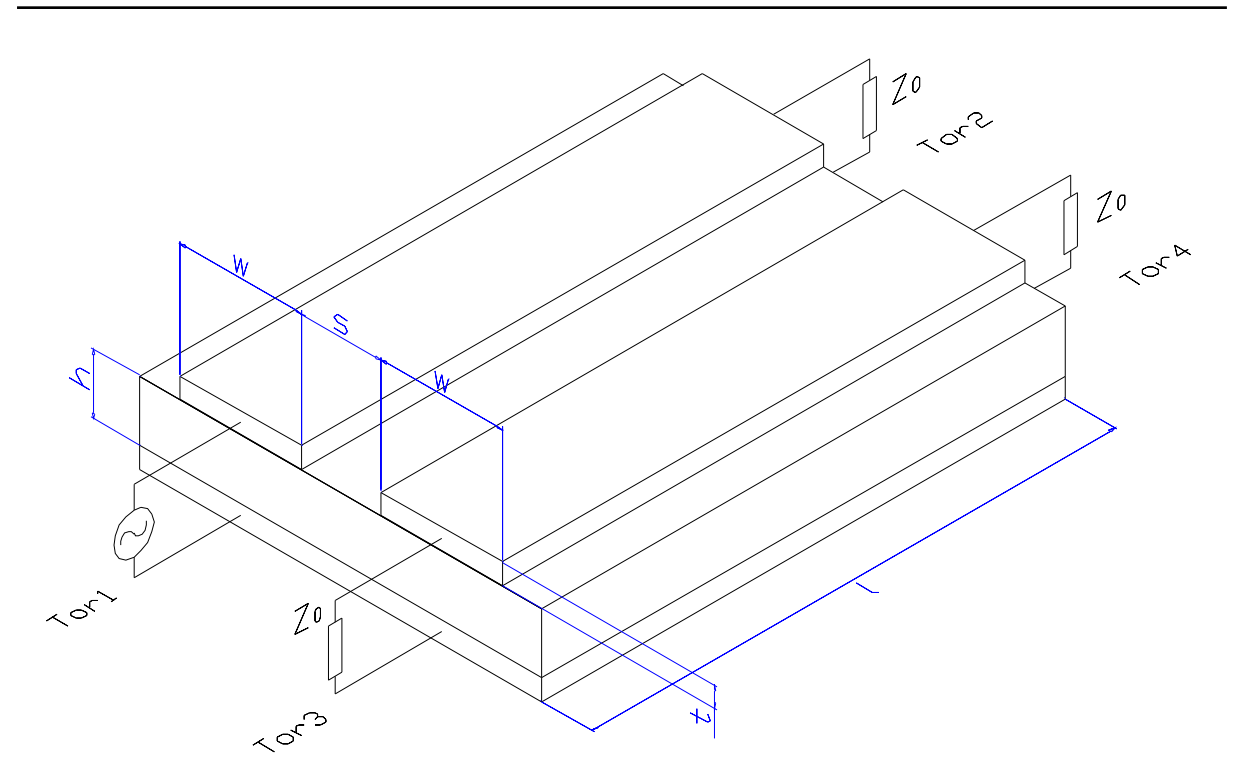

#### Abbildung 30: Schemenzeichnung des Koppelabschnitts

- h: Höhe des Substrats
- t: Höhe der Leiterbahnen
- w: Breite der Leiterbahnen
- s: Breite des Koppelspalts
- l: Länge des Koppelabschnitts

Zur Herstellung der Kopplerplatine wird als Substrat ein Material verwendet, dass sich besonders für den Einsatz bei sehr hohen Frequenzen eignet. Es handelt sich hierbei um Duroid (RT / duroid 6006; ceramic polytetrafluorethylene composite), mit Keramikpulver versetztes Teflon. Die Substratdicke beträgt 0,635 mm, die Permittivität  $\varepsilon_r = 6,15$ . Die Zuleitungen zum Koppelabschnitt werden auf einen Wellenwiderstand von 50Ω ausgelegt. Der Wellenwiderstand einer Mikrostreifenleitung ist eine Funktion der Leiterbreite, der Substrathöhe und der effektiven Permittivität  $\varepsilon_{r,eff}$ . Effektive Permittivität deshalb, weil bei Mikrostreifenleiterschaltungen kein homogenes Dielektrikum vorliegt.

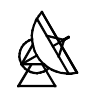

Die Feldlinien durchlaufen sowohl das Substrat, als auch die umgebende Luft, so dass der felderfüllte Raum ein inhomogenes Dielektrikum darstellt. Die Phasengeschwindigkeit im inhomogenen Dielektrikum ist die gleiche, wie die im homogenen Dielektrikum mit der Permittivität  $\varepsilon_{\text{ref}}$ . Zur Ermittlung von effektiver Permittivität und Wellenwiderstand existieren Näherungslösungen des statischen Modells, mit denen die angegebenen Werte als Funktion von Substratpermittivität  $\varepsilon_r$  und dem Verhältnis Leiterbahnbreite zu Substrathöhe berechnet werden können. Diese Näherungslösungen haben jedoch nur bis zu einer bestimmten Grenzfrequenz  $f_{q,stat}$  Gültigkeit [4]. Oberhalb dieser Frequenz fällt die Frequenzabhängigkeit des Wellenwiderstands und der effektiven Permittivität immer mehr ins Gewicht.

$$
\frac{f_{g,stat}}{GHz} = 0.04 \cdot \frac{\frac{Z_w}{\Omega}}{\frac{h}{mm}} = 0.04 \cdot \frac{50}{0.635} \approx 3,15 GHz
$$
 (68)

Die Frequenzen, mit denen der Koppler im System arbeitet, liegen also weit über der Grenzfrequenz  $f_{q,stat}$ . Die Bestimmung der Breite der 50 $\Omega$ Leitung erfolgt daher mit einem Analyse – Synthese – Programm (Advanced Design System, Line Calc) der Firma Hewlett Packard. Das Programm ist in der Lage, aus den gegebenen elektrischen Parametern die geometrischen Parameter unter dynamischen Gesichtspunkten zu synthetisieren.

Im Programm werden folgende Parameter vorgegeben:

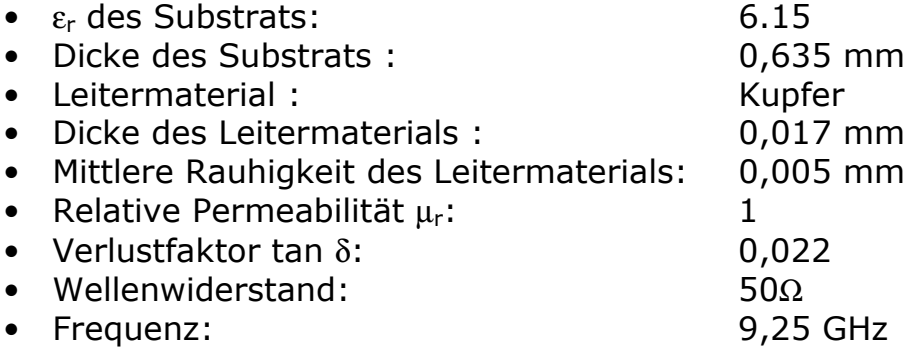

Da am Koppler Frequenzen zwischen 8,75 GHz und 9,75 GHz erwartet werden, wird für die Kalkulation der Wert der Bandmitte angenommen. Über die Synthesefunktion ermittelt das Programm eine Leiterbahnbreite für die 50Ω Leitung von:

 $W = 0.92$  mm

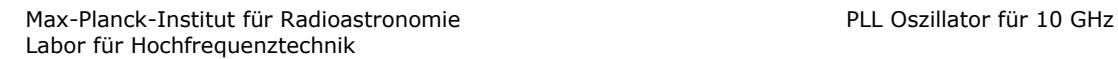

Die relative Permittivität ergibt sich zu:

 $\varepsilon_{r,\text{eff}} = 4,512$ 

Die Parameter des Koppelabschnitts, wie Länge, Leiterbahnbreite und Koppelspaltgrösse, werden ebenfalls mit dem Programm HP-ADS ermittelt. Mit Hilfe des Programms kann der Koppler, inklusive der Zuleitungen und Abschlusswiderstände, simuliert, und sein Verhalten bei Änderung einzelner Parameter untersucht werden.

## 7.1.1 Simulation des Richtkopplers

Für die Simulation und den späteren Entwurf des Kopplers in Mikrostreifenleitungstechnik wird im Programm HP-ADS zunächst ein Netzwerkmodell entwickelt. Es besteht aus Einzelmodellen für Leitungsabschnitte (MLIN), Koppelabschnitt (MCLIN) und Diskontinuitäten (Leitungsknick MBEND). Des weiteren erfolgt die Definition des Trägermaterials über das Modell MSUB. Hier werden, wie im vorhergehenden Abschnitt bei der Synthese mit LineCalc, die Eigenschaften des Substrats und der Metallisierung angegeben. Die bislang erwähnten Modelle werden von ADS in der Bibliothek 'Tlines-Mikrostrip' zur Verfügung gestellt. Nach der Definition des Substrats kann die Dimensionierung der einzelnen Leitungsabschnitte vorgenommen werden. Den einzelnen Modellen müssen Leiterbahnlänge und –breite, Koppelabschnittslänge, Koppelspaltbreite sowie das Mass der Einschrägung bei Leitungsknicken zugeordnet werden. Die Leiterbahnbreite der 50Ω Zuleitungen ist bereits bekannt, die anderen Parameter können ebenfalls mit LineCalc ermittelt werden.

Zur Bestimmung von Übertragungseigenschaften, Reflexion und Koppeldämpfung muss eine S-Parameter Simulation durchgeführt werden. Die dafür notwendigen Funktionsblöcke stellt ADS in der Bibliothek 'Simulation-S\_Param' zur Verfügung.

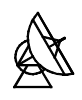

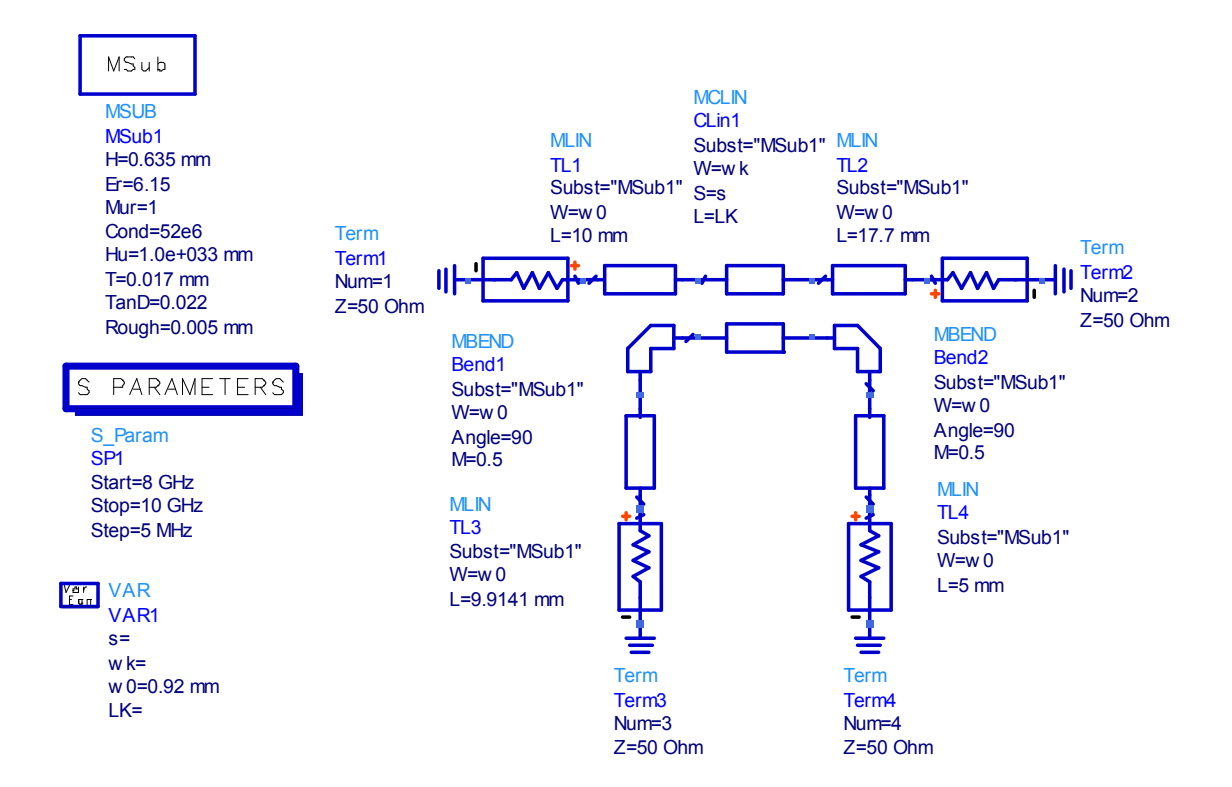

Abbildung 31: Simulationsmodell des Richtkopplers

Beim Einfügen des Koppelabschnitts in die Streifenleitungsschaltung knickt man die Zuleitungen entweder bei einer oder bei beiden Leitungen ab. Im hier vorliegenden Fall wird die Leitung, die VCO Ausgang (Tor 1) mit  $RF<sub>OUT</sub>$ (Tor 2) verbindet, nicht abgeknickt. Dies geschieht, um Reflexionen auf der Leitung so gering wie möglich zu halten. Jeder Knick stellt eine Diskontinuität in der Streifenleitungsschaltung dar und führt zwangsläufig zu einer Verschlechterung der Übertragungseigenschaften. Die einzelnen Tore sind jeweils mit 50Ω abgeschlossen. Die Variablen repräsentieren folgende Werte:

- s: Breite des Koppelspalts
- wk: Breite der gekoppelten Leitungen
- w0: Breite der 50Ω Leitung
- LK: Länge des Koppelabschnitts

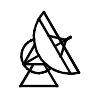

Die Variablen s, wk und LK sind noch nicht dimensioniert. Über ihre Werte sollen die gewünschten Koppelparameter eingestellt werden.

- 1. Koppeldämpfung ca. 16dB
- 2. Richtschärfe ca. 10db

Durch das inhomogene Dielektrikum Substrat-Luft im felderfüllten Raum ist eine vollständige Entkopplung von Tor 4 nicht möglich. Ein Mass für die Höhe der Entkopplung und damit für die Güte des Kopplers ist die Richtschärfe [4]. Sie beschreibt den Leistungsunterschied zwischen Tor 3 und Tor 4.

$$
a_R = 20 \cdot \log \left| \frac{S_{31}}{S_{41}} \right|
$$
 Richtschärfe (69)

Die Dimensionierung der Variablen erfolgt nun über verschiedene Optimierungsschritte, beginnend mit der Breite des Koppelspalts.

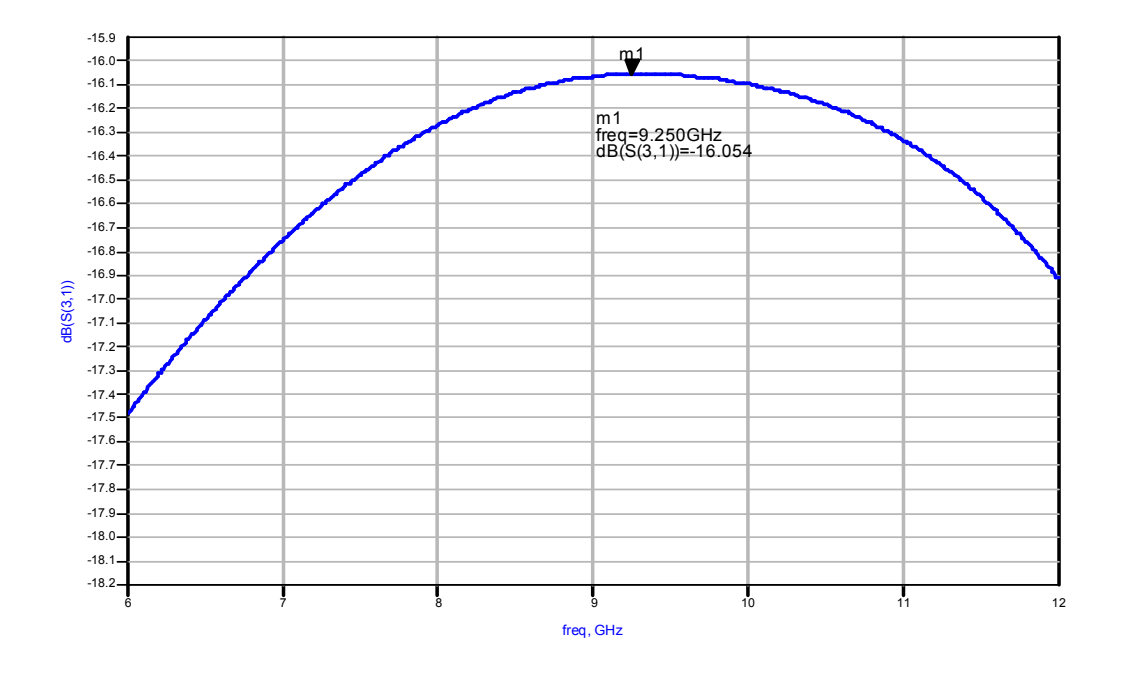

Abbildung 32: Verlauf des Koppelgrads

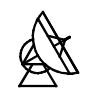

LineCalc ermittelt für einen 50Ω Wellenwiderstand des Koppelabschnitts und eine vorgegebene Koppeldämpfung von 16dB eine Koppelspaltbreite von ca. 0,5 mm. Die Mittenfrequenz des Kopplers (9.25 GHz) liegt genau im Maximum der Funktion. Die Richtschärfe dieser Anordnung bewegt sich um die 5dB. Der Koppler weist also eine mangelhafte Güte auf. Eine Verbesserung kann durch die Variation der Koppelabschnittslänge erreicht werden. Im vorliegenden Fall beträgt die Länge genau

$$
\frac{\lambda}{4} = \frac{c_0}{f \cdot \sqrt{\varepsilon_{r,eff}} \cdot 4} = \frac{3 \cdot 10^8}{9,25GHz \cdot \sqrt{4,512} \cdot 4} = 3,817mm
$$
\n(70)

Durch Verringerung der Koppelabschnittslänge lässt sich der Frequenzpunkt von 9,25 GHz aus dem Maximum in den aufsteigenden Ast der Kennlinie verschieben. Die Richtschärfe verbessert sich durch diese Massnahme zwar, die Koppeldämpfung wird jedoch grösser. Bei der angestrebten Richtschärfe von 10dB liegt die Koppeldämpfung schliesslich in einem Bereich, der für die Anwendung nicht mehr akzeptabel ist. Eine Möglichkeit einen Kompromiss zwischen beiden Grössen zu finden besteht in der Verringerung der Koppelspaltbreite, also der Verringerung der Koppeldämpfung und der Variation der Koppelabschnittslänge.

Die Koppelspaltbreite wird zu diesem Zweck auf 0,3 mm gesetzt. Da für den Wellenwiderstand des Koppelabschnitts nur die Spaltbreite und die Breite der beiden Leitungsabschnitte verantwortlich sind, lässt sich über LineCalc sofort die benötigte Leiterbahnbreite ermitteln. Es sind dann zwei der drei Grössen vorgegeben.

 $s = 0.3$  mm Koppelspaltbreite wk = 0,83 mm Breite der Leiterbahnen des Koppelabschnitts

Mit der Funktion ,Parameter Sweep' kann nun der Verlauf der Kopplerparameter für verschiedene Koppelabschnittslängen dargestellt werden.

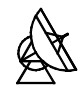

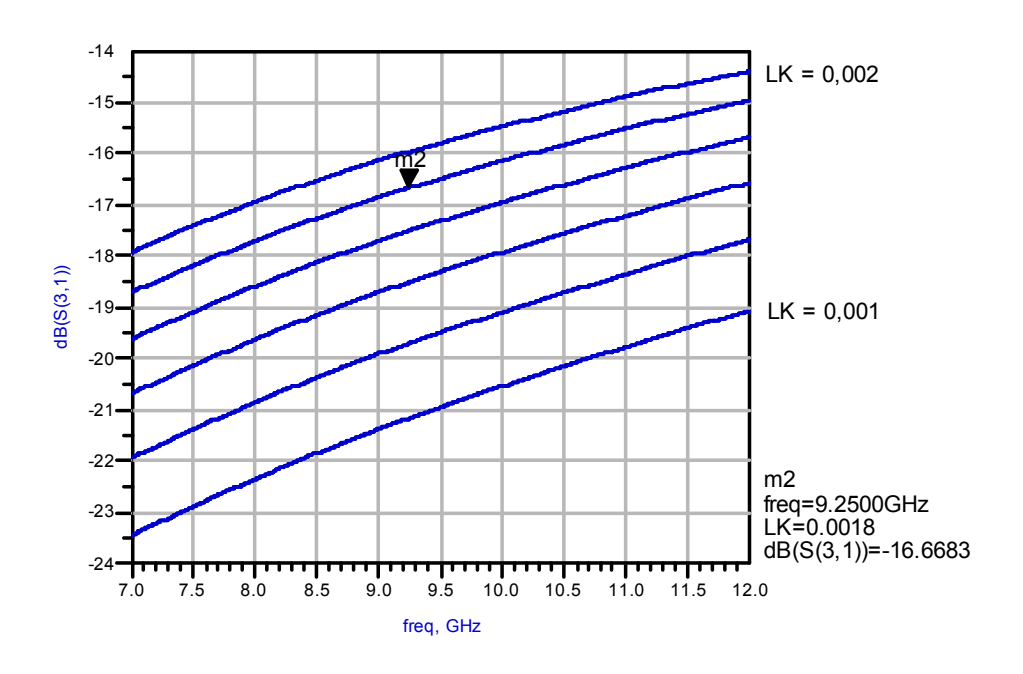

Abbildung 33: Verlauf des Koppelübertragungsfaktors

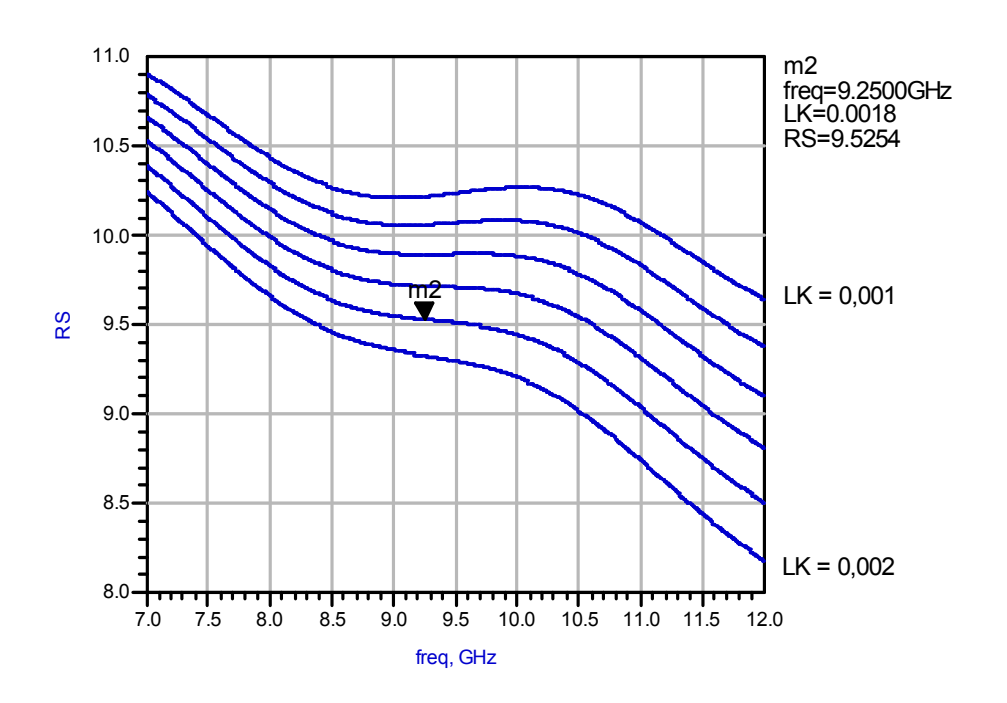

Abbildung 34: Richtschärfe

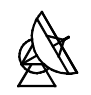

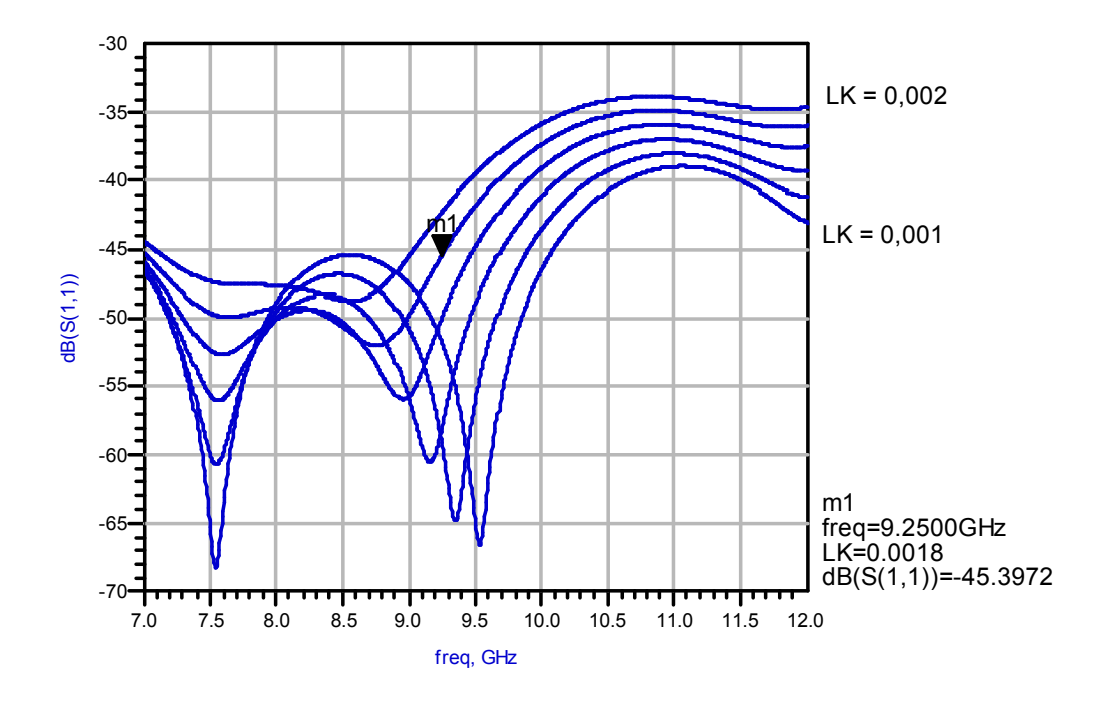

Abbildung 35: Verlauf des Eingangsreflexionsfaktors

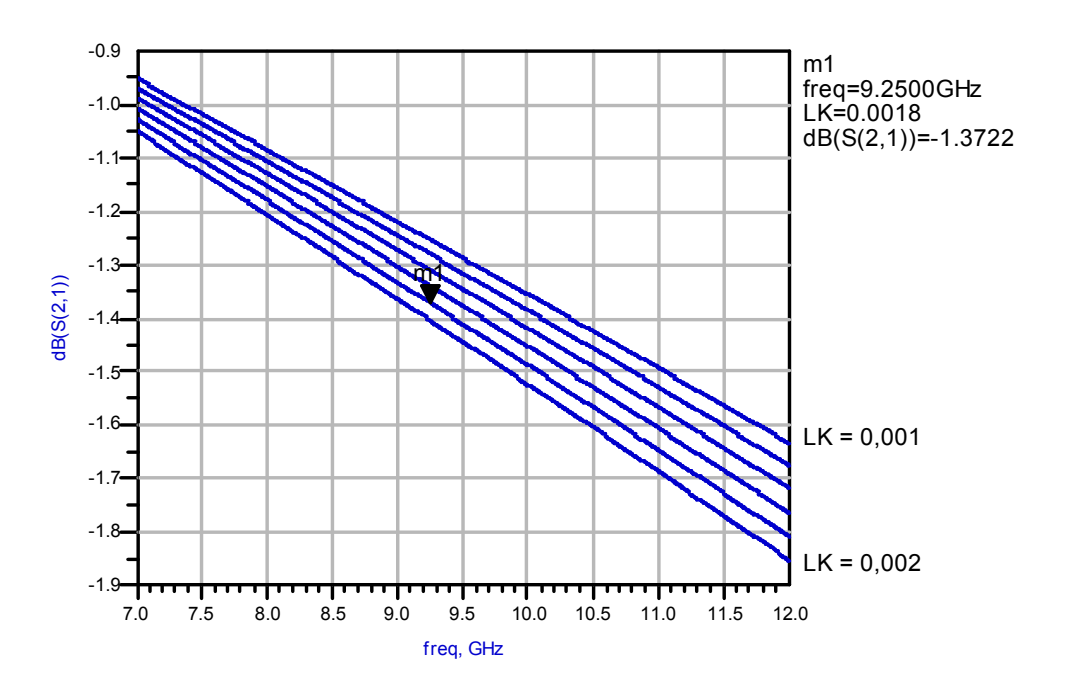

Abbildung 36: Verlauf des Durchgangsübertragungsfaktors

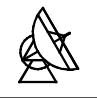

Die Diagramme zeigen den Verlauf der einzelnen Kenngrössen für Koppelabschnittslängen von 1mm bis 2 mm. Die Schrittweite des 'Parameter Sweep' beträgt 0,2 mm. Dargestellt wird ein Bereich von 7 GHz bis 12 GHz. Als guter Kompromiss zwischen Richtschärfe und Koppeldämpfung kann die Anordnung mit einer Koppelabschnittslänge von 1,8 mm angesehen werden. Die vorgegebenen Werte für Koppeldämpfung und Richtschärfe werden hier annähernd erreicht. Eingangsreflexionsfaktor und Durchgangsübertragungsfaktor weisen bei niedrigeren Koppelabschnittslängen günstigere Werte auf. Der Verlauf der beiden Kurven bei LK =  $1,8$  mm liegt aber in einem, für die Anwendung akzeptablen Bereich.

Die folgenden Parameterwerte sind bezogen auf die Bandmittenfrequenz von 9,25 GHz und eine Koppelabschnittslänge von LK = 1,8 mm.

• Koppeldämpfung  $a_k$  :

$$
a_K = -20 \cdot \log |\underline{S}_{31}| = 16,6683 dB \tag{71}
$$

• Richtschärfe  $a_R$  :

$$
a_R = 20 \cdot \log \left| \frac{S_{31}}{S_{41}} \right| = 9,5254 dB
$$
 (72)

• Eingangsreflexionsdämpfung  $a_{11}$ :

$$
a_{11} = -20 \cdot \log|\underline{S}_{11}| = 45,3972dB
$$
\n(73)

• Durchgangsübertragungsdämpfung  $a_{21}$ :

$$
a_{21} = -20 \cdot \log|\underline{S}_{21}| = 1,3722dB
$$
\n(74)

Die Werte wurden aus den Simulationsergebnissen der einzelnen S-Parameter ermittelt.

## 7.1.2 Layout der Kopplerplatine

Mit Hilfe der in der Simulation gewonnenen Ergebnisse kann nun das Layout der Kopplerplatine erstellt werden. Die Platine wird hierfür unter Verwendung der ermittelten Leiterbahnbreiten und –längen, sowie der Breite des Koppelabschnitts in Autocad 2000 modelliert.

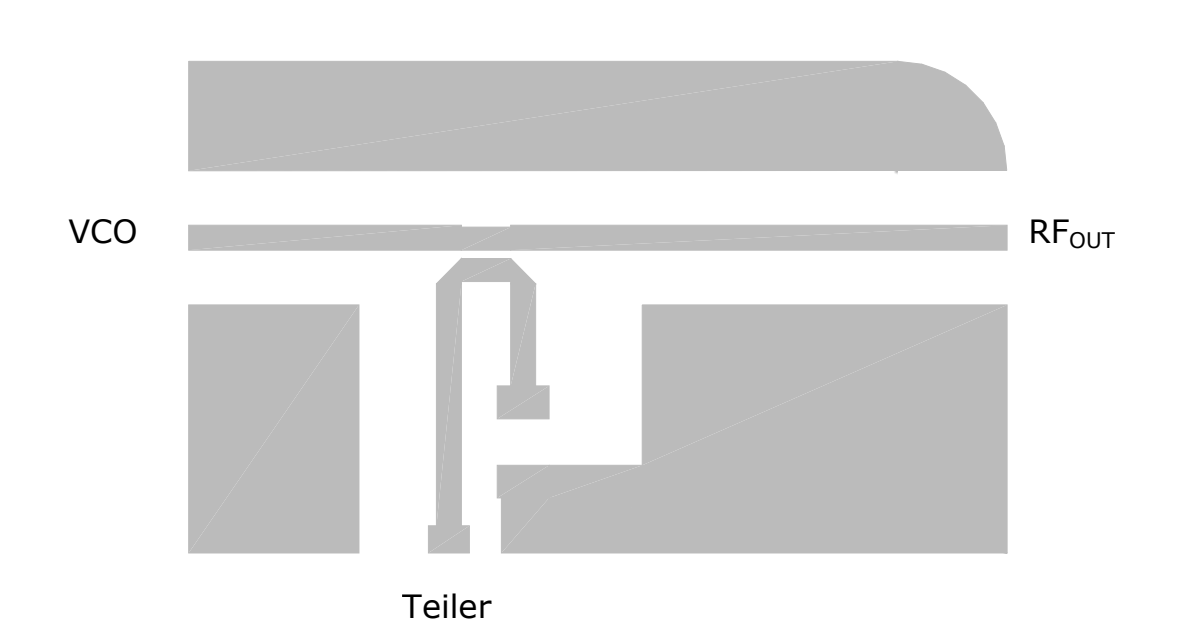

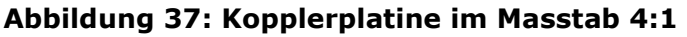

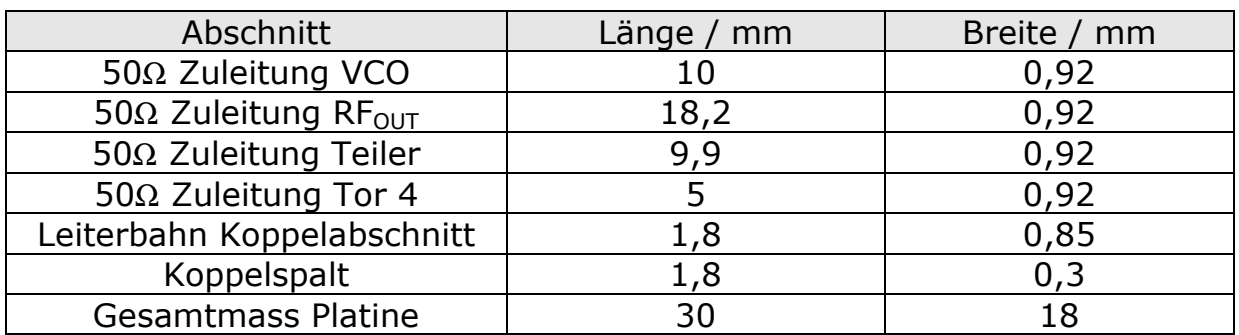

#### Tabelle 7: Originalmasse der Kopplerplatine

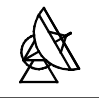

Die Zuleitungen zur unteren Koppelabschnittsleiterbahn werden rechtwinklig abgeknickt. Zur reflexionsarmen Anpassung wird die Ecke, etwa bis zur Diagonalen, angeschrägt. Am Ende der Zuleitungen zu Tor 3 (Teiler) und Tor 4 werden jeweils Lötpads für SMD Bauteile vorgesehen. Tor 4 wird später mit einem 50Ω Widerstand gegen Masse abgeschlossen, Tor 3 über einen Koppelkondensator mit der Systemplatine, welche den Rest der Schaltung trägt, verbunden. Die rechte obere Ecke der Kopplerplatine wird abgerundet, um sie später exakt ins Gehäuse einpassen zu können.

## 7.2 Entwicklung der Systemplatine

Für die Systemplatine wird als Substrat ein Epoxy-FR4-Material verwendet. Die Dicke des Materials beträgt 0,5 mm, seine Permittivitätszahl  $\varepsilon_r = 4.7$ . Mit Hilfe von Autocad 2000 wird aus dem fertigen Schaltplan (siehe Anhang, Punkt 11.5) ein Layoutplan (siehe Anhang, Punkt 11.7) für die Platine gezeichnet. Dafür muss vorher nur noch die Leiterbahnbreite der 50Ω Leitungen berechnet werden. Da die Schaltung auf dem überwiegenden Teil der Platine mit Frequenzen von ca. 600 MHz arbeitet, werden die Leitungen auf diese Frequenz ausgelegt.

$$
\frac{f_{g,stat}}{GHz} = 0.04 \cdot \frac{\frac{Z_w}{\Omega}}{h} = 0.04 \cdot \frac{50}{0.5} \approx 4GHz
$$
\n(75)

Formel (75) zeigt, dass die Frequenz unterhalb der Grenzfrequenz  $f_{q,stat}$ liegt. Die Berechnung der 50Ω Leitungen kann daher mit Hilfe der statischen Näherungsformeln [4] durchgeführt werden. Der Wellenwiderstand wird über den Wellenwiderstand der Luftleitung ( $\varepsilon_r = 1$ ) und die effektive Permittivität in Abhängigkeit vom Verhältnis w/h ermittelt, und kann in einem Diagramm als Funktion von w/h aufgetragen werden (siehe Anhang, Punkt 11.6).

Aus dem Diagramm lässt sich das Verhältnis w/h für einen Wellenwiderstand von 50Ω ablesen. Bei gegebener Substrathöhe von 0,5 mm ergibt sich eine Leiterbahnbreite von 0,935 mm.

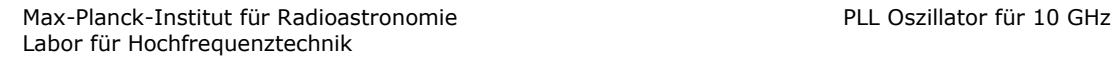

## 8 Entwurf des Gehäuses

Um elektromagnetische Störeinflüsse zu vermeiden, werden die Platinen in ein geschlossenes Gehäuse eingebaut. Es wird aus Messing gefertigt (Gehäusezeichnung: siehe Anhang, Punkt 11.8) und anschliessend vergoldet. Deckel und Boden sind mit Schrauben am Gehäusekörper befestigt. Im Gehäusekörper wird eine Nut vorgesehen, in die ein leitfähiges Dichtungsmaterial eingebracht wird. Dieses Dichtungsmaterial sorgt für einen optimalen Kontakt zwischen Gehäusekörper und Deckel bzw. Boden. Auf diese Weise wird das Gehäuse an Deckel und Boden dicht verschlossen. Abbildung 37 zeigt die Lage der Platinen im Gehäuse.

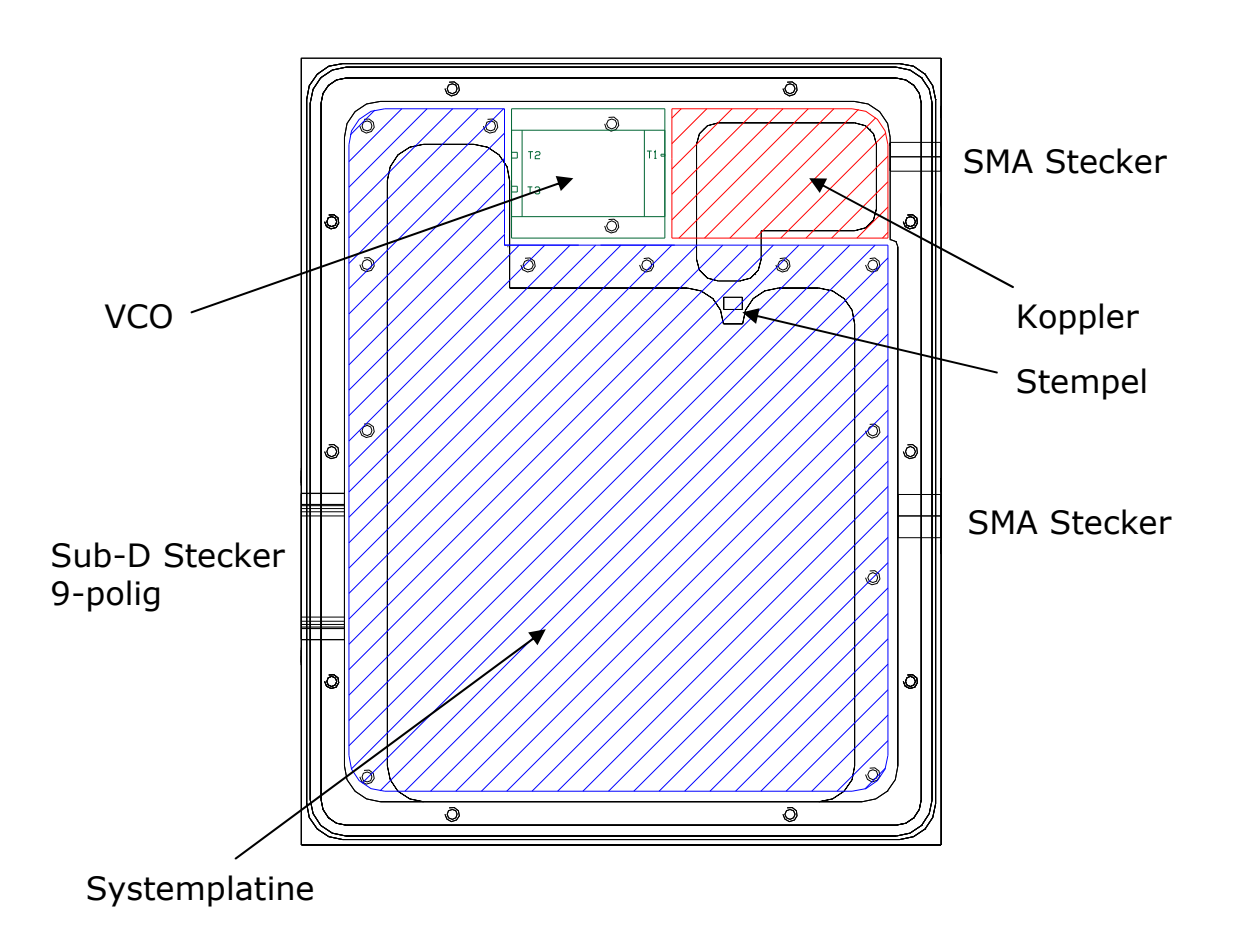

#### Abbildung 38: Lage der Platinen im Gehäuse

Die Systemplatine und der VCO werden fest mit dem Gehäuse verschraubt. Die Kopplerplatine wird, für besseren Massekontakt, direkt auf das Metall gelötet. Für R $F_{OUT}$  und Referenzfrequenz werden die Platinen mit SMA Steckern, die aussen am Gehäuse sitzen, verbunden. Die Spannungsversorgung von Systemplatine und VCO erfolgt über einen gefilterten, 9-poligen Sub-D Stecker.

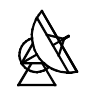

Unter der Systemplatine sitzt ein Stempel, der sich 0,5 mm über das Höhenniveau der übrigen Metallauflageflächen erhebt. An dieser Stelle befindet sich eine Aussparung in der Systemplatine, über der sich der Gehäuseboden des Teilers (Faktor 8) befindet. Da sich der Teiler im Betrieb sehr schnell erwärmt (Verlustleistung  $P_D \approx 0.5$  W) [3], wird er über eine wärmeleitende Folie direkt mit dem Stempel verbunden. Die entstehende Verlustwärme wird dadurch über das Gehäuse abgeführt. Das gleiche Prinzip greift auch bei der Befestigungsart des VCO. Er wird direkt auf das Metall geschraubt. Dabei dient das Gehäuse einerseits als Masseanschluss, andererseits wird über die Verbindung die im Betrieb entstehende Verlustwärme ( $P_D \approx 2.5$  W) [11] des Bauteils abgeführt.

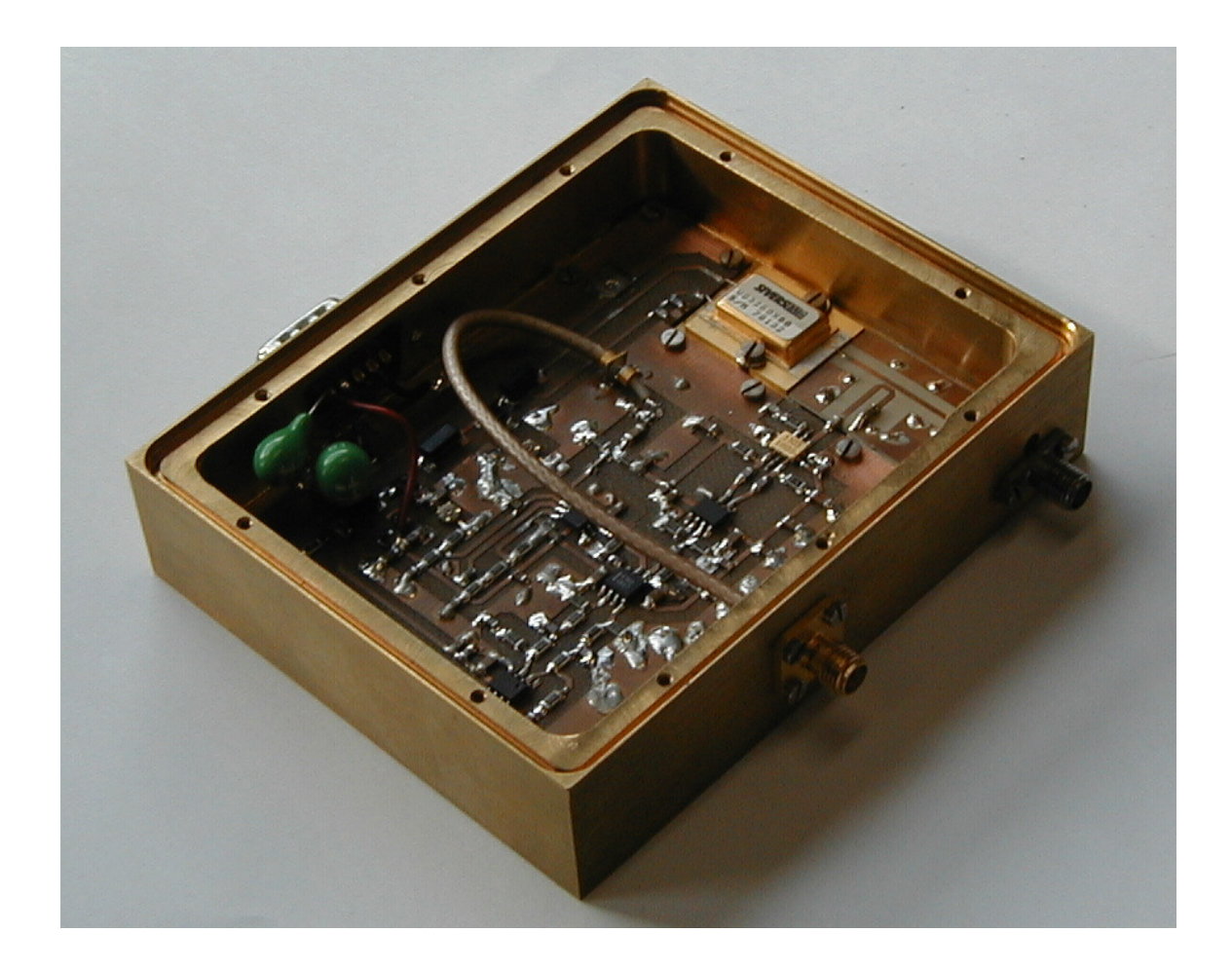

Abbildung 39: PLL bei 10GHz

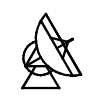

# 9 Ergebnisse der Messung

## 9.1 Messung der Systemrauschleistung

Zunächst wird die Funktion des Systems überprüft. Gemessen wird das Ausgangssignal  $RF_{OUT}$  des Systems mit dem Spektrum Analyzer Tektronix 492 BP.

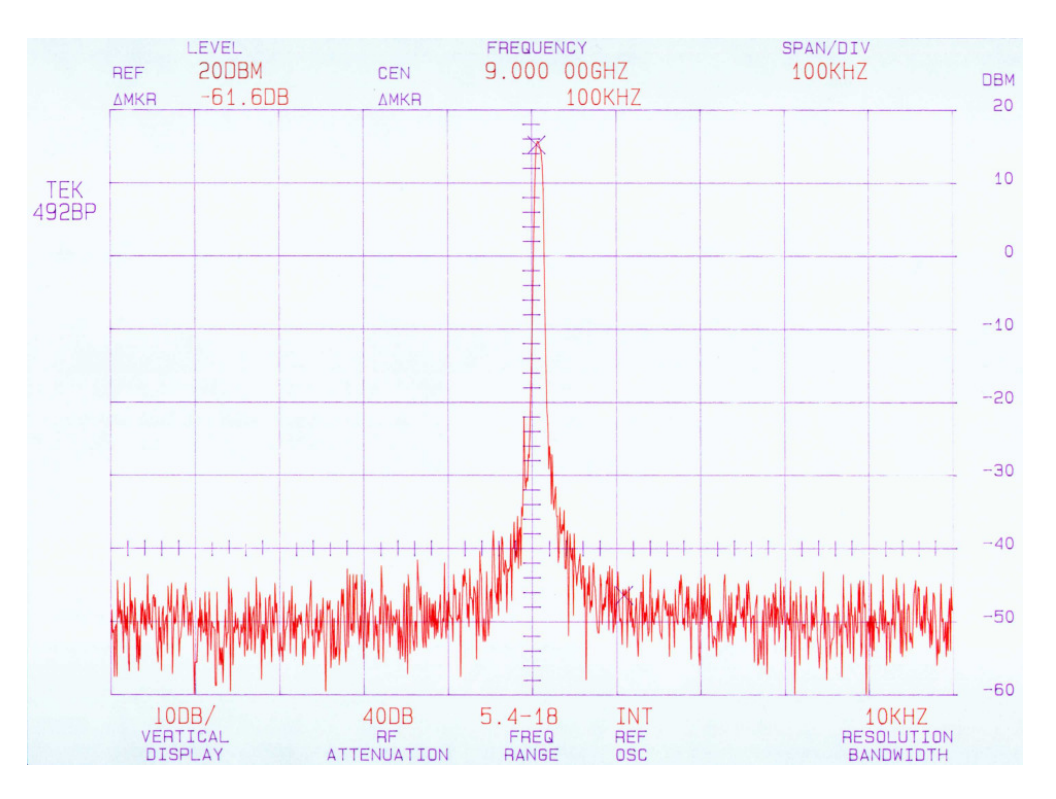

Abbildung 40: Ausgangssignal des Systems

Der Funktionstest hat gezeigt, dass sich das gesamte Frequenzband von 8,75 GHz bis 9,75 GHz durch Variation der Referenzfrequenz in den ermittelten Grenzen (siehe Abschnitt 2.3, Grenzen der Referenzfrequenz) durchfahren lässt. Abbildung 38 zeigt das Ausgangssignal des Systems bei einer Referenzfrequenz von 562,5MHz. Die Ausgangsleistung des Trägersignals liegt mit ca. 16dBm über dem geforderten Mass von 10 dBm. Die Rauschleistung wird in einem Abstand von 100 kHz vom Träger gemessen. Es ergibt sich für diesen Fall ein Unterschied zwischen Signalund Rauschleistung von ca. 61dB.
Da das Rauschsignal weit unterhalb des Trägersignals liegt, ist es zur genaueren Bestimmung der Rauschleistung notwendig, das Signal in grösserem Leistungsabstand vom Träger zu betrachten. Dies kann erreicht werden, indem der Bezugsleistungspegel heruntergesetzt wird. Durch die hohe Trägerleistung wird das Messgerät dabei jedoch an die Sättigungsgrenze, d.h. in den nichtlinearen Bereich, gefahren. Die dadurch entstehenden Übersteuerungseffekte führen zur Verfälschung der Messungen.

Eine Untersuchung der Rauschleistung mit folgender Messanordnung behebt dieses Problem.

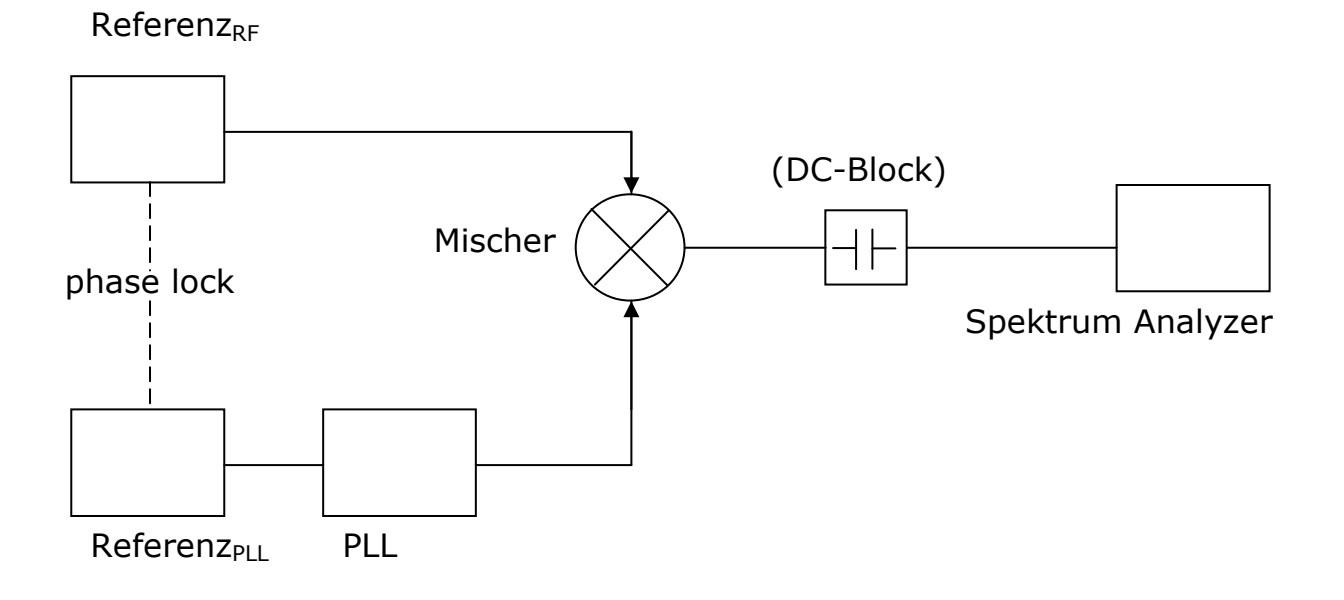

#### Abbildung 41: Aufbau zur Messung der Rauschleistung

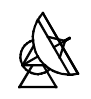

#### Verwendete Geräte:

- $Referenz_{RF}$ : HEWLETT PACKARD synthesized sweeper 83620 A
- $\bullet$  Referenz<sub>PLL</sub>: MARCONI INSTRUMENTS signal generator 2032
- Mischer: MITEQ DMX 0418L
- Spectrum Analyzer: HEWLETT PACKARD spectrum analyzer 3582A Für den Frequenzbereich 10Hz ≤ f ≤ 20kHz
	- TEKTRONIX 492 BP Für den Frequenzbereich 20kHz < f ≤ 1MHz

Das Ausgangssignal der PLL wird, gemeinsam mit einem Referenzsignal, auf einen Mischer gegeben. Beide Signale müssen phasenstarr miteinander verbunden sein. Es ist weiterhin wichtig, ein Referenzsignal zu verwenden, das eine höhere spektrale Reinheit aufweist als das Ausgangssignal der PLL. Der Mischer bildet das Summen- und Differenzsignal der beiden anliegenden Signale. Stellt man beide Signale auf eine Frequenz von 9 GHz ein, dann entstehen Mischprodukte mit Trägersignalanteilen bei 18 GHz und 0 Hz. Diese Mischprodukte stellen Seitenbänder, die durch die Mischung 6dB unterhalb des ursprünglichen Trägersignals liegen, dar. Der Gleichspannungsanteil wird durch den DC-Block am Eingang des Spektrum Analyzers ausgefiltert. Dies ist notwendig, wenn ein hochfrequenter Spektrum Analyzer (TEKTRONIX 492 BP), der keinen DC – Pegel am Eingangstor verträgt, verwendet wird. Bei der Messung mit dem niederfrequenten Spektrum Analyzer wird der DC-Block nicht eingesetzt. Im unteren Frequenzband liegt das Mischprodukt der beiden Signale in dem der Träger nicht mehr vorhanden ist. Der Träger wird sozusagen , weggemischt'. Der Bezugsleistungspegel kann jetzt heruntergesetzt werden ohne das Messgerät in die Sättigung zu treiben. Auf diese Art entstehen keine, die Messergebnisse verfälschenden, Übersteuerungseffekte.

Die Ausgangsfrequenz der PLL wird nun verstellt, so dass das Mischprodukt oberhalb der 0 Hz Grenze liegt. Der Pegel des Signals wird ermittelt. Da die Seitenbänder 6dB unterhalb des ursprünglichen Trägerpegels liegen, ergibt sich der Wert für die Trägerreferenz aus dem gemessenem Pegel + 6dB.

Umrechnung in Volt

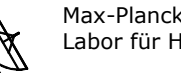

 Max-Planck-Institut für Radioastronomie PLL Oszillator für 10 GHz Labor für Hochfrequenztechnik

Anschliessend wird die PLL wieder auf 9 GHz eingestellt um die Messungen mit niedrigem Bezugsleistungspegel durchführen zu können. Verändert man während der Messung die Auflösung des Spektrum Analyzers, dann verändert sich auch die Bandbreite des Filters, welches das Signal bei der Messung im Spektrum Analyzer durchläuft.

Um eine einheitliche Darstellungsform zu erreichen, auch in Bezug auf die später folgende Vergleichsmessung mit dem Frequenzvervielfacher, ist es daher notwendig, die gemessenen Werte auf eine bestimmte Filterbandbreite zu normieren. Normiert wird hierbei auf eine Filterbandbreite von 1 Hz. Der Unterschied zwischen Referenzpegel und Rauschleistung wird dann in dBc/Hz angegeben. Der Spektrum Analyzer TEKTRONIX 492 BP ist in der Lage, die Signalpegel zu normieren und direkt in dBc/Hz anzuzeigen. Ein manuelles Umstellen der Filterbandbreite nach Änderung der Auflösung des Messgeräts kann damit entfallen. Für Messungen im Frequenzbereich unterhalb von 20 kHz wird jedoch ein niederfrequenter Spektrum Analyzer verwendet. Das Gerät von HEWLETT PACKARD misst die Signale im Zeitbereich, und ermittelt die Werte für den Frequenzbereich dann mit Hilfe der Fourrier Transformation. Dieses Gerät gibt die Werte in der Einheit dBV an und ist nicht in der Lage, Werte anzuzeigen, die auf eine bestimmte Filterbandbreite normiert sind. Um die ermittelten Werte beider Geräte in eine Form zu bringen, die es ermöglicht, die Ergebnisse direkt miteinander zu vergleichen, sind daher verschiedene Umrechnungen notwendig. Das folgende Beispiel erläutert kurz die Vorgehensweise.

Wird beispielsweise ein Signalpegel von –50dBV bei einer verwendeten Filterbandbreite von 150 Hz angezeigt, dann kann der Leistungspegel in dBm/Hz auf folgende Weise berechnet werden.

1. 
$$
10^{20} = 3,16 \cdot 10^{-3} V
$$
 Umrechnung in Volt  
2.  $10 \cdot \log \left( \frac{(3,16 \cdot 10^{-3})^2}{50 \Omega} \right) = -36,98dBm$  Umrechnung in dBm

3. 
$$
10 \cdot \log \left( \frac{150Hz}{1Hz} \right) = 21,76dB
$$
 Normierung auf 1 Hz  
Filterbandbreite

4. 
$$
-36,98dBm - 21,76dB = -58,74dBm / Hz
$$

50

−

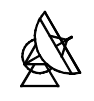

Der Unterschied zwischen dem vorher bestimmten Leistungspegel des Trägers und den –51,74dBm/Hz ergibt dann den endgültigen Pegel in dBc/Hz.

Die Rauschleistung wird in verschiedenen Abständen vom Träger ermittelt und die Ergebnisse in einem Diagramm dargestellt. Aufgenommen werden zwei Messreihen bei verschiedenen Leistungen des Referenzsignals Referenz<sub>RF</sub>. Dabei wurden Leistungen gewählt, bei denen während der Bestimmung des Trägerpegels keine störenden Oberwellen im Spektrum auftraten.

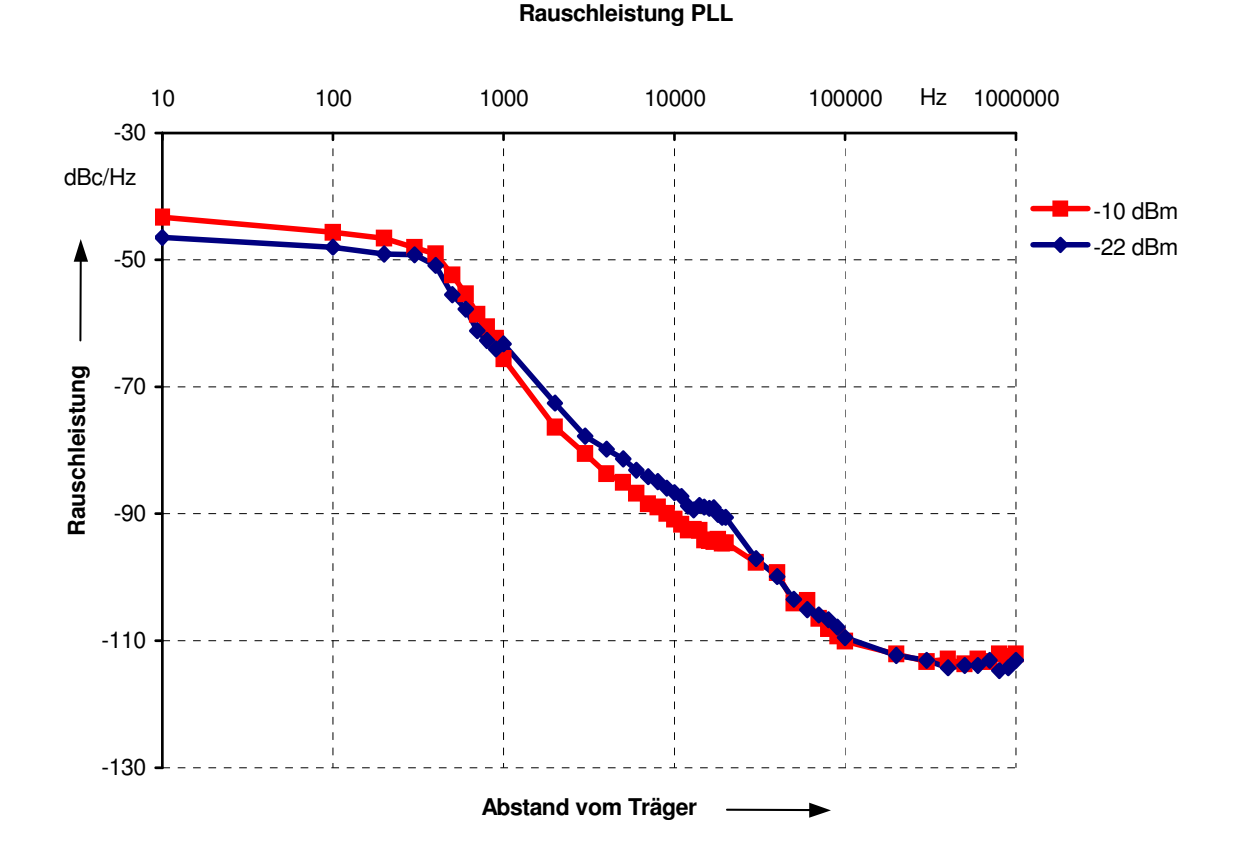

Abbildung 42: Messung der Rauschleistung

Die Ergebnisse der Messung sind in Abbildung 42 graphisch, bei logarithmischer Einteilung der x-Achse, dargestellt (zahlenmässige Ergebnisse befinden sich im Anhang, Punkt 11.9). Da sich mit unterschiedlichen Leistungen des Referenzsignals auch die Trägerreferenz ändert, zeigen beide Kurven in etwa den gleichen Verlauf. Es ist ein Ansteigen der Rauschleistung zum Träger hin zu erkennen.

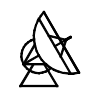

Die Form des Anstiegs kann als ein Mass für die Güte des synthetisierten Signals angesehen werden. Je steiler die Kurve verläuft, desto besser ist das Rauschverhalten der PLL.

### 9.2 Vergleich mit dem Frequenzvervielfacher

Um einen genauen Vergleich machen zu können, wird die gleiche Messung mit dem Frequenzvervielfacher durchgeführt. Die Bedingungen, wie Messaufbau, Referenzpegel von Referenz<sub>RF</sub> und verwendete Geräte, sind die gleichen wie bei der vorhergehenden Messung mit der PLL. Es muss lediglich beachtet werden, dass am Eingang des Frequenzvervielfachers nur Referenzsignale mit Leistungspegeln von +12dBm bis +13dBm anliegen dürfen. Wegen der besseren Übersichtlichkeit sind im Diagramm nur die Kurven für einen Referenzpegel von –10dBm dargestellt. Die vollständigen Messprotokolle können im Anhang, Punkt 11.10 eingesehen werden.

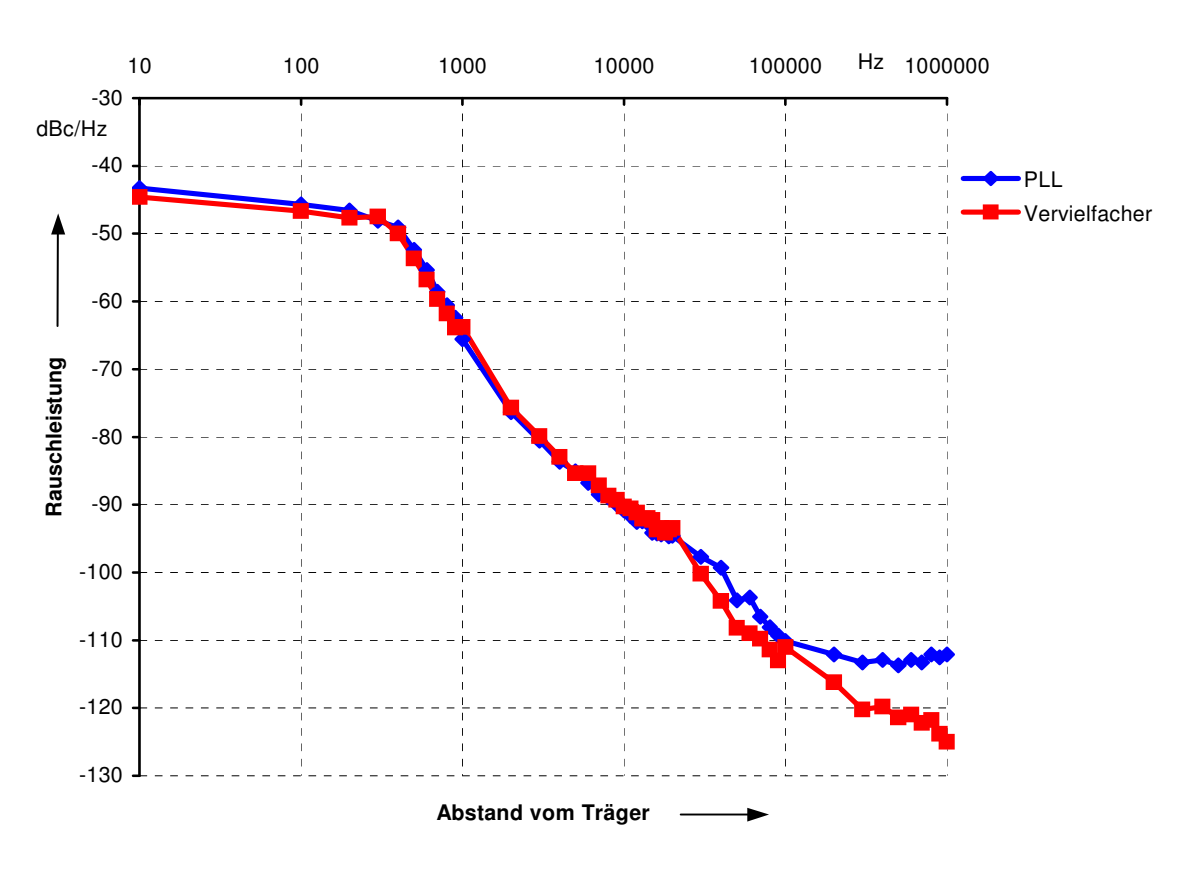

#### **Vergleich von PLL und Frequenzvervielfacher**

#### Abbildung 43: Rauschleistung von PLL und Frequenzvervielfacher

In geringem Abstand zum Träger verlaufen beide Kurven annähernd gleich. Erst in weiterem Abstand vom Träger (ab ca. 100 kHz) flacht die Kurve der PLL ab. Es bleibt ein Rauschsockel von ca. –112 dBc. Die Kurve des Frequenzvervielfachers verläuft in weiterem Abstand vom Träger noch etwa 10dB unterhalb der PLL-Kurve.

## 10 Zusammenfassung der Ergebnisse

Ziel dieser Arbeit war es, einen PLL Oszillator zu entwickeln, mit dem sich ein Frequenzbereich von 8,75 GHz bis 9,75 GHz durchfahren lässt, und dessen elektrische Eigenschaften mit denen eines Frequenzvervielfachers vergleichbar sind. Nach der mathematischen Beschreibung des Systems wurden die einzelnen PLL Komponenten anhand der gewonnenen Ergebnisse dimensioniert. Besonderer Wert wurde hierbei auf gute Rauscheigenschaften bei optimalem Einschwingverhalten und guter Stabilität gelegt. Mit dem vorliegenden Dämpfungsfaktor wurde ein guter Kompromiss zwischen den genannten Grössen gefunden. Es wurde ein Koppler in Mikrostreifenleitungstechnik entwickelt, mit dessen Hilfe ein Teil des Oszillatorsignals ausgekoppelt werden konnte. Das Signal wurde ohne zusätzliche Mischung direkt geteilt und der Systemplatine zum Phasenvergleich zur Verfügung gestellt. Für den Phasenvergleich bei ca. 600 MHz wurde ein digitaler Phasen-Frequenz-Detektor ausgewählt. Da durch die Digitalsignale zusätzliche, störende Signalanteile am Ausgang des Schleifenfilters auftraten, musste ein Weg gefunden werden, diese zu unterdrücken. Zu diesem Zweck wurde ein Cauer Tiefpass mit Dämpfungspolen im Bereich der auftretenden Referenzfrequenzen entworfen. Es zeigte sich, dass die PLL stabil läuft und die Funktion über einen Referenzsignalpegelbereich von 38dB aufrecht hält. Damit wurde eine grössere Pegelunabhängigkeit als beim Frequenzvervielfacher erzielt. Weitere Vorteile der PLL zeigten sich in den Punkten Platzbedarf und Gewicht. In dem hier vorliegenden Fall unterscheiden sich PLL und Frequenzvervielfacher in diesen Punkten etwa um den Faktor 5.

Die abschliessende Vergleichsmessung hat gezeigt, dass beide Systeme in der Rauschleistung nahe am Träger gleichwertig sind. Erst in weiterem Abstand vom Träger zeigt der Frequenzvervielfacher bessere Rauscheigenschaften. In wie weit sich diese Tatsache negativ auf das Empfängerrauschen und damit auf den Messbetrieb auswirkt muss noch ermittelt werden. Eine Aussage, ob der PLL Oszillator eine echte Alternative zum Frequenzvervielfacher darstellt, kann abschliessend erst nach Vergleichsmessungen im Empfangsbetrieb selbst gemacht werden.

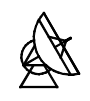

# 11 Anhang

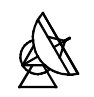

### 11.1 Umrechnung der Übertragungsfunktion der PLL

Die folgende Rechnung beschreibt die Umrechnung der Übertragungsfunktion der PLL in die Form, die nur von der Eigenkreisfrequenz  $\omega_n$  und von der Dämpfung  $\zeta$  abhängig ist. Die Nummerierung der Formeln entspricht der Nummerierung im Dokument.

Umrechnung des Nenners:

$$
H(s) = \frac{\Phi_2(s)}{\Phi_1(s)} = \frac{K_d \cdot F(s) \cdot \frac{K_o}{s}}{1 + K_d \cdot F(s) \cdot \frac{K_o}{s} \cdot \frac{1}{N}}
$$
 ; mit s erweitern (24)

$$
=\frac{K_d \cdot K_o \cdot F(s)}{s + K_d \cdot K_o \cdot F(s) \cdot \frac{1}{N}} \qquad ; \quad \text{mit} \quad N \quad \text{erweiter}
$$

$$
=\frac{N \cdot K_d \cdot K_o \cdot F(s)}{N \cdot s + K_d \cdot K_o \cdot F(s)}
$$

$$
=\frac{N \cdot F(s)}{\frac{N \cdot s}{K_d \cdot K_o} + F(s)}
$$

$$
\frac{1}{K_d \cdot K_o}
$$

1

$$
= \frac{N}{N} \sum_{s=1}^{N} \frac{F(s)}{s}
$$

$$
= \frac{N \cdot \frac{1+s \cdot \tau_2}{s \cdot \tau_1}}{\frac{N \cdot s}{K_d \cdot K_o} + \frac{1+s \cdot \tau_2}{s \cdot \tau_1}}
$$

$$
= \frac{N \cdot (1 + s \cdot \tau_2)}{s^2 \cdot \frac{N \cdot \tau_1}{K_d \cdot K_o} + s \cdot \tau_2 + 1}
$$
 ;  $\frac{K_d}{N}$ 

$$
; mit s \cdot \tau_1 \quad erweitern
$$

$$
:\frac{K_d\cdot K_o}{N\cdot \tau_1}
$$

$$
= \frac{\Phi_2(s)}{\Phi_1(s)} = \frac{K_d \cdot K_o \cdot \frac{1+s \cdot \tau_2}{\tau_1}}{s^2 + 2 \cdot s \cdot \frac{1}{2} \cdot \tau_2 \cdot \sqrt{\frac{K_d \cdot K_o}{N \cdot \tau_1}} \cdot \sqrt{\frac{K_d \cdot K_o}{N \cdot \tau_1}} + \frac{K_d \cdot K_o}{N \cdot \tau_1}}
$$
(26)

$$
= \frac{K_d \cdot K_o \cdot \frac{1+s \cdot \tau_2}{\tau_1}}{s^2 + 2 \cdot s \cdot \omega_n \cdot \zeta + \omega_n^2}
$$

Umrechnung des Zählers:

$$
K_d \cdot K_o \cdot \frac{1 + s \cdot \tau_2}{\tau_1} = \frac{K_d \cdot K_o}{\tau_1} + \frac{K_d \cdot K_o}{\tau_1} \cdot s \cdot \tau_2
$$

$$
= N \cdot \omega_n^2 + N \cdot \omega_n^2 \cdot s \cdot \tau_2
$$

Erweitert man den zweiten Summand mit 2 und setzt  $\omega_n^2 = \omega_n \cdot \omega_n$ , dann erhält man:

$$
= N \cdot \omega_n^2 + 2 \cdot s \cdot \frac{\omega_n \cdot \tau_2}{2} \cdot \omega_n \cdot N
$$
  

$$
= N \cdot (\omega_n^2 + 2 \cdot s \cdot \zeta \cdot \omega_n)
$$
 (29)

Resultierende Übertragungsfunktion:

$$
H(s) = \frac{N \cdot (\omega_n^2 + 2 \cdot s \cdot \zeta \cdot \omega_n)}{s^2 + 2 \cdot s \cdot \zeta \cdot \omega_n + \omega_n^2}
$$
(30)

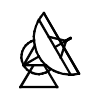

#### 11.2 Normierte Phasenfehlerübertragungsfunktion

Berechnung der Phasenfehlerübertragungsfunktion  $H_e(s)$  in Abhängigkeit von Dämpfungsfaktor  $\zeta$  und Eigenkreisfrequenz  $\omega_n$ . Die Nummerierung der Formeln entspricht der Nummerierung im Dokument.

$$
H_e(s) = \frac{\Phi_e(s)}{\Phi_1(s)} = \frac{\Phi_1(s) - \frac{\Phi_2(s)}{N}}{\Phi_1(s)}
$$
(31)

$$
=1-\frac{\Phi_2(s)}{\Phi_1(s)} = 1-\frac{\Phi_2(s)}{\Phi_1(s)}\cdot\frac{1}{N} = 1-\frac{H(s)}{N}
$$
; *H(s) einsetzen*

$$
=1-\frac{2\cdot s\cdot \zeta\cdot \omega_n+\omega_n^2}{s^2+2\cdot s\cdot \zeta\cdot \omega_n+\omega_n^2}
$$
 ; *auf gemeinsamen* N*enner bringen*

$$
= \frac{s^2 + 2 \cdot s \cdot \zeta \cdot \omega_n + \omega_n^2 - (2 \cdot s \cdot \zeta \cdot \omega_n + \omega_n^2)}{s^2 + 2 \cdot s \cdot \zeta \cdot \omega_n + \omega_n^2}
$$

$$
=\frac{s^2}{s^2+2\cdot s\cdot\zeta\cdot\omega_n+\omega_n^2}
$$
 (32)

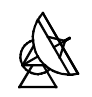

### 11.3 Phasenfehlerübertragungsfunktion

Darstellung der Phasenfehlerübertragungsfunktion in Abhängigkeit von den Übertragungsfunktionen der Teilblöcke. Die Nummerierung der Formeln entspricht der Nummerierung im Dokument.

$$
H_e(s) = \frac{\Phi_e(s)}{\Phi_1(s)} = \frac{\Phi_1(s) - \frac{\Phi_2(s)}{N}}{\Phi_1(s)}
$$
(31)

$$
=1-H(s)\cdot\frac{1}{N} \qquad \qquad ; H(s) \quad \text{einsetzen}
$$

$$
=1-\frac{K_d \cdot \frac{K_o}{s} \cdot F(s)}{1+K_d \cdot \frac{K_o}{s} \cdot F(s) \cdot \frac{1}{N} \cdot \frac{1}{N}}
$$

= − ; .2 *Summand mit s erweitern*

$$
=1-\frac{K_d \cdot K_o \cdot F(s)}{N \cdot s + K_d \cdot K_o \cdot F(s)}
$$

= − ; *auf gemeinsamen Nenner bringen*

$$
=\frac{N \cdot s + K_d \cdot K_o \cdot F(s) - K_d \cdot K_o \cdot F(s)}{N \cdot s + K_d \cdot K_o \cdot F(s)}
$$

$$
H_e(s) = \frac{N \cdot s}{N \cdot s + K_d \cdot K_o \cdot F(s)}
$$
(40)

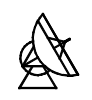

### 11.4 Simulationsprotokolle

### 11.4.1 Cauer Tiefpass

Die Simulation wurde mit Mathcad 8 Professional durchgeführt.

#### Bauteilparameter des Tiefpassfilters

L1 := 35  $10^{-9}$  L2 := 2.5  $10^{-9}$  L3 := 43  $10^{-9}$  L4 := 8  $10^{-9}$  L5 := 28  $10^{-9}$ C2 := 13.2 10<sup>-12</sup> C4 := 11.2 10<sup>-12</sup> R1 := 50 R2 := 50 U2 := 1

#### Übertragungsfunktion

$$
I4 := \frac{U2}{R2}
$$

 $U7(\omega) := (\omega i) L5-I4$ 

 $I3(\omega) := (U7(\omega) + U2)$ .  $(\omega i) \cdot L4 + \frac{1}{\cdots}$  $(\omega i)$  C4 .

 $U5(\omega) := (14 + 13(\omega)) \cdot (\omega i)$  l.3

 $I2(\omega) := (U5(\omega) + U7(\omega) + U2)$ .  $(\omega i) \cdot L2 + \frac{1}{\cdots}$  $(\omega i)$  C2 .

 $U3(\omega) := (12(\omega) + 13(\omega) + 14) \cdot ((\omega i) \cdot L1 + R1)$ 

$$
U1(\omega) := U3(\omega) + U5(\omega) + U7(\omega) + U2
$$

 $\text{Fs}(\omega) = \frac{\text{U2}}{\text{V2}}$ 

**Übertragungsfunktion** 

 $\Phi$  s( $\omega$ ) =  $\frac{\arg(Fs(\omega)) \cdot 180}{\pi}$ π Phase

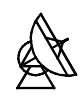

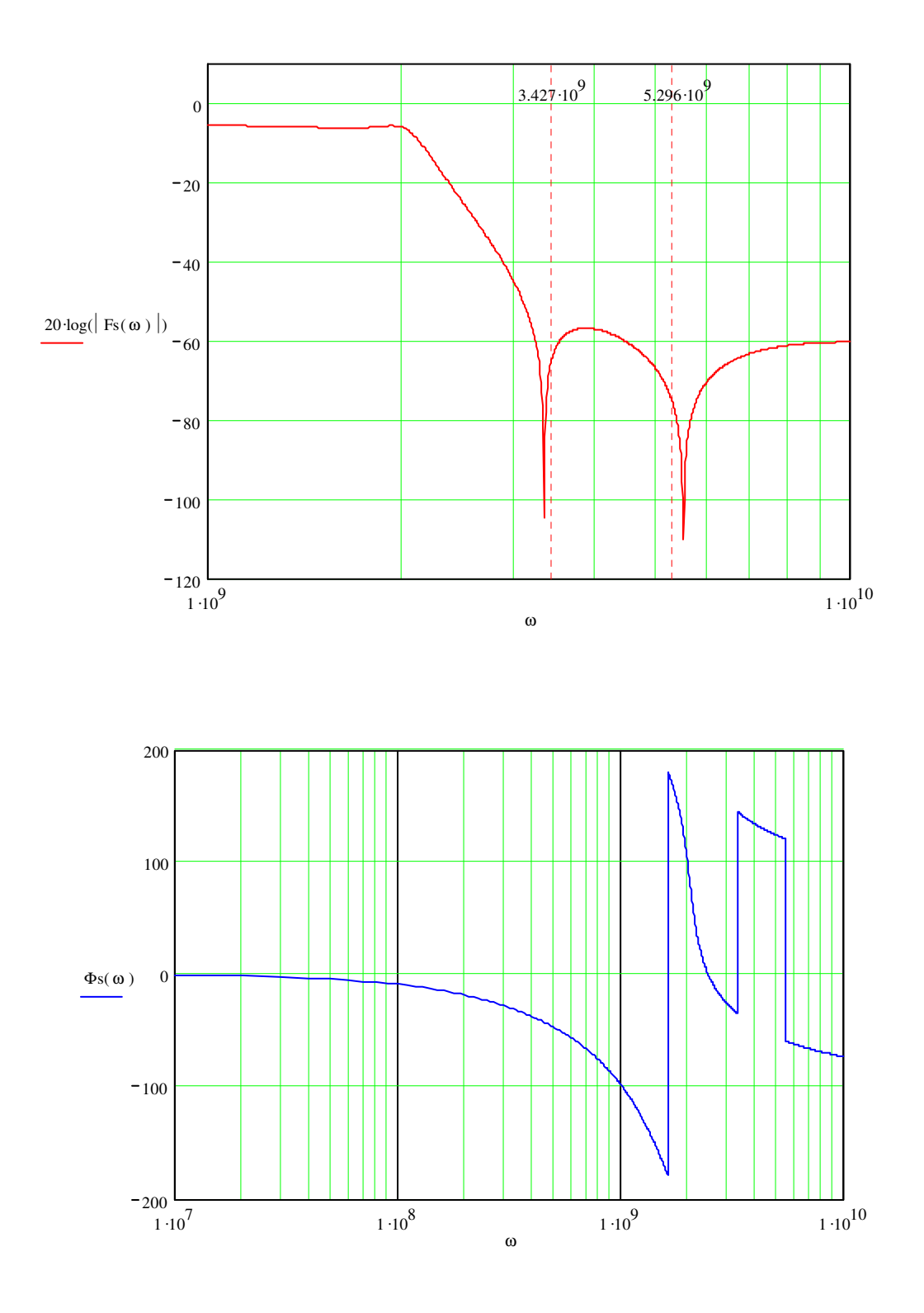

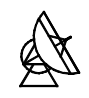

#### Simulation mit C<sub>2</sub> variabel:

VAR C2

$$
I4 := \frac{U2}{R2}
$$

 $U7(\omega) = (\omega i) L5.14$ 

 $I3(\omega) := (U7(\omega) + U2)$ .  $(\omega i) \cdot L4 + \frac{1}{\cdots}$  $(\omega i)$  C4 .

 $U5(\omega) := (14 + 13(\omega)) \cdot (\omega i)$  L3

I2( $\omega$ , xa) := (U5( $\omega$ ) + U7( $\omega$ ) + U2) —  $\frac{1}{2}$  $(\omega i) \cdot L2 + \frac{1}{\omega}$  $(\omega i)$  xa .

U3( $\omega$ , xa) := (I2( $\omega$ , xa) + I3( $\omega$ ) + I4) $\cdot$  (( $\omega$  i) L1 + R1)

$$
U1(\omega, xa) := U3(\omega, xa) + U5(\omega) + U7(\omega) + U2
$$

$$
F_{S}(\omega\,,xa):=\frac{U2}{U1(\omega\,,xa)}\qquad \qquad \textbf{Übertragungsfunktion}
$$

 $\Phi$  s( $\omega$ , xa) =  $\frac{\arg(Fs(\omega, xa)) \cdot 180}{\arg(Fs(\omega, xa)) \cdot 180}$ π Phase

 $1 \cdot 10^{10}$ 

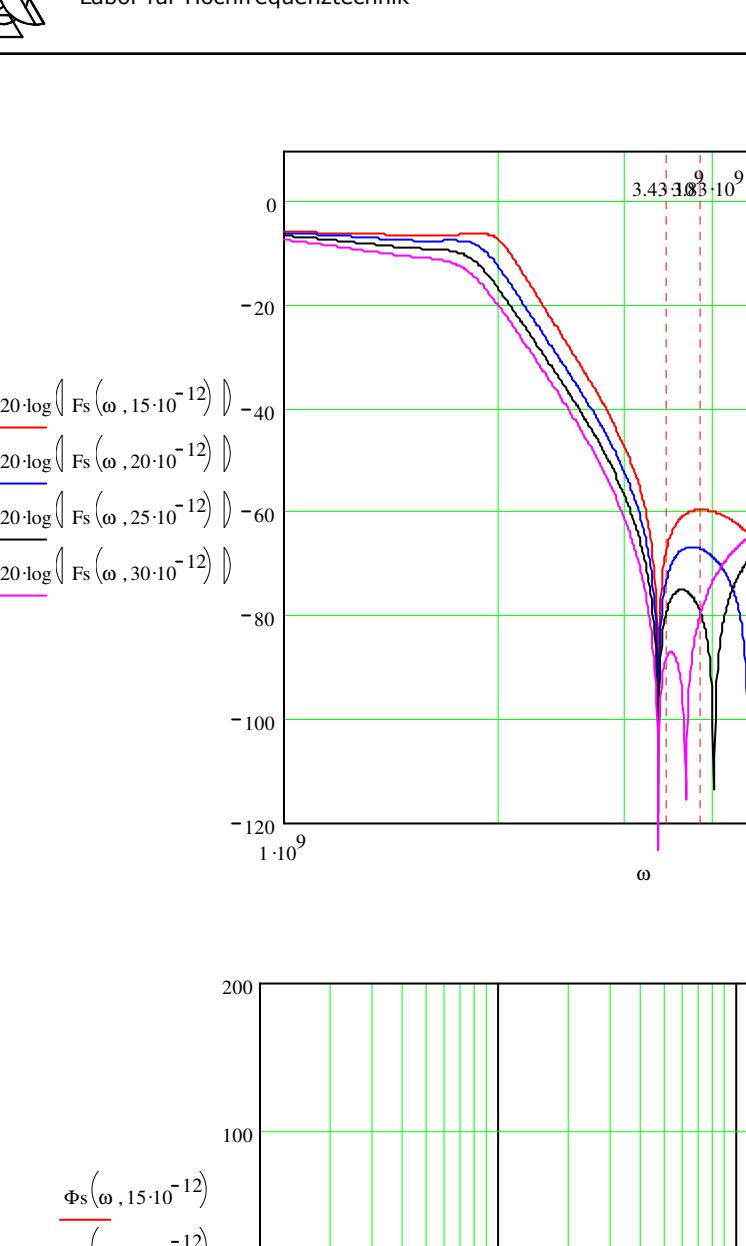

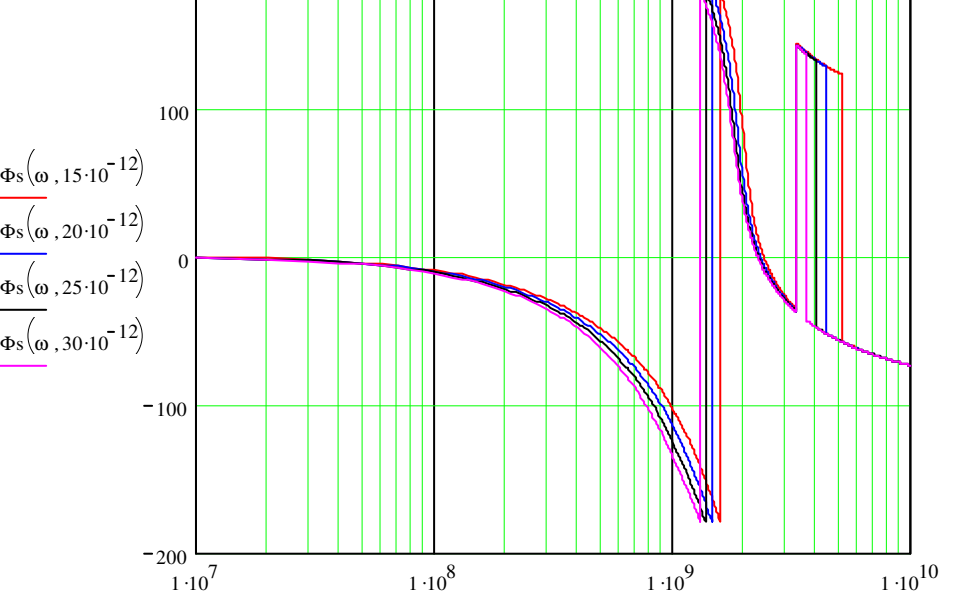

Verschiebung des zweiten Pols

ω

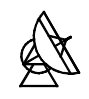

#### Simulation mit C<sub>4</sub> variabel:

VAR C4

$$
I4 = \frac{U2}{R2}
$$

 $U7(\omega) := (\omega i) L5-I4$ 

 $I3(\omega, xb) := (U7(\omega) + U2)$ .  $(\omega i) \cdot L4 + \frac{1}{\cdots}$  $(\omega i) \cdot xb$ .

 $U5(\omega, xb) = (I4 + I3(\omega, xb)) \cdot (\omega i) L3$ 

I2(
$$
\omega
$$
, xb) := (U5( $\omega$ , xb) + U7( $\omega$ ) + U2)  $\cdot \frac{1}{(\omega \text{ i}) \cdot L2 + \frac{1}{(\omega \text{ i}) \cdot C2}}$ 

 $U3(\omega, xb) := (12(\omega, xb) + 13(\omega, xb) + 14) \cdot ((\omega i) \cdot L1 + R1)$ 

U1( $\omega$ , xb)  $\coloneqq$ U3( $\omega$ , xb) + U5( $\omega$ , xb) + U7( $\omega$ ) + U2

$$
F_s(\omega, xb) := \frac{U2}{U1(\omega, xb)} \qquad \qquad \textbf{Übertragungsfunktion}
$$

 $\Phi$  s( $\omega$ , xb) :=  $\frac{\arg(Fs(\omega, xb)) \cdot 180}{\arg(Fs(\omega, x))}$ π Phase

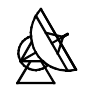

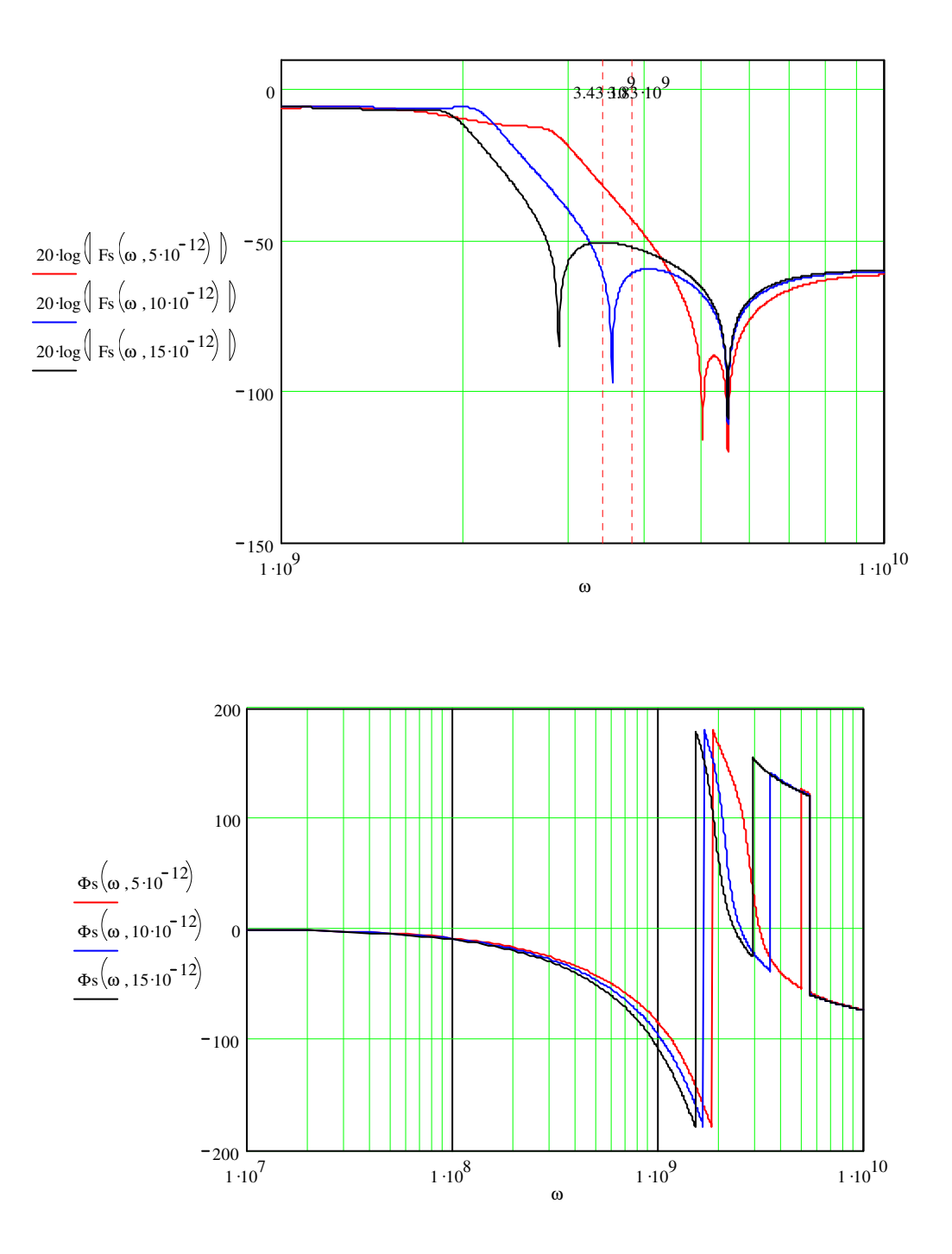

Verschiebung des ersten Pols

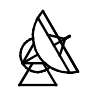

### Simulation mit  $C_2$  und  $C_4$  variabel:

VAR C2,C4

$$
I4 := \frac{U2}{R2}
$$

 $U7(\omega) = (\omega i) L5-I4$ 

I3(
$$
\omega
$$
, xc) := (U7( $\omega$ ) + U2)  $\cdot \frac{1}{(\omega i) \cdot LA + \frac{1}{(\omega i) \cdot xc}}$ 

 $U5(\omega, xc) := (I4 + I3(\omega, xc)) \cdot (\omega i) L3$ 

I2(
$$
\omega
$$
, xc, xd) := (U5( $\omega$ , xc) + U7( $\omega$ ) + U2)  $\cdot \frac{1}{(\omega \ i) \cdot L2 + \frac{1}{(\omega \ i) \cdot xd}}$ 

U3( $\omega$ , xc, xd) = (I2( $\omega$ , xc, xd) + I3( $\omega$ , xc) + I4) (( $\omega$  i) L1 + R1)

 $\mathrm{U1}(\omega$  , xc, xd)  $\mathrel{\mathop:}= \mathrm{U3}(\omega$  , xc, xd) +  $\mathrm{U5}(\omega$  , xc) +  $\mathrm{U7}(\omega$   $) +$   $\mathrm{U2}$ 

$$
Fs(\omega\,,xc,xd):=\frac{U2}{U1(\omega\,,xc,xd)}\quad \textbf{Übertragungsfunktion}
$$

 $\Phi$  s( $\omega$ , xc, xd) :=  $\frac{\arg(Fs(\omega, xc, xd)) \cdot 180}{\log(S)}$ π Phase

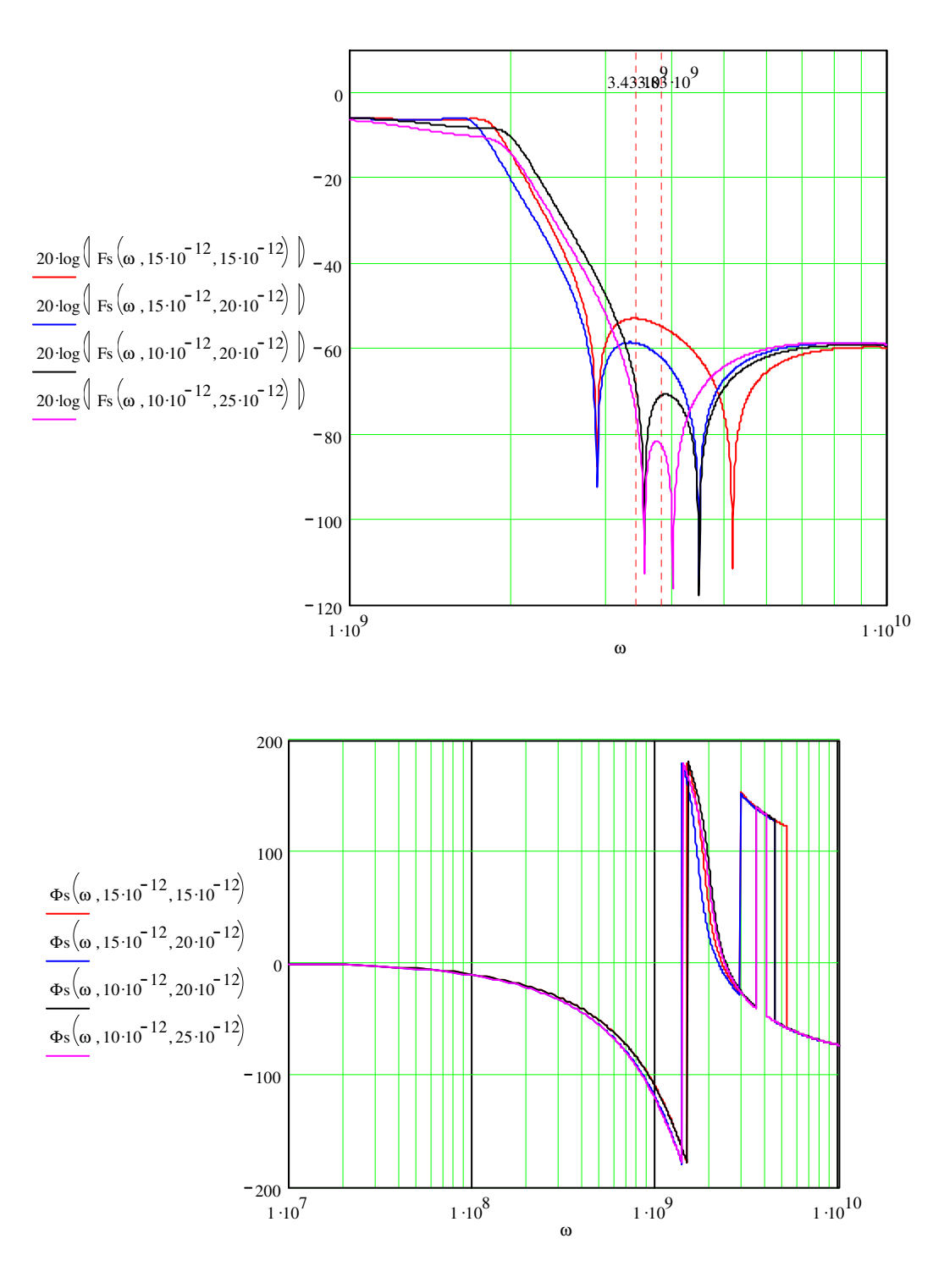

Verschiebung beider Pole

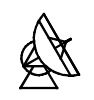

### 11.4.2 Stabilitätsanalyse

Die Stabilitätsanalyse wurde mit Mathcad 8 Professional durchgeführt.

Verstärkung des PFD

Übertragungsfunktion

#### **Grundschleife**

 $K_0$  = 2· $\pi$  ·352.610<sup>6</sup> . Steilheit des VCO

 $K_1 = \frac{4.045 - 3.295}{4}$ 4.π

 $F(\omega) := \frac{1 + (\omega i)^2 240100010^{-12}}{240100010^{-12}}$  $(\omega i)^2 220100010^{-12}$ 

N = 16 Teilerverhältnis

 $F1(\omega) := {K \over 0} {}^{K} 1 \cdot F(\omega)$  Übertragungsfunktion 1  $N( \omega i )$ 

 $\Phi(1(\omega)) := \frac{\arg(F1(\omega)) \cdot 180}{\log(\log(\omega))}$  Phase 1 π

PI-Glied

 $\Phi$  r( $\omega$ ) =  $\Phi$  1( $\omega$ ) + 180 **Phasenreserve** 

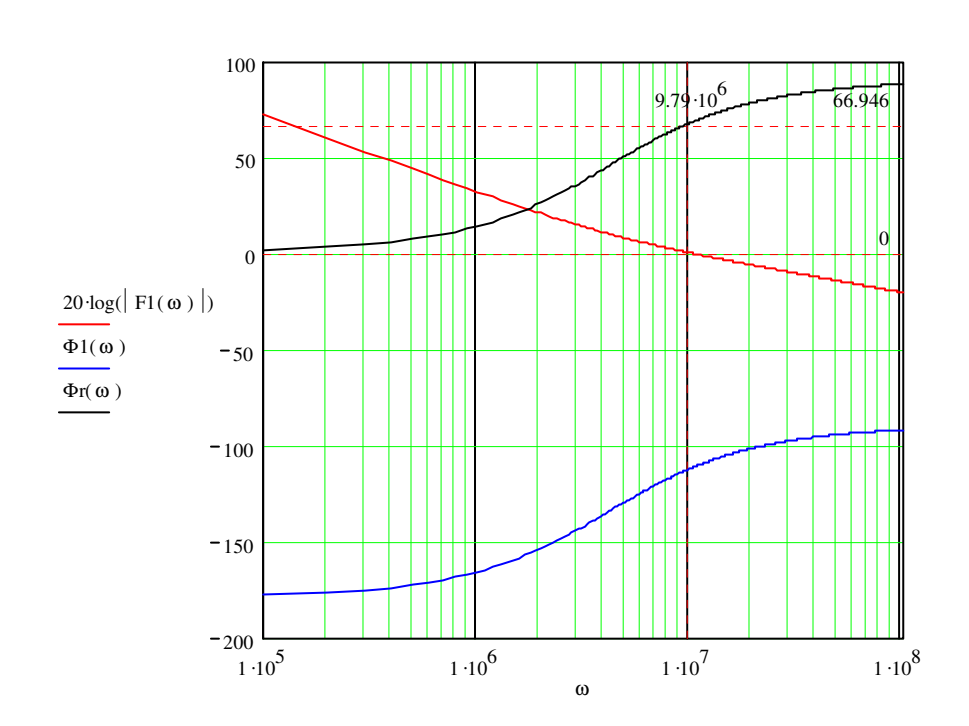

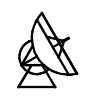

#### Das Verstärkungs - Bandbreiten - Produkt des OPV wird einbezogen

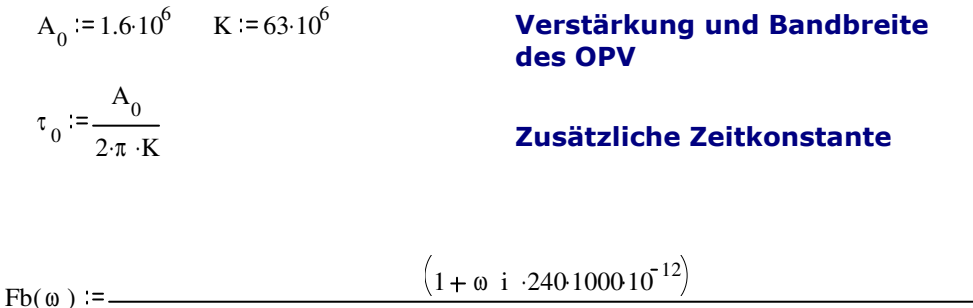

(b) :=  
\n
$$
\omega \text{ i } 220100010^{-12} + \left[1 + (\omega \text{ i}) \cdot (220100010^{-12} + 240100010^{-12})\right] \cdot \frac{1 + (\omega \text{ i}) \cdot \tau_0}{A_0}
$$

$$
\text{F2}(\omega) := \frac{\text{K}_0 \cdot \text{K}_1 \cdot \text{Fb}(\omega)}{\text{N} \cdot (\omega \text{ i})}
$$

Übertragungsfunktion 2

 $\Phi$  2(  $\omega$  ) :=  $\frac{\arg(F2(\omega)) \cdot 180}{\pi}$ π

Phase 2

 $\Phi$  r2( $\omega$ ) := $\Phi$  2( $\omega$ ) + 180 **Phasenreserve** 

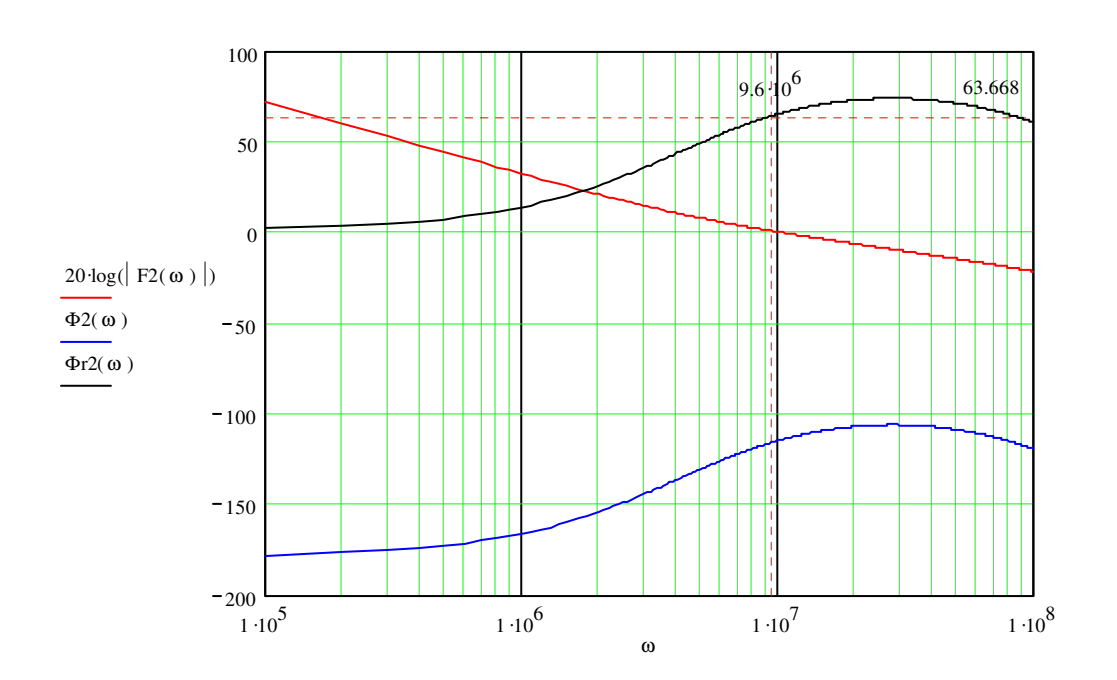

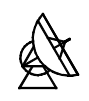

#### Vorintegrator wird mit einbezogen

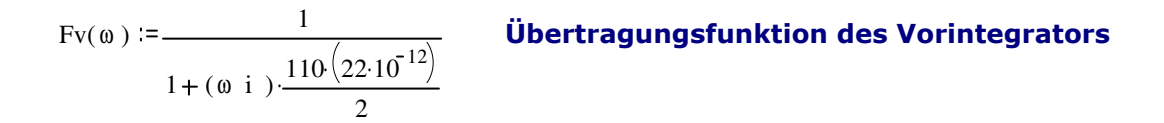

$$
\text{Fc}(\omega) := \frac{\left(1 + \omega \text{ i } \cdot 240100010^{-12}\right)}{\omega \text{ i } \cdot 220100010^{-12} + 2 \left[1 + (\omega \text{ i }) \cdot \left(110100010^{-12} + 240100010^{-12}\right)\right] \cdot \frac{1 + (\omega \text{ i }) \cdot \tau_0}{A_0}}
$$

$$
F3(\omega) := Fc(\omega) \cdot Fv(\omega) \cdot K_1 \cdot K_0 \cdot \frac{1}{N \cdot (\omega i)}
$$

. Übertragungsfunktion 3

$$
\Phi 3(\omega) := \frac{\arg(\text{F3}(\omega)) \cdot 180}{\pi}
$$

Phase 3

$$
\Phi \, r3(\omega) = \Phi \, 3(\omega) + 180
$$

**Phasenreserve** 

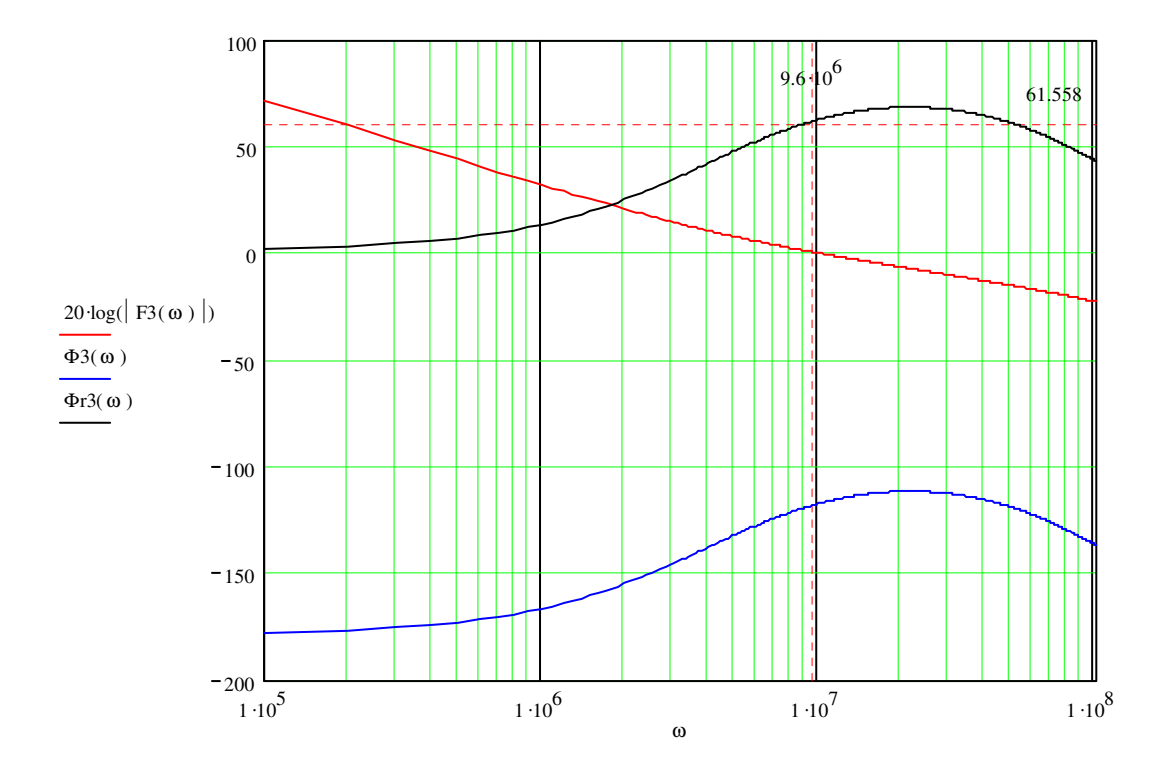

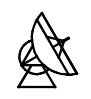

#### Filter zur Referenzunterdrückung wird einbezogen

#### Bauteilparameter des Tiefpassfilters zur Referenzunterdrückung

L1 := 35  $10^{-9}$  L2 := 2.5  $10^{-9}$  L3 := 43  $10^{-9}$  L4 := 8  $10^{-9}$  L5 := 28  $10^{-9}$ C2 := 13.2  $10^{-12}$  C4 := 11.2  $10^{-12}$  R1 := 50 R2 := 50 U2 := 1

$$
I4 = \frac{U2}{R2}
$$

 $U7(\omega) := (\omega i) L5-I4$ 

$$
I3(\omega) := (U7(\omega) + U2) \cdot \frac{1}{(\omega i) \cdot L4 + \frac{1}{(\omega i) \cdot C4}}
$$

$$
U5(\omega) := (I4 + I3(\omega)) \cdot (\omega i) \cdot L3
$$

$$
I2(\omega) := (U5(\omega) + U7(\omega) + U2) \cdot \frac{1}{(\omega i)^2 + 24i} \cdot \frac{1}{(\omega i)^2 + 24i} \cdot \frac{1}{(\omega i)^2 + 24i} \cdot \frac{1}{(\omega i)^2}
$$

 $U3(\omega) := (12(\omega) + 13(\omega) + 14) \cdot ((\omega i) \cdot L1 + R1)$ 

 $U1(\omega) := U3(\omega) + U5(\omega) + U7(\omega) + U2$ 

$$
F_{S(\omega)} := \frac{U2}{U1(\omega)}
$$
 **Übertragungsfunktion des Tiefpasses**

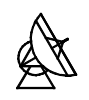

 $\frac{1}{1} \cdot 10^5$ 

 $-200$ 

 $-150$ 

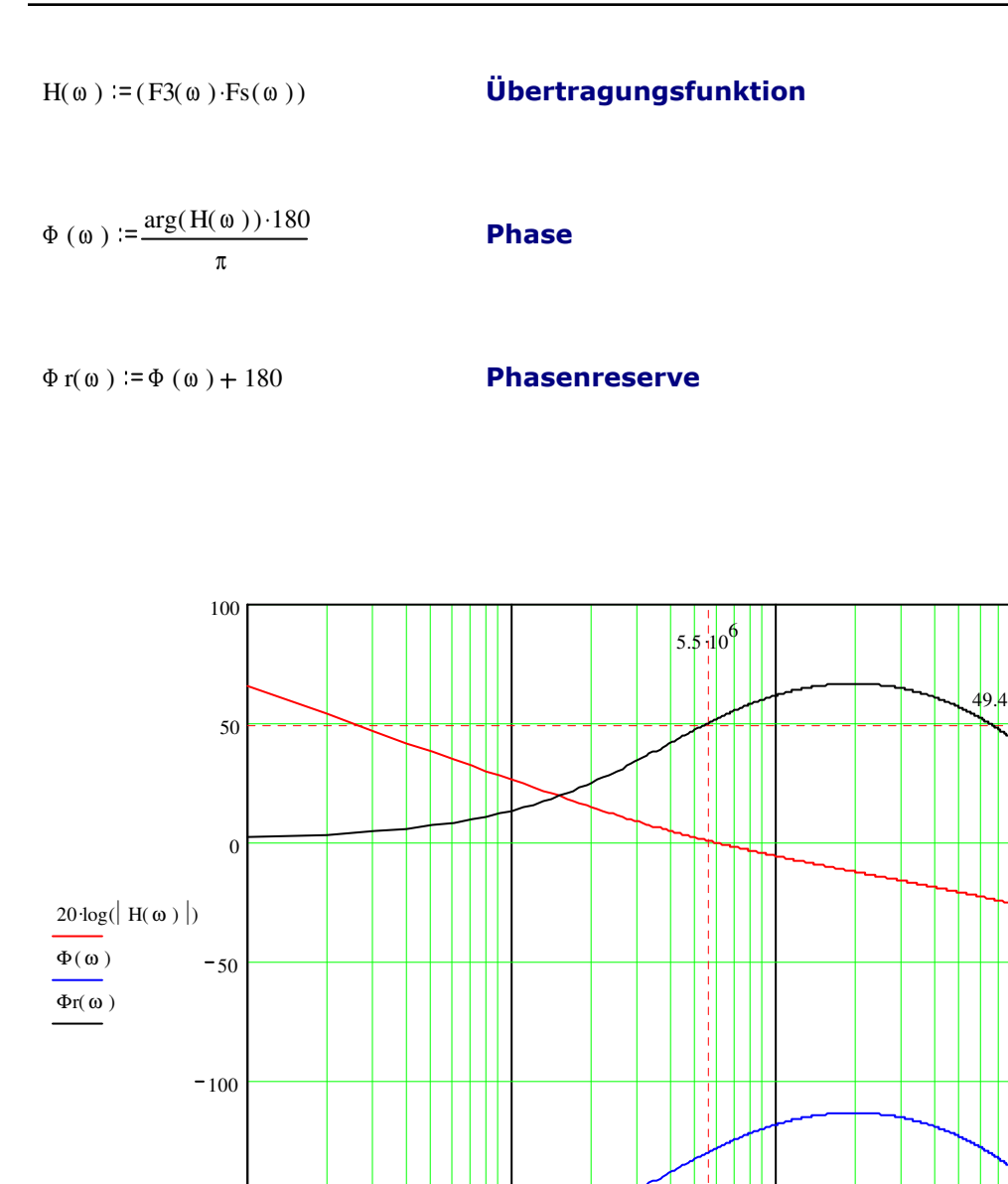

 $1 \cdot 10^6$ 

 $1 \cdot 10^7$ 

 $1 \cdot 10^8$ 

ω

### 11.5 Schaltplan

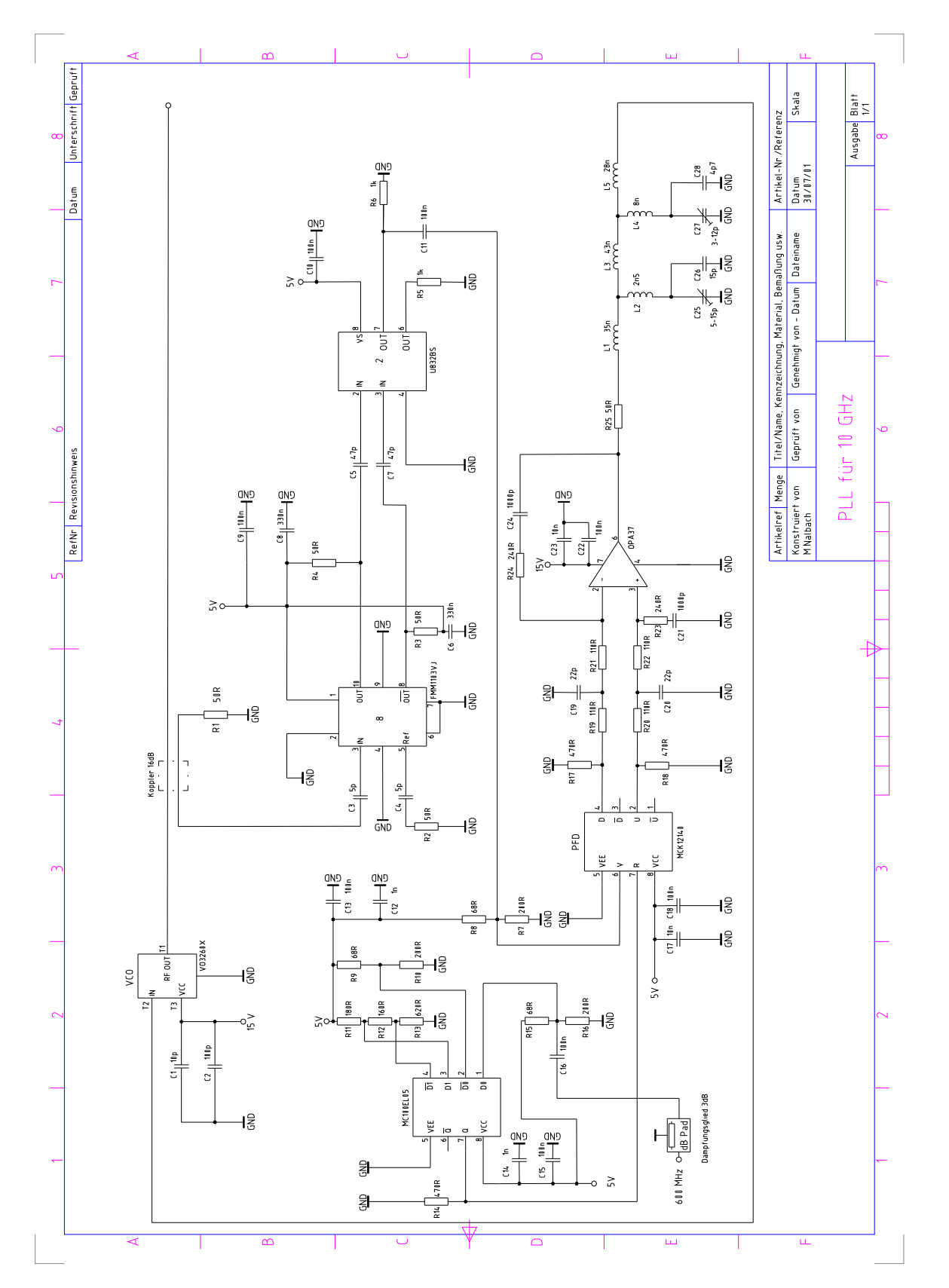

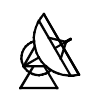

### 11.6 Ermittlung der 50 Ω Leiterbahnbreite für die Systemplatine

Die Berechnung wurde mit Mathcad 8 Professional durchgeführt.

#### Ermittlung von  $\varepsilon$ <sub>reff</sub> und Z<sub>w</sub>

 $\epsilon$ r = 4.7 Dielektrizitätszahl

 $h = 0.5$  Substrathöhe

F w( ) 6 2( ) e .π 6 30.666 h w . 0.7528

$$
Zw0(w) := 60 \cdot \ln \left[ \frac{h}{w} \cdot F(w) + \sqrt{1 + \left( \frac{2 \cdot h}{w} \right)^2} \right]
$$

Wellenwiderstand der uftleitung

. Hilfsgrösse

$$
a(w) := 1 + \frac{1}{49} \cdot \ln \left[ \frac{\left(\frac{w}{h}\right)^4 + \left[\frac{\left(\frac{w}{h}\right)}{52}\right]^2}{\left(\frac{w}{h}\right)^4 + 0.432} \right] + \frac{1}{18.7} \cdot \ln \left[ 1 + \left[\frac{\left(\frac{w}{h}\right)}{18.1}\right]^3 \right]
$$

. Hilfsgrösse

$$
b := 0.564 \left( \frac{\varepsilon r - 0.9}{\varepsilon r + 3} \right)^{0.053}
$$

. Hilfsgrösse

$$
\epsilon \operatorname{reff}(w) := \frac{\epsilon r + 1}{2} + \frac{\epsilon r - 1}{2} \left( 1 + \frac{10 \cdot h}{w} \right)^{-a(w) \cdot b}
$$

Effektive Permittivität

$$
Zw(w) := \frac{Zw0(w)}{\sqrt{\text{ereff}(w)}}
$$

Wellenwiderstand

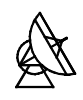

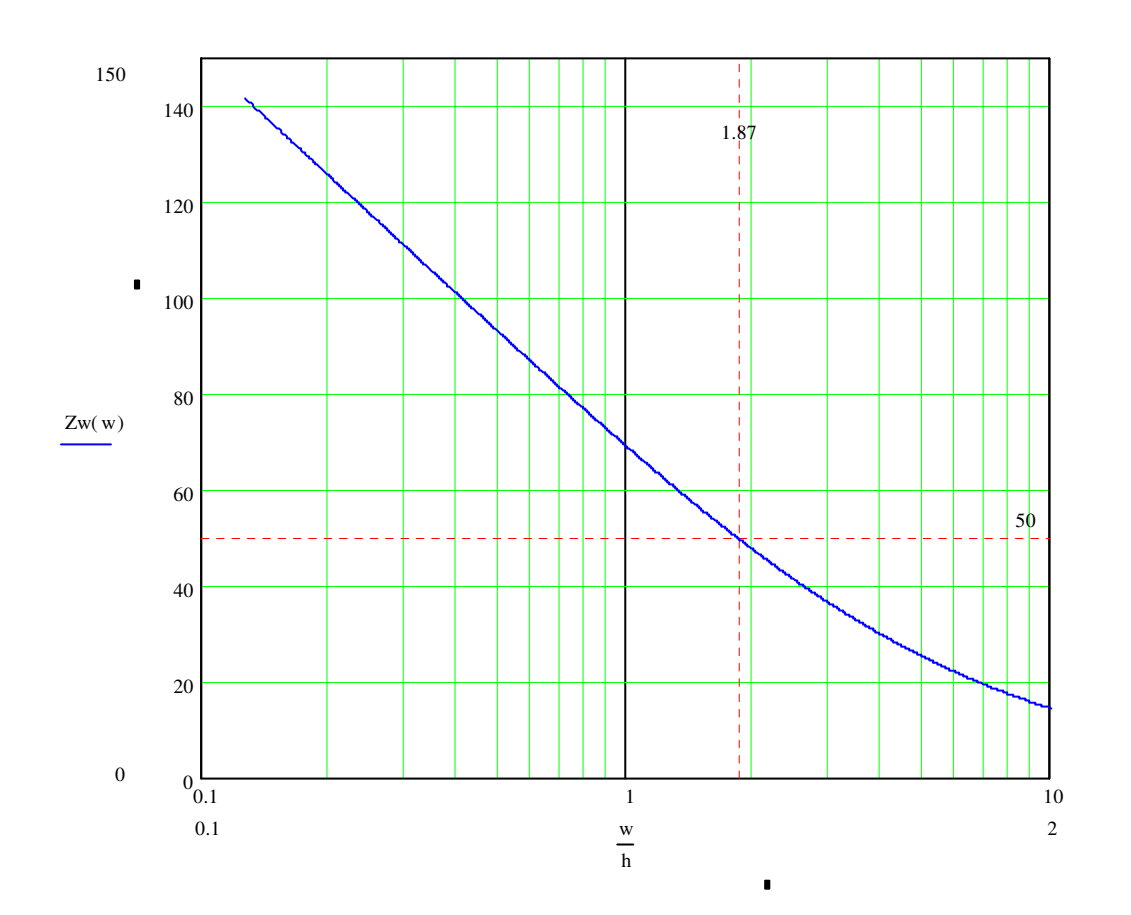

 $w = h \cdot 1,87 = 0,5$ *mm* $\cdot 1,87 = 0,935$ *mm* 

### 11.7 Layout der Systemplatine

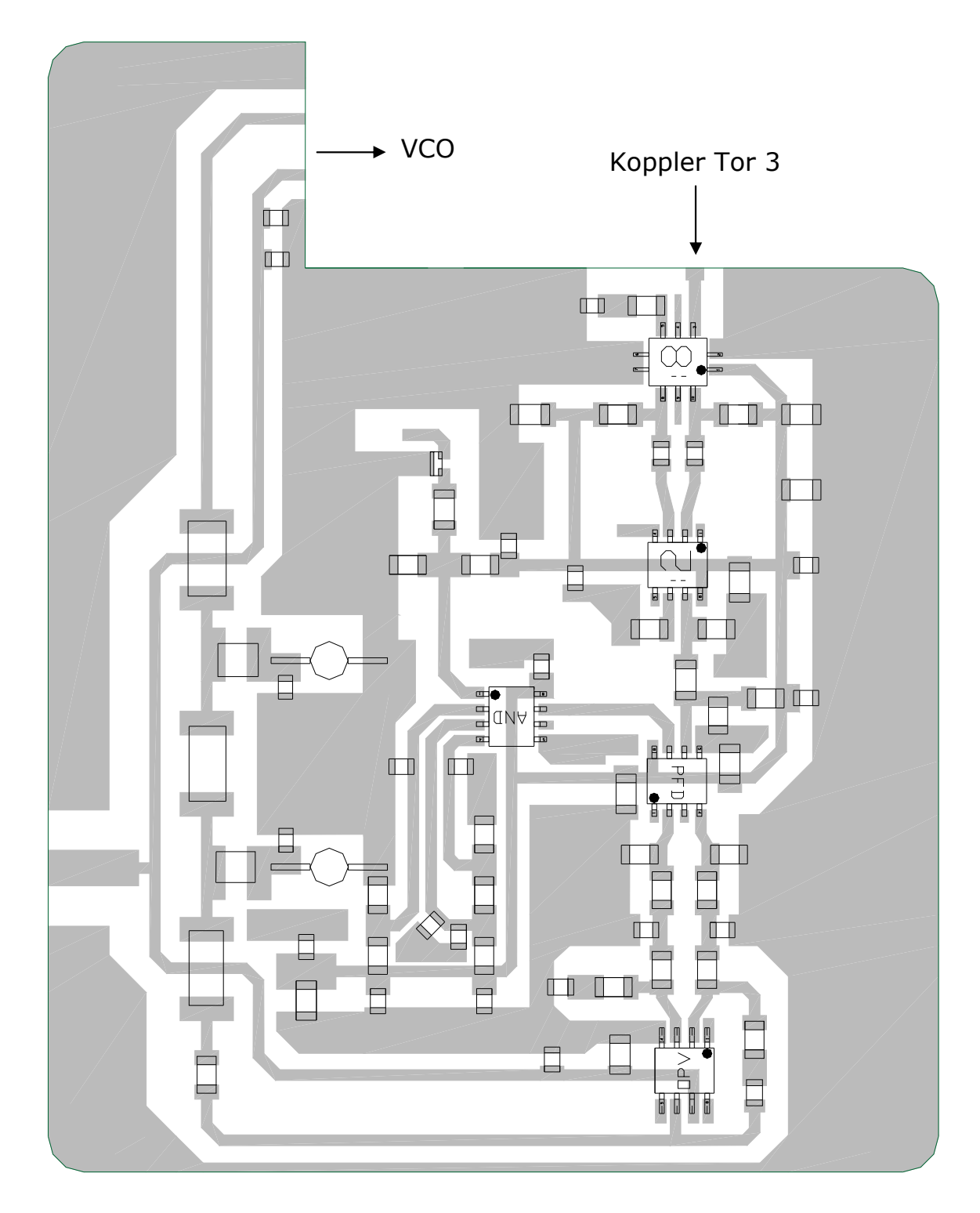

Die Lage der Bauteile ist im Layout angedeutet. Der schwarze Punkt auf den aktiven Bauelementen markiert den Pin Nr.1.

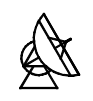

### 11.8 Gehäusezeichnung

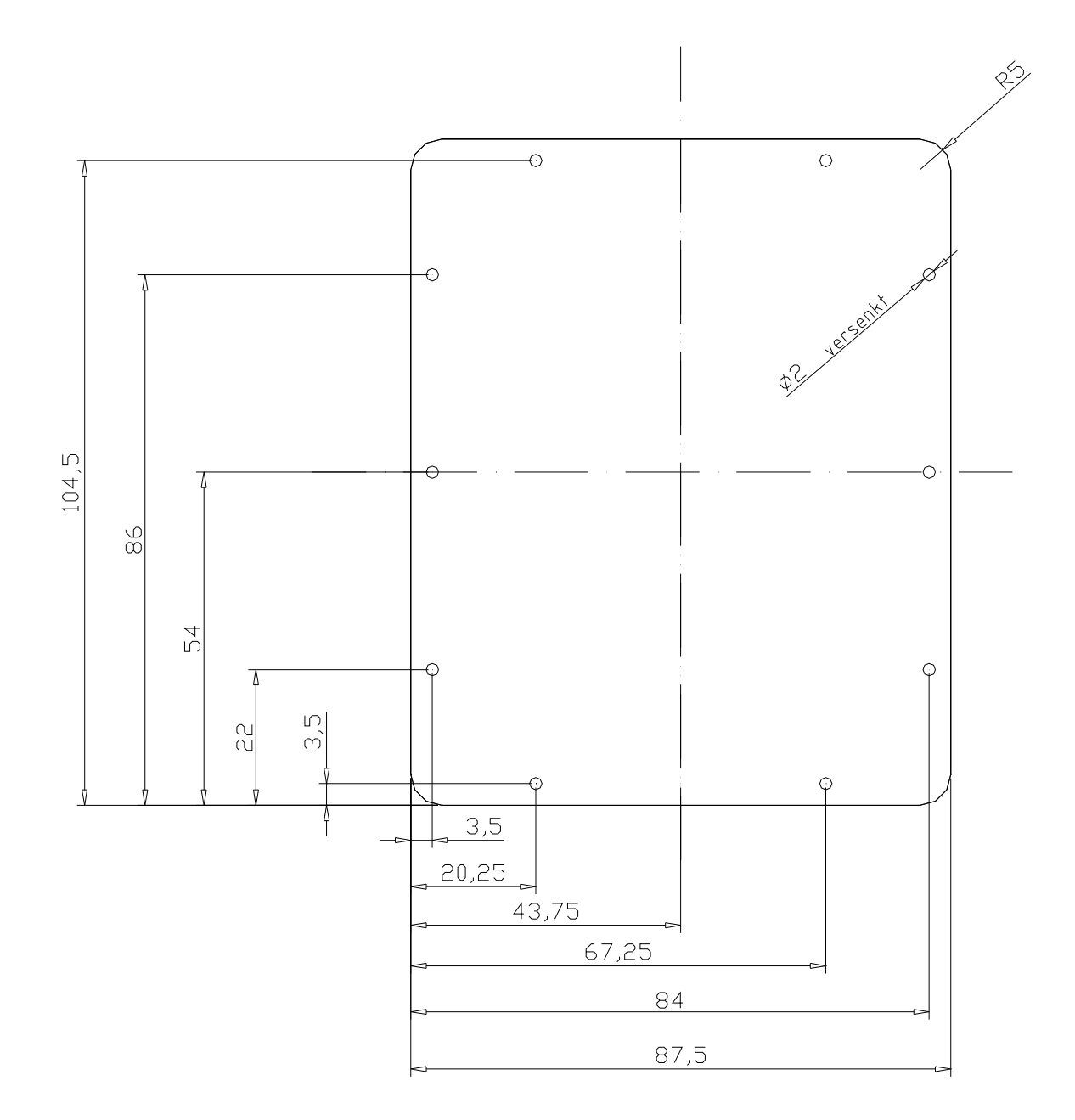

Boden und Deckel des Gehäuses. Masse in mm.

Dicke: 2 mm

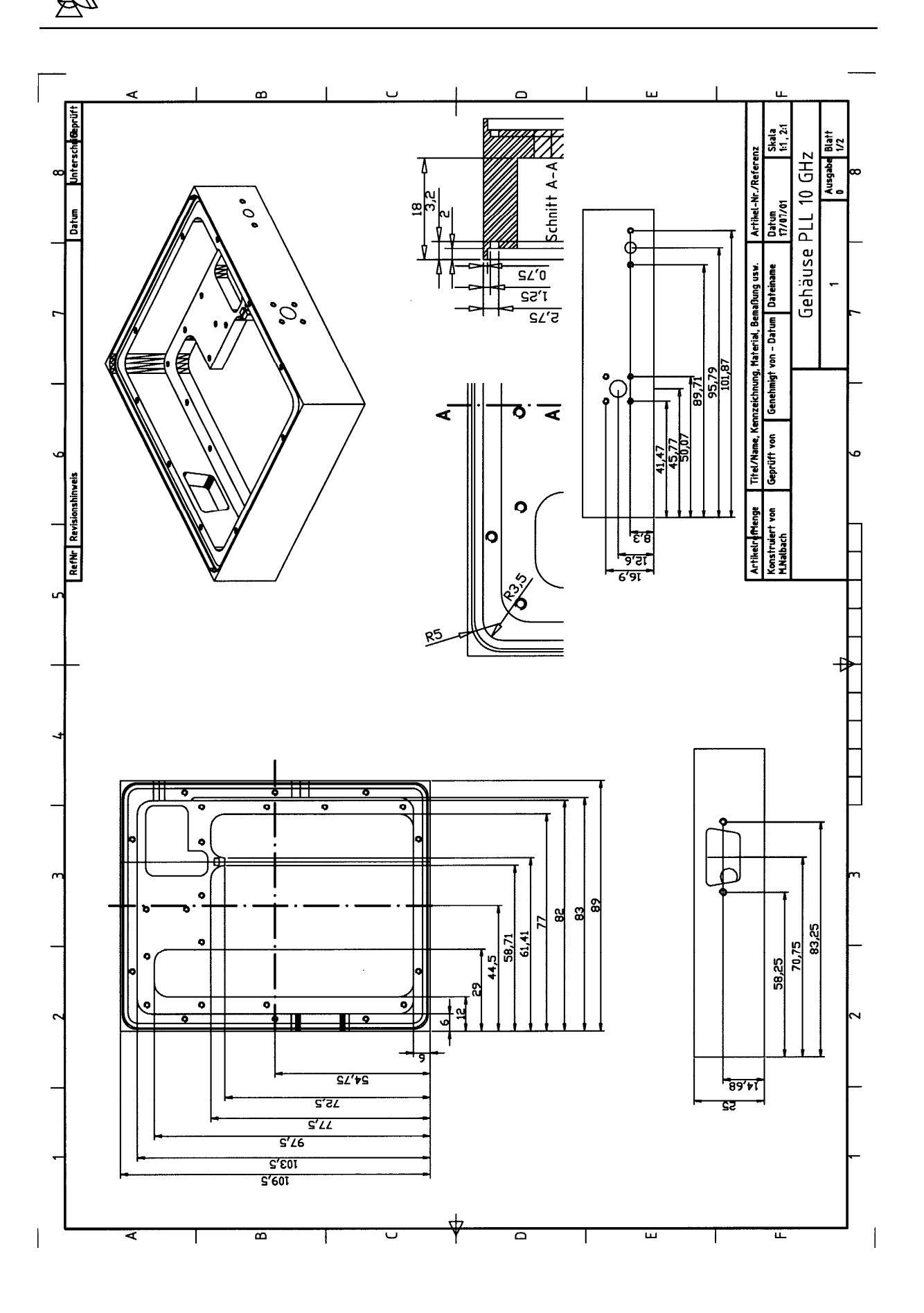

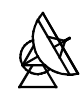

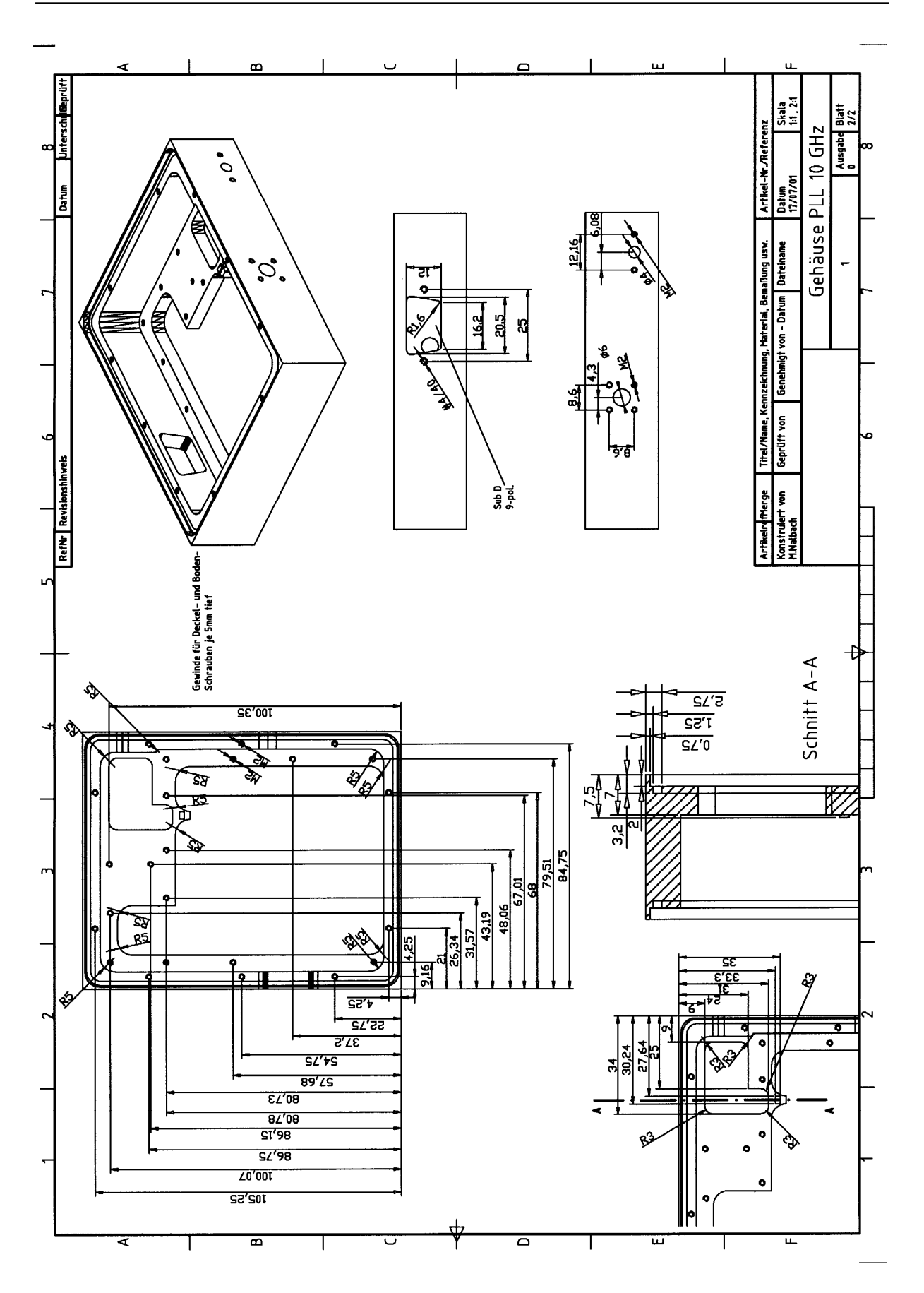

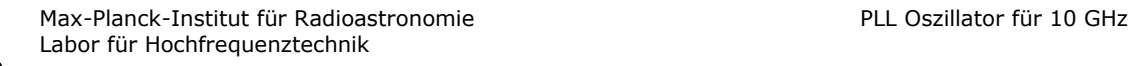

# 11.9 Ergebnisse der Rauschleistungsmessung

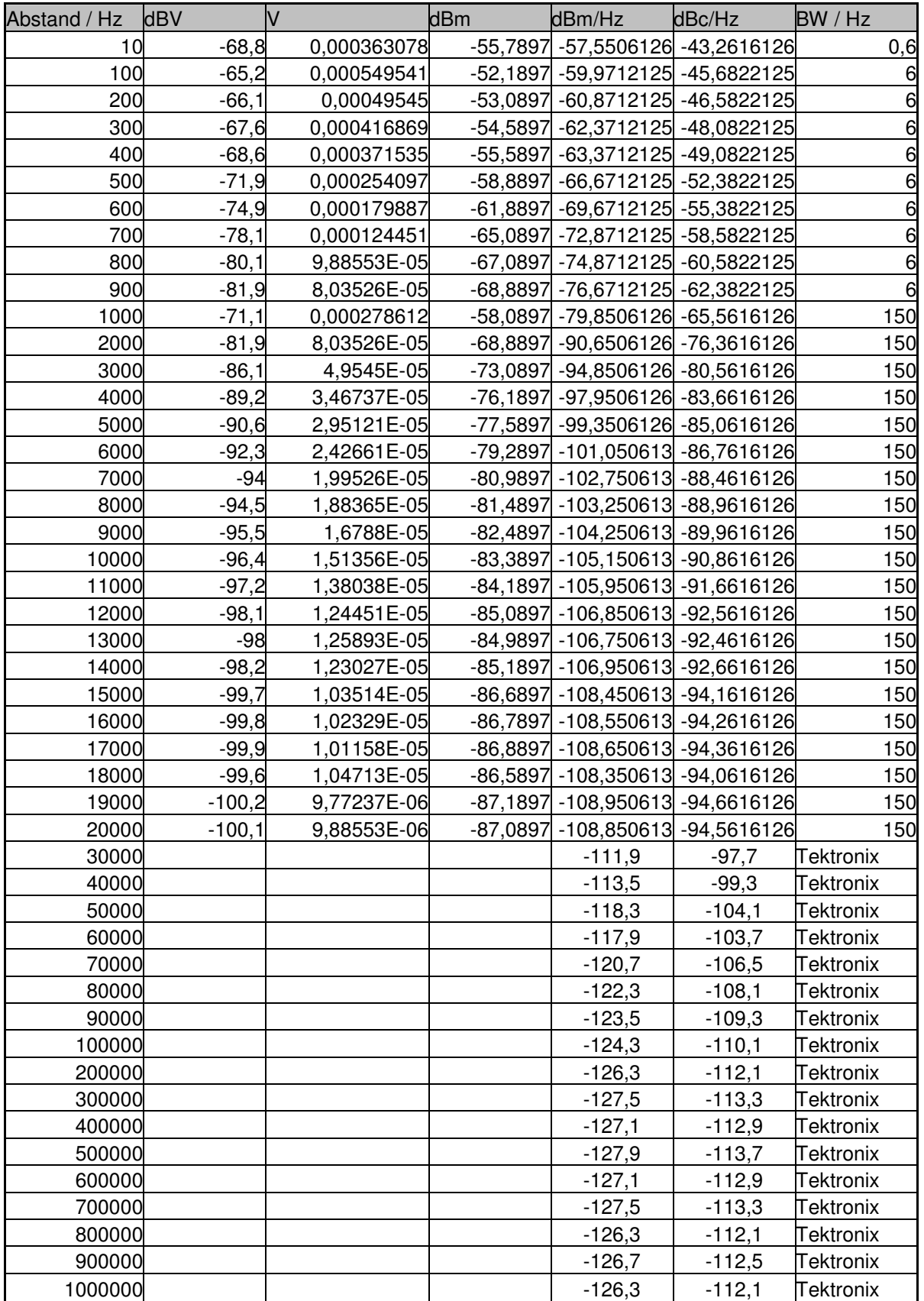

PLL bei Referenz<sub>RF</sub> = -10 dBm HP: average number 256 / Tektronix: span time 5s

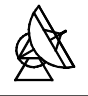

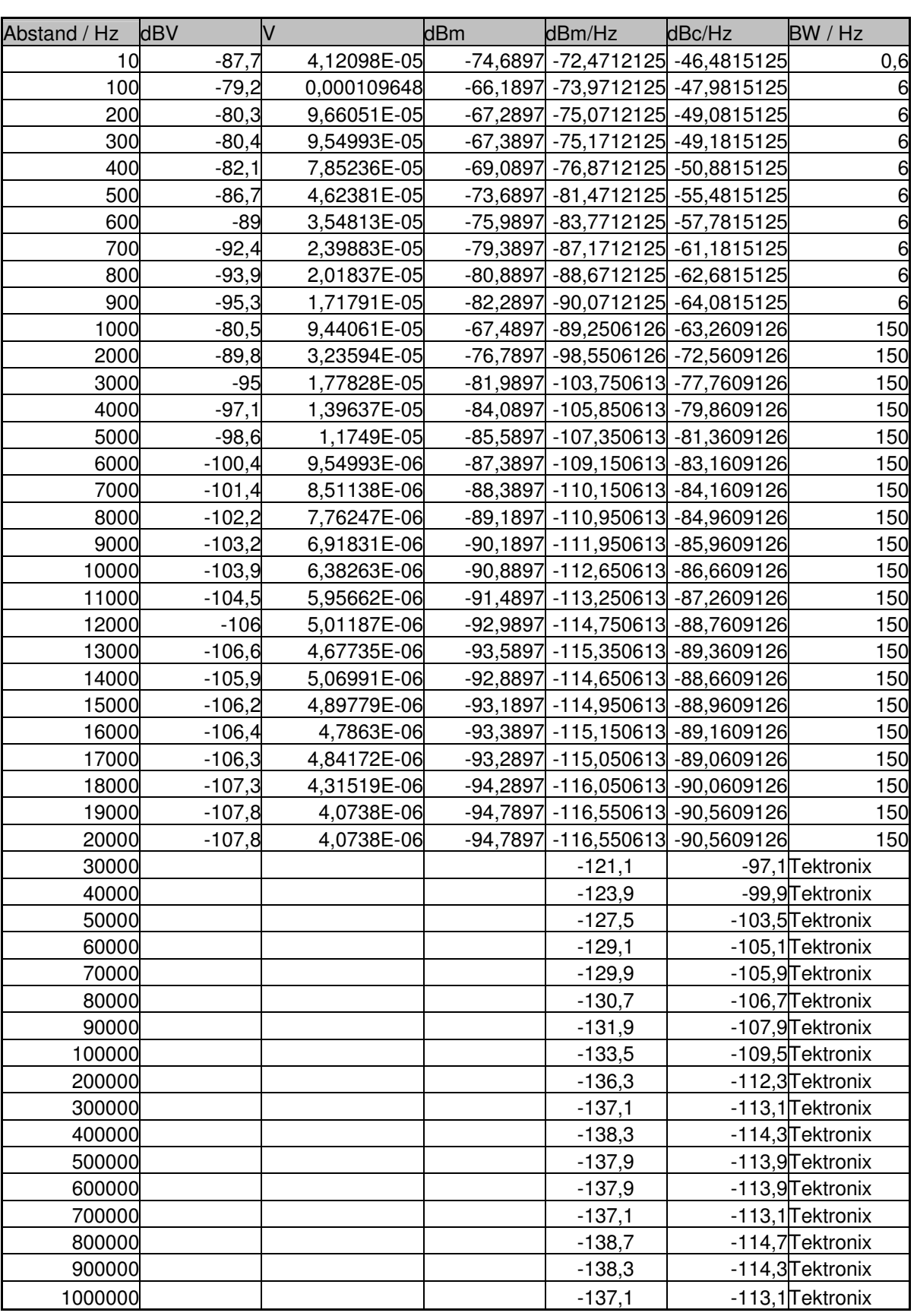

PLL bei Referenz<sub>RF</sub> = -22 dBm HP: average number 256 / Tektonix: span time 5s

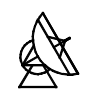

### 11.10 Messung des Frequenzvervielfachers

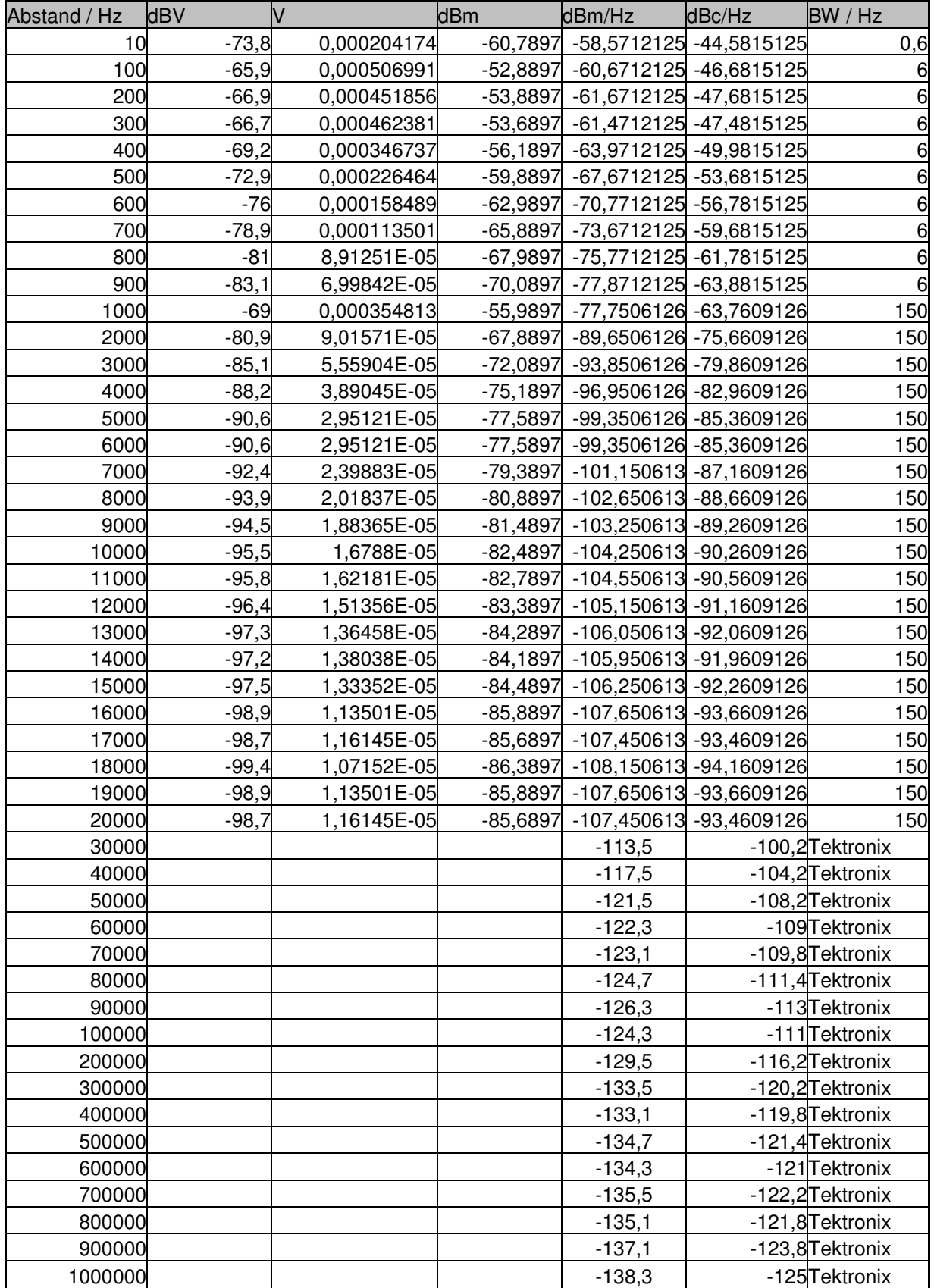

Frequenzvervielfacher bei Referenz<sub>RF</sub> = -10 dBm / HP: average number 256Tektonix: span time 5s

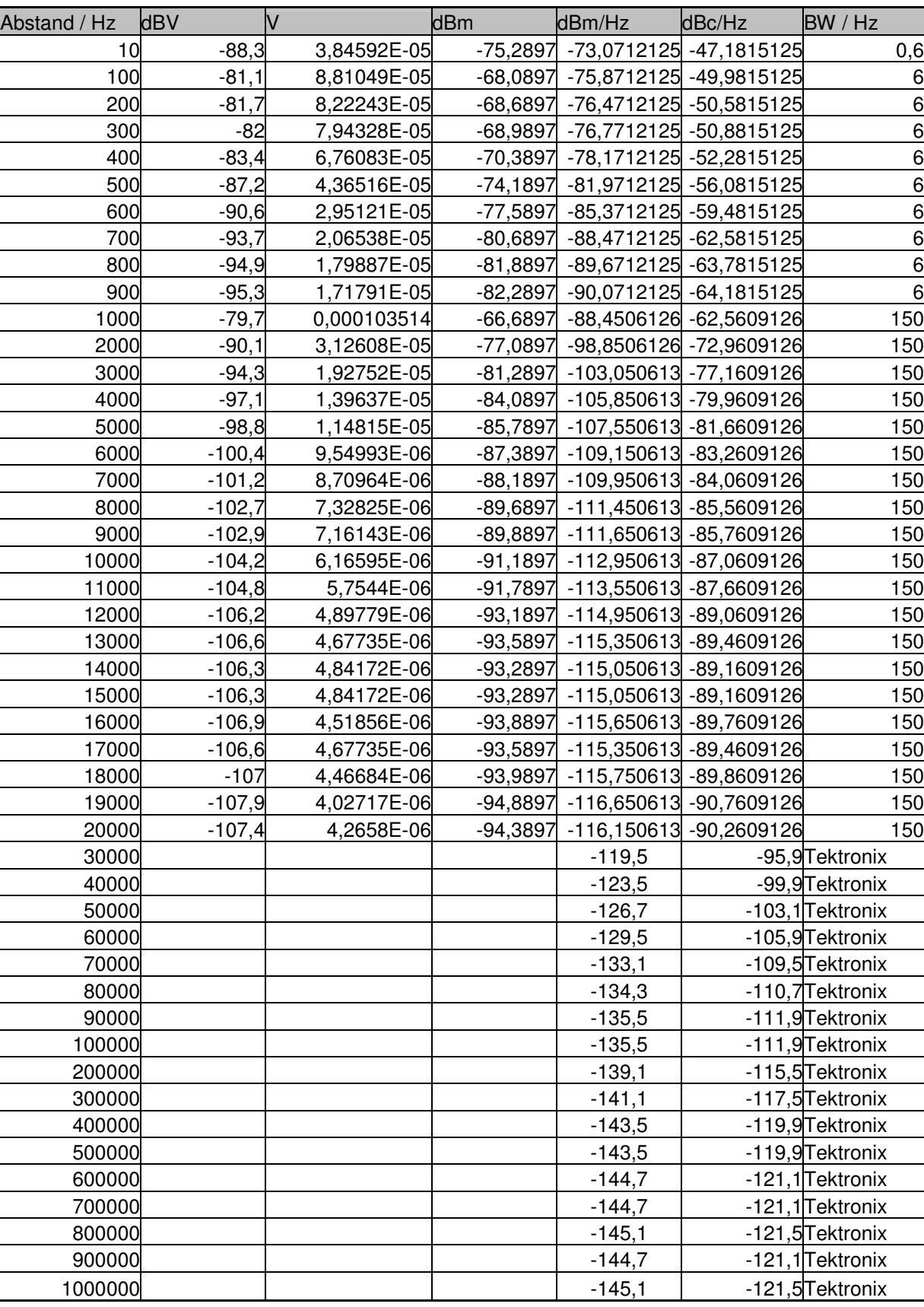

Frequenzvervielfacher bei Referenz<sub>RF</sub> = -22 dBm / HP: average number 256Tektonix: span time 5s

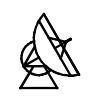

# 12 Literaturverzeichnis

- [1] Best, R.: Theorie und Anwendung des Phase-locked Loops. 5.Neuauflage. - Aarau: AT-Verlag, 1993
- [2] Burr Brown: Ultra-Low Noise Precision Operation Amplifiers. OPA27/OPA37 Data Sheet, - Tucson, 3/1998
- [3] Fujitsu: GaAs Microwave Frequency Divider. FMM1103VJ Data Sheet, - San Jose; Maidenhead Berkshire, 1999
- [4] Hoffmann, R.: Integrierte Mikrowellenschaltungen. Berlin; Heidelberg; New York: Springer-Verlag, 1983
- [5] Lutz, H.; Wendt, W.: Taschenbuch der Regelungstechnik. 2.Auflage. – Thun; Frankfurt am Main: Verlag Harri Deutsch, 1998
- [6] Motorola: Phase Frequency Detector. MCH12140, MCK12140 Data Sheet, - Denver, 1997
- [7] ON Semiconductor: 5V ECL 2-Input Differential AND/NAND. MC10EL05, MC100EL05 Data Sheet, - Denver, 10/2000
- [8] Petty, C.; Pearson, T.: Designing With PECL (ECL at +5.0V). Application Note AN1406. In: Motorola: High Performance ECL Data, S.5/60-5/68. – Denver, 1996
- [9] Qualcomm Incorporated: Asic Products / Synthesizer Products Data Book. 80-24127-1 A, - San Diego, 8/1997
- [10] SiversIMA: Fundamental frequency VCO VO3260 (13 dBm) & VO3262 (21 dBm) Data Sheet. – Kista, 2001
- [11] Temic Semiconductors: 3-GHz Frequency Divider. U832BS Data Sheet, - Heilbronn, 6/1999
- [12] Tietze, U.; Schenk, C.: Halbleiter-Schaltungstechnik. 10.Auflage. - Berlin; Heidelberg; New York: Springer-Verlag, 1993
- [13] Zverev, A.: Handbook of Filter Synthesis. New York: Wiley and sons, 1967
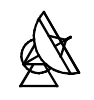

Danksagung

Ich bedanke mich bei Herrn Dr.-Ing. Reinhard Keller vom Max-Planck-Institut für Radioastronomie sowie bei Herrn Prof.Dr.-Ing. Franz Broß von der Fachhochschule Koblenz für die Betreuung der Diplomarbeit.

Weiter gilt mein Dank allen Mitarbeitern des Instituts, die zum Gelingen dieser Arbeit beigetragen haben. Meinen Eltern und meiner Freundin Sara Preis danke ich für die grosse Geduld, mit der sie mich bei der Erstellung dieser Arbeit unterstützt haben.